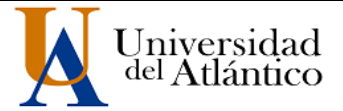

**CÓDIGO:** FOR-DO-109 **VERSIÓN:** 0

**FECHA: 22**/02/2022

#### **AUTORIZACIÓN DE LOS AUTORES PARA LA CONSULTA, LA REPRODUCCIÓN PARCIAL O TOTAL, Y PUBLICACIÓN ELECTRÓNICA DEL TEXTO COMPLETO**

Puerto Colombia, **22/02/2022**

Señores **DEPARTAMENTO DE BIBLIOTECAS** Universidad del Atlántico **Cuidad** 

**Asunto: Autorización Trabajo de Grado**

Cordial saludo,

Yo, **FRANCISCO ALBERTO NUÑEZ MURILLO**, identificado(a) con **C.C. No. 1.010.109.687** de **BARRANQUILLA**, autor(a) del trabajo de grado titulado **"EFECTO DE LA RELAJACIÓN ESTRUCTURAL EN LA DENSIDAD LOCAL SUPERFICIAL DE ESTADOS EN SILICIO PASIVADO CON HIDROGENO",** presentado y aprobado en el año **2022** como requisito para optar al título Profesional de **FÍSICO.**; autorizo al Departamento de Bibliotecas de la Universidad del Atlántico para que, con fines académicos, la producción académica, literaria, intelectual de la Universidad del Atlántico sea divulgada a nivel nacional e internacional a través de la visibilidad de su contenido de la siguiente manera:

- Los usuarios del Departamento de Bibliotecas de la Universidad del Atlántico pueden consultar el contenido de este trabajo de grado en la página Web institucional, en el Repositorio Digital y en las redes de información del país y del exterior, con las cuales tenga convenio la Universidad del Atlántico.
- Permitir consulta, reproducción y citación a los usuarios interesados en el contenido de este trabajo, para todos los usos que tengan finalidad académica, ya sea en formato CD-ROM o digital desde Internet, Intranet, etc., y en general para cualquier formato conocido o por conocer.

Esto de conformidad con lo establecido en el artículo 30 de la Ley 23 de 1982 y el artículo 11 de la Decisión Andina 351 de 1993, "Los derechos morales sobre el trabajo son propiedad de los autores", los cuales son irrenunciables, imprescriptibles, inembargables e inalienables.

Atentamente,

albert

**Firma FRANCISCO ALBERTO NUÑEZ MURILLO. C.C. No. 1.010.109.687** de **BARRANQUILLA**

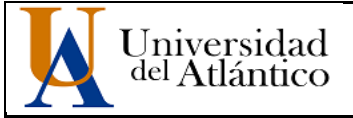

**CÓDIGO: FOR-DO-110 VERSIÓN: 01 FECHA: 22/02/2022**

#### **DECLARACIÓN DE AUSENCIA DE PLAGIO EN TRABAJO ACADÉMICO PARA GRADO**

*Este documento debe ser diligenciado de manera clara y completa, sin tachaduras o enmendaduras y las firmas consignadas deben corresponder al (los) autor (es) identificado en el mismo.*

#### Puerto Colombia, **22/02/2022**

Una vez obtenido el visto bueno del director del trabajo y los evaluadores, presento al **Departamento de Bibliotecas** el resultado académico de mi formación profesional o posgradual. Asimismo, declaro y entiendo lo siguiente:

- El trabajo académico es original y se realizó sin violar o usurpar derechos de autor de terceros, en consecuencia, la obra es de mi exclusiva autoría y detento la titularidad sobre la misma.
- Asumo total responsabilidad por el contenido del trabajo académico.
- Eximo a la Universidad del Atlántico, quien actúa como un tercero de buena fe, contra cualquier daño o perjuicio originado en la reclamación de los derechos de este documento, por parte de terceros.
- Las fuentes citadas han sido debidamente referenciadas en el mismo.
- El (los) autor (es) declara (n) que conoce (n) lo consignado en el trabajo académico debido a que contribuyeron en su elaboración y aprobaron esta versión adjunta.

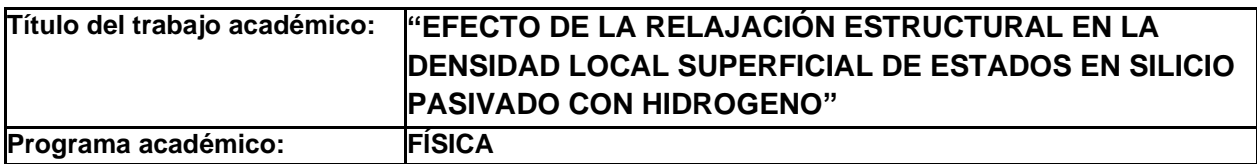

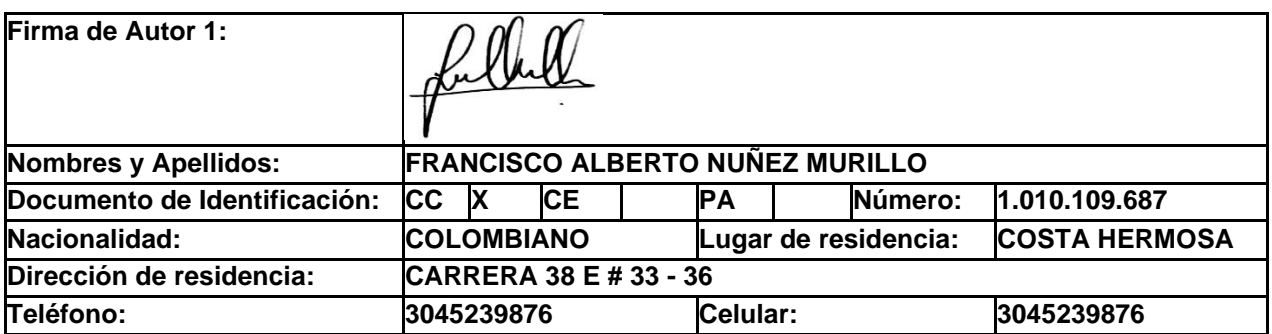

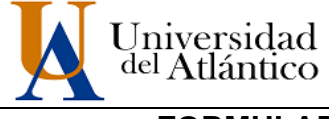

**CÓDIGO:** FOR-DO-111

**VERSIÓN:** 0

**FECHA:** 22/02/2022

**FORMULARIO DESCRIPTIVO DEL TRABAJO DE GRADO**

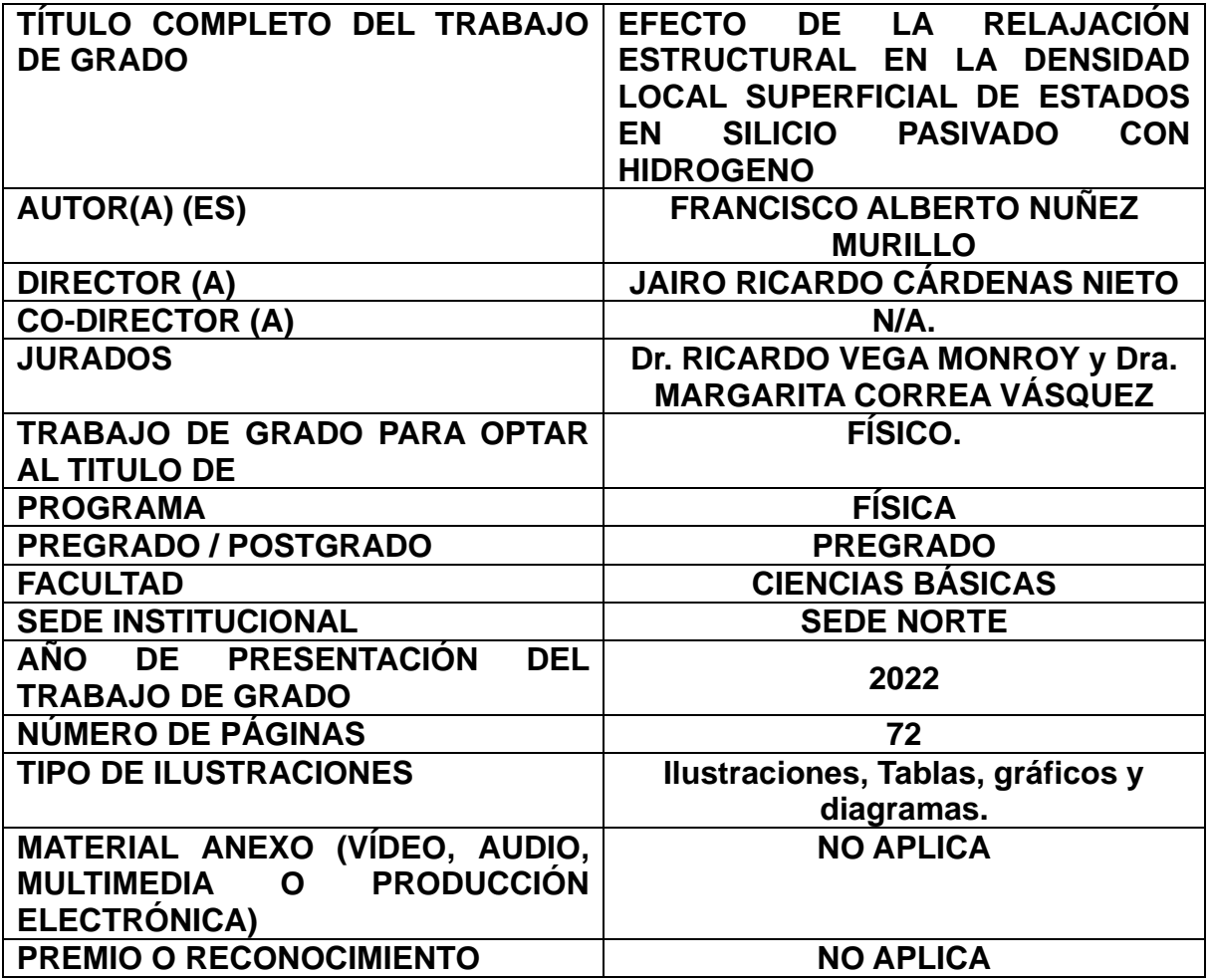

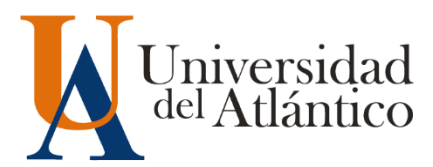

**EFECTO DE LA RELAJACIÓN ESTRUCTURAL EN LA DENSIDAD LOCAL SUPERFICIAL DE ESTADOS EN SILICIO PASIVADO CON HIDRÓGENO.**

# **FRANCISCO ALBERTO NUÑEZ MURILLO TRABAJO DE GRADO PARA OPTAR AL TITULO DE FÍSICO**

**PROGRAMA DE FÍSICA FACULTAD DE CIENCIAS BÁSICAS UNIVERSIDAD DEL ATLÁNTICO PUERTO COLOMBIA**

**2022**

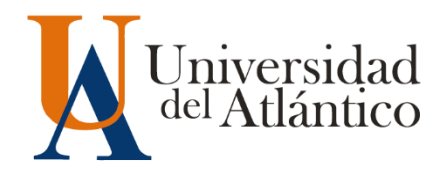

# **EFECTO DE LA RELAJACIÓN ESTRUCTURAL EN LA DENSIDAD LOCAL SUPERFICIAL DE ESTADOS EN SILICIO PASIVADO CON HIDRÓGENO.**

# **FRANCISCO ALBERTO NUÑEZ MURILLO TRABAJO DE GRADO PARA OPTAR AL TITULO DE FÍSICO**

**JAIRO RICARDO CÁRDENAS NIETO DOCTOR EN CIENCIAS FÍSICAS**

**PROGRAMA DE FÍSICA FACULTAD DE CIENCIAS BÁSICAS UNIVERSIDAD DEL ATLÁNTICO PUERTO COLOMBIA**

**2022**

NOTA DE ACEPTACION

\_\_\_\_\_\_\_\_\_\_\_\_\_\_\_\_\_\_\_\_\_\_\_\_\_\_

\_\_\_\_\_\_\_\_\_\_\_\_\_\_\_\_\_\_\_\_\_\_\_\_\_\_

\_\_\_\_\_\_\_\_\_\_\_\_\_\_\_\_\_\_\_\_\_\_\_\_\_\_

 $-4.6$ 

DIRECTOR(A)

\_\_Dr.JAIRO RICARDO CARDENAS NIETO

JURADO(A)S

Dra. MARGARITA CORREO VÁSQUEZ

Dr. RICARDO VEGA MONROY

#### **AGRADECIMIENTOS**

En primer lugar, Mi agradecimiento a todos los profesores que ayudaron en mi formación académica como Físico en la facultad de Ciencias Básicas de la Universidad del atlántico, y a todas esas personas que se involucraron en la realización de este trabajo, sin embargo, merece un reconocimiento especial mi Madre que con su esfuerzo y dedicación me ayudaron a culminar mi carrera universitaria, y me brindaron el apoyo suficiente para no decaer cuando todo parecía complicado e imposible.

De manera especial doy gracias a mi director de tesis el Dr. Jairo Cárdenas, por aceptarme en el grupo de investigación, por guiarme, no solo en la elaboración de este trabajo de grado, sino a lo largo de mi carrera universitaria, por sus consejos, enseñanzas y haberme brindado el apoyo para desarrollarme profesionalmente, así como a seguir cultivando valores.

A novia Dana Arias por su apoyo, cariño y su gran aporte en este trabajo, por animarme, no dejarme perder la esperanza durante todos estos años, demostrarme que las adversidades traen triunfo. Tu ayuda ha sido fundamental, has estado conmigo incluso en los momentos más turbulentos, Este proyecto no fue fácil, pero estuviste motivándome y ayudándome hasta donde tus alcances lo permitían, te lo agradezco muchísimo, amor.

A mis compañeros del grupo de investigación Física teórica del estado sólido (FITES) y el semillero Teoría de materiales nanoestruturados del programa de Física. A mis amigas/os Christian, Yosthin, Lemy, Ian y Zamir por todas las experiencias vividas a lo largo de nuestra carrera, gracias por su apoyo incondicional, por demostrarme que la amistad perdura a pesar de las adversidades y hacer más ameno los momentos duros durante este proceso.

A mi Dios, mi Madre y mis hermanos por creer en mí, ser mi soporte en los momentos duros y los gratos a lo largo de estos años. Agradezco a todas las personas que me dieron el impulso para poder terminar mi carrera, aquellos que me animaron, porque gracias a ellos lo que ayer parecía un sueño hoy es una realidad, sin duda cada uno de sus aportes fue indispensable para lograr condensar todo en este trabajo que entrego hoy, y que estoy seguro será de mucha utilidad.

## **EFECTO DE LA RELAJACIÓN ESTRUCTURAL EN LA DENSIDAD LOCAL SUPERFICIAL DE ESTADOS EN SILICIO PASIVADO CON HIDRÓGENO.**

#### **RESUMEN**

En este trabajo se estudió el efecto causado sobre la densidad local superficial de estados debido a la relajación estructural en nanoestructuras de silicio pasivada con hidrógeno, en relación a las fases superficiales (100), (110), (111). El trabajo se basa principalmente en el análisis del comportamiento de la densidad local de estados para las capas de mate rial más cercanas a la superficie en cada una de las fases mencionadas. El proceso de cálculo inicia con la relajación de la superficie, el cual consiste en encontrar la posición óptima de los átomos para que la estructura esté en equilibrio. Este se desarrolló mediante cálculos de la teoría funcional densidad (DFT), y consiste en encontrar primeramente el parámetro de red del material cristalino, para posteriormente, a partir de dicho parámetro, encontrar la posición optima de los átomos en las capas más externas de las nanoestructuras.

En lo que concierne al cálculo de la densidad local de estados (LDOS), se empleó el método de los pseudopotenciales empíricos (EPM, de las siglas en inglés: Empirical pseudopotential method). para calcular las funciones de ondas a nivel atómico, para así poder usarlas y determinar la densidad local superficial de estados (LDOS) para los puntos más cercanos a las superficies a estudiar, una vez se encontró el espectro de estados se pudo notar cómo varía este con respecto a la relajación de la estructura. Los resultados obtenidos en este trabajo contribuirán al estudio de fenómenos como los procesos de absorción óptica, que son fundamentales en los dispositivos opto-electrónicos y marcan la eficiencia de ciertos dispositivos como, por ejemplo: las celdas solares, dispositivos fotónicos, y microelectrónicos.

**PALABRAS CLAVE:** Relajación, reconstrucción, DFT, EPM, densidad local superficial.

#### **ABSTRACT**

In this work, the effect caused on the local surface density of states due to structural relaxation in nanostructures of silicon passivated with hydrogen was studied, in relation to the surface phases (100), (110), (111). The work is mainly based on the analysis of the behavior of the local density of states for the layers of material closest to the surface in each of the phases mentioned. The calculation process begins with the relaxation of the surface, which consists of finding the optimal position of the atoms so that the structure is in balance. This was developed by calculations of the density functional theory (DFT), and consists of first finding the lattice parameter of the crystalline material, and then, from that parameter, finding the optimal position of the atoms in the outermost layers of the nanostructures.

With regard to the calculation of local state density (LDOS), the Empirical pseudopotential method (EPM) was used to calculate the wave functions at the atomic level, in order to be able to use them and determine the local surface density of states (LDOS) for the points closest to the surfaces to be studied, once the spectrum of states was found, it was possible to notice how this varies with respect to the relaxation of the structure. The results obtained in this work will contribute to the study of phenomena such as optical absorption processes, which are fundamental in opto-electronic devices and mark the efficiency of certain devices such as, for example: solar cells, photonic devices, and microelectronics.

**KEY WORDS:** Relaxation, reconstruction, DFT, EPM, surface local density.

# <span id="page-9-0"></span>**Contenido**

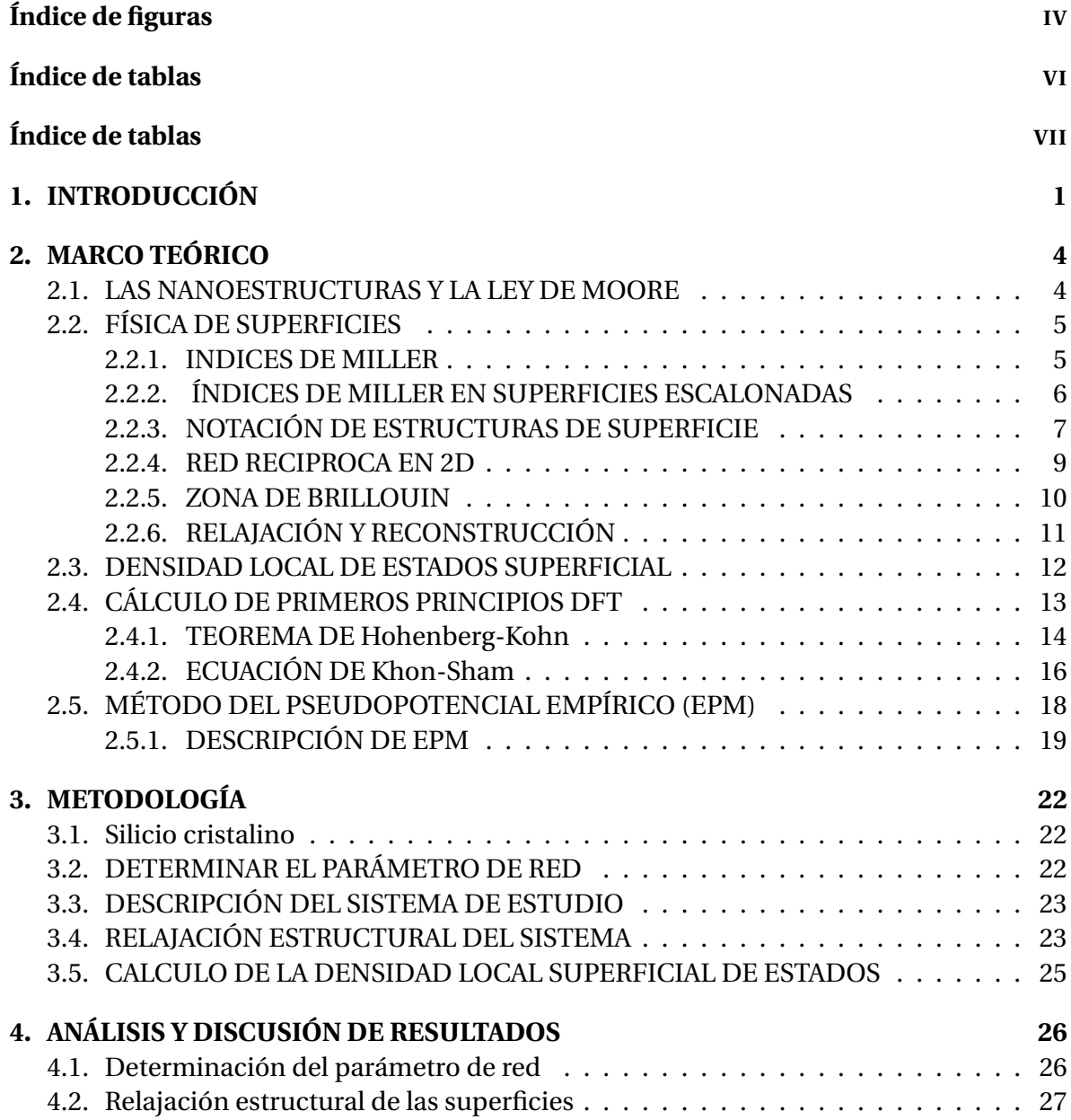

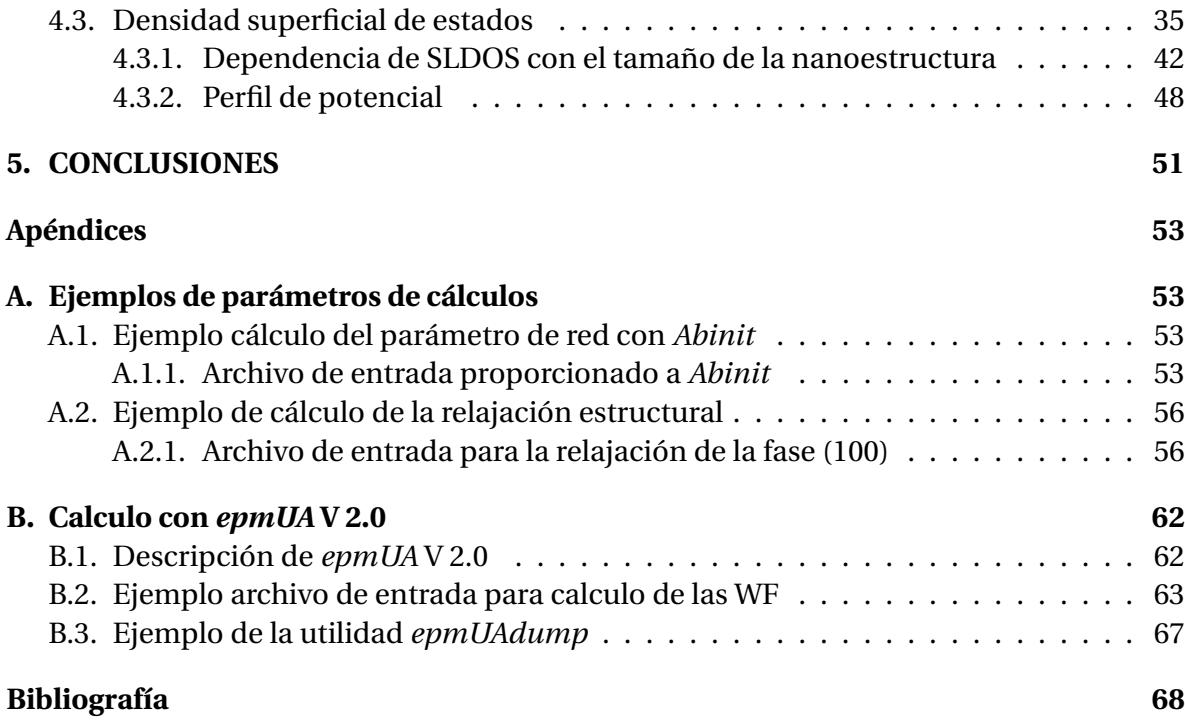

# <span id="page-11-0"></span>**Índice de figuras**

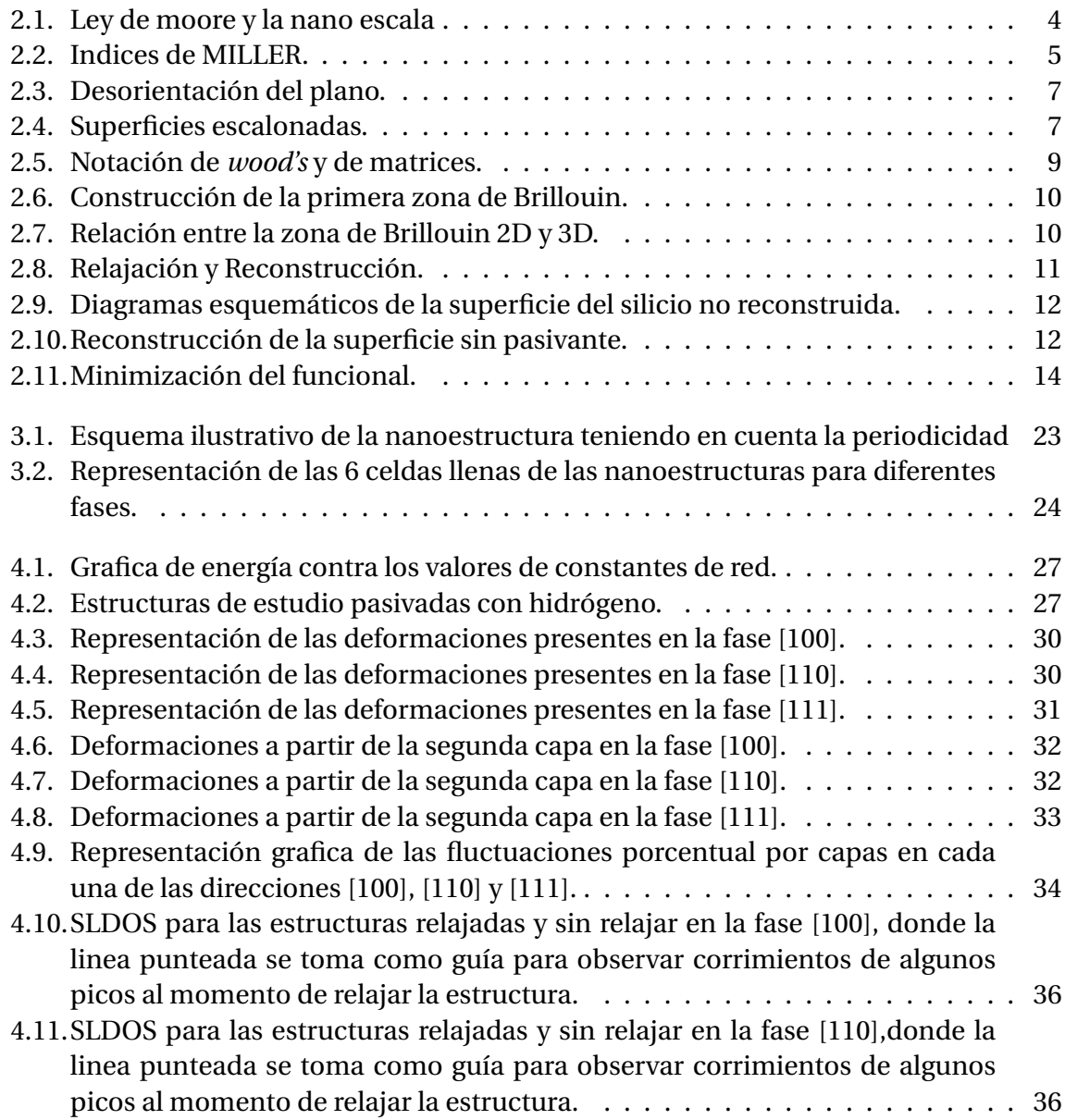

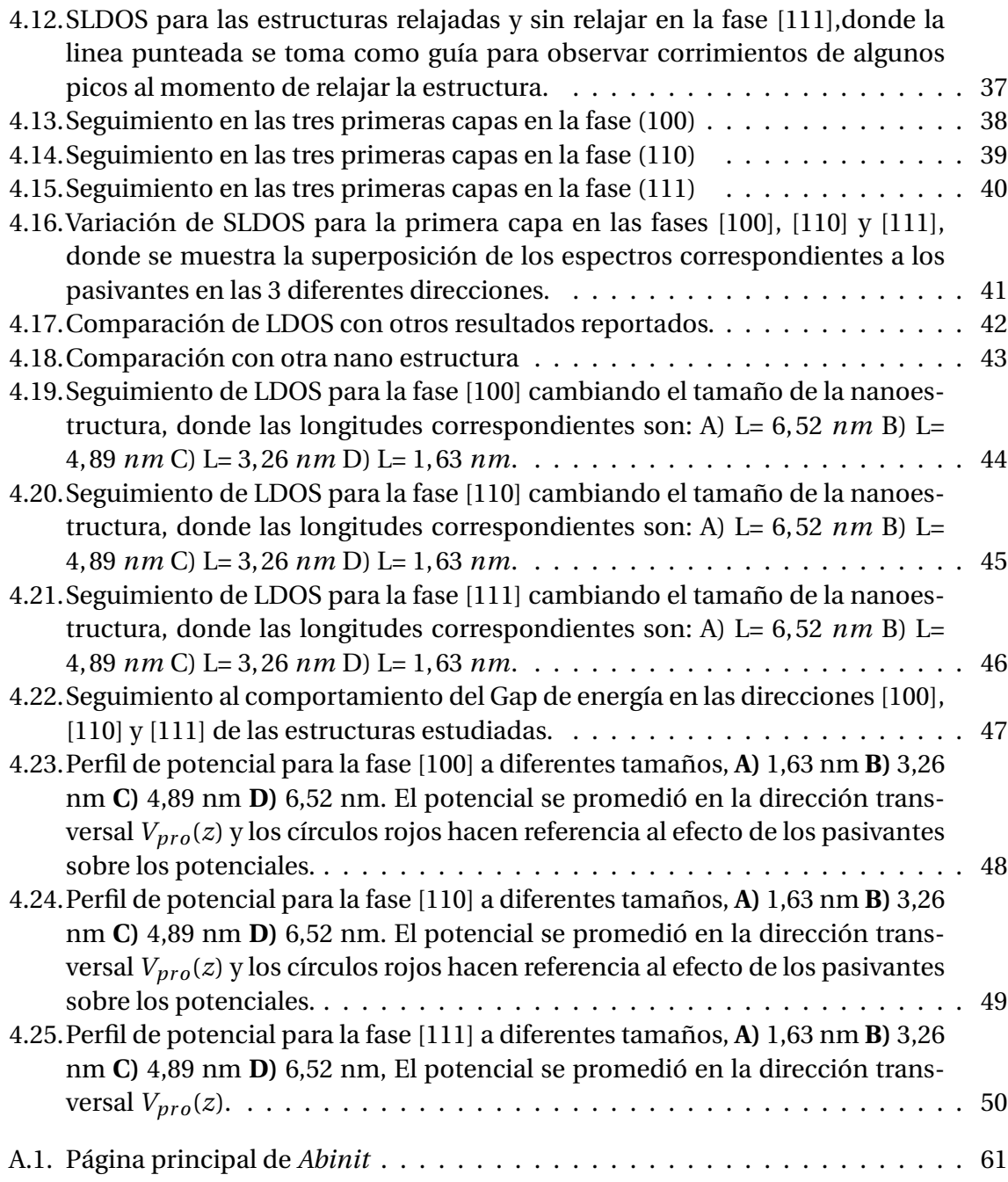

# <span id="page-13-0"></span>**Índice de tablas**

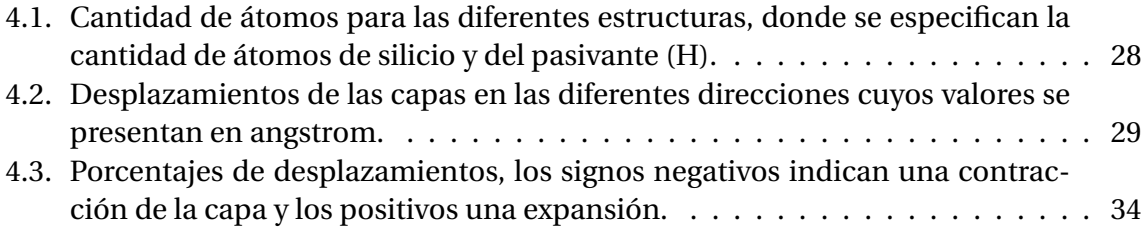

# <span id="page-14-0"></span>**Capítulo 1 INTRODUCCIÓN**

El proceso de pasivación de superficie, fue desarrollado por Mohamed M. Atalla en *Bell Telephone Laboratories* (BTL) [\[1\]](#page-82-0). En 1955 Carl Frosch y Lincoln Derick descubrieron que el dióxido de silicio (*SiO*2) podía crecer en silicio [\[2\]](#page-82-1); y dos años más tarde fueron estos quienes patentaron la fabricación de dispositivos a base de silicio [\[3\]](#page-82-2). Poco tiempo después a finales de los años 50 [\[4\]](#page-82-3), Atalla descubrió que la formación de *SiO*<sup>2</sup> crecida térmicamente reducía en gran medida la concentración de estados electrónicos en la superficie del silicio [\[5\]](#page-82-4).

Esto aportó mucho en el sentido de entender la importancia del crecimiento de estas películas, ya que evitaba que las características eléctricas se deterioraran por la exposición al medio ambiente, llegando a la conclusión que esto se podía utilizar para estabilizar eléctricamente la superficie del silicio [\[6\]](#page-82-5). Al hacer crecer una capa de dióxido de silicio sobre una oblea de silicio, Atalla pudo superar los estados de la superficie que impedían que la electricidad llegara a la capa semiconductora [\[7,](#page-82-6) [8,](#page-82-7) [9\]](#page-82-8).

A principios de los 70 la investigación de la pasivación de superficie de diferentes materiales [\[10,](#page-82-9) [11\]](#page-82-10) fue bastante acogida, pero en 1976 I.B Ortenburger, S. Ciraci y I. P Batra hicieron estudios comparativos por primera vez de las tres fases de la superficie del silicio (100), (110), y (111), usando la densidad local de estados mediante el modelo de enlace orbital [\[12\]](#page-82-11). Aunque los cálculos computacionales en los años 70 no se consideraban lo suficientemente precisos, en el caso de DFT ha sido bastante popular para cálculos en la física del estado sólido, el cual pasó a ser un poco más preciso en los años 90, cuando las aproximaciones utilizadas por este fueron refinadas [\[13,](#page-83-0) [14,](#page-83-1) [15,](#page-83-2) [16\]](#page-83-3). A partir de aquí numerosos estudios teóricos sobre la física superficial del silicio se han llevado a cabo para entender y aprovechar sus propiedades en el ámbito de la microelectrónica y las celdas solares [\[17,](#page-83-4) [18\]](#page-83-5).

Actualmente no hay una comprensión total sobre el comportamiento de las interfaces ni la pasivación del silicio, recientemente (2019) Markus Jech y colaboradores hicieron un estudio teórico proporcionando nuevos conocimientos sobre la cinética de disociación del silicio con hidrógeno [\[19\]](#page-83-6), y estas investigaciones abren paso a estudios más complejos como el realizado recientemente por Jens Niederhausen y colaboradores; el cual consiste en el crecimiento de película ultrafina de tetraceno sobre silicio pasivado con hidrógeno [\[20\]](#page-83-7), con el fin de mejorar la eficiencia en la conversión de energía de las celdas solares, o los estudios realizados por Lihui Song y colaboradores; el cual consiste en una revisión sobre la barrera Schottky a base de la unión grafeno-silicio con el fin de mejorar este sistema para aplicaciones en energías fotovoltaicas [\[21\]](#page-83-8).

Actualmente el estudio de la física de superficies y la pasivación es muy importante, esto se debe a que es ampliamente usada para el desarrollo de la microelectrónica [\[22\]](#page-83-9) y de igual forma en el ámbito de las energías fotovoltaicas [\[23\]](#page-83-10). Ya que todos los fenómenos que ocurren en la región cercana a la superficie de los materiales, en nuestro caso semiconductores, pueden afectar fuertemente las características de los dispositivos fabricados con bases en estos; afectando así su eficiencia en el desarrollo de dichos dispositivos [\[24,](#page-83-11) [25\]](#page-83-12), de tal manera que el objetivo de la pasivación de una nanoestructura consiste en minimizar los efectos superficiales haciendo que esta se vuelva lo más inerte posible en términos de su influencia sobre las propiedades ópticas, electrónicas y estructurales de la nanoestructura (de ahí el término pasivación) [\[26,](#page-83-13) [27\]](#page-84-0), y de esta forma garantizar que el uso de cualquier dispositivo fabricado con base en estos materiales sea fiable sin importar las condiciones ambientales de operación. El proceso de pasivación, si bien puede resultar ser muy eficiente en algunos casos, nunca deja de generar algún efecto sobre los estados electrónicos de los dispositivos nanoestructurados. Normalmente, para lograr una buena pasivación lo que se busca es que los efectos de superficie estén lo más alejado posible de los estados electrónicos alrededor de la brecha de energía prohibida (o *gap* por su nombre en inglés) del semiconductor. En esto reposa en gran parte la importancia de este trabajo, al investigar el efecto de la pasivación para las diferentes fases superficiales, para así poder concluir cual podría resultar ser más eficiente.

Una de las propiedades físicas más importante en este estudio es la densidad local de estados, ya que esta describe la cantidad de estados que se pueden ocupar en cada nivel de energía en puntos específicos [\[28\]](#page-84-1). En este orden de ideas, este trabajo busca responder a las siguientes preguntas: ¿qué tanto afecta la relajación estructural a la densidad local de estados en un sistema Si:H? ¿Cuales son las características particulares de la densidad local de estados en relación a cada fase superficial?, ya que el pasivar la superficie conlleva a modificaciones en la estructura atómica del material, que acarrea desde cambios en las posiciones atómicas hasta cambios de simetría en la estructura y de especies atómicas. Una vez se respondan estas preguntas se tendrá un mejor entendimiento de este tipo de estructura, lo cual puede conllevar a un estudio más profundo de estas y que abrirán así mismo la puerta a la fabricación de dispositivos opto-electrónicos más eficientes.

Como objetivo general de este trabajo se tiene: calcular y analizar la densidad local de estados y los efectos de la relajación estructural en las capas más externas del material, en las superficies (100), (110) y (111) del silicio pasivado con hidrógeno.

Para llevar a cabo este objetivo se desarrollaran los siguientes objetivos específicos:

- Determinar el parámetro de red para silicio cristalino mediante métodos de primeros principios.
- Desarrollar mediante DFT la relajación estructural en las fases superficiales (100), (110) y (111), a modo de encontrar la posición óptima de los átomos, en particular la de los pasivantes.
- Calcular utilizando métodos atomísticos, la densidad local superficial de estados para las fases (100), (110) y (111).

Mediante el desarrollo de los objetivos específicos planteados para desarrollar este trabajo, se obtuvo el parámetro de la red de silicio mediante métodos computacionales de primeros principios (DFT); esto permitió hacer un marco comparativo con el valor experimental. Mediante los cálculos computacionales que se realizaron (cálculos llevados acabo con Abinit, apéndice A.2), se encontraron las fluctuaciones en las distancias interatómicas entre las capas de material más próxima a la superficie y las posiciones óptimas de los átomos. Teniendo en cuenta las posiciones para cada fase, se obtuvieron las densidad de estado superficial para cada una de estas fases superficiales; este se llevo a cabo mediante el método EPM (*empirical pseudopotential method*), y sabiendo que al reducir el tamaño de las estructuras nos acercamos a los limites cuánticos, donde las propiedades de los materiales son sustancialmente diferente al material masivo y conociendo las características de las densidades locales de estados para las fases superficiales (100), (110) y (111) se abre paso a un futuro estudio de un nanohilo de silicio para determinar el comportamiento de las densidades de estados y gap de energía privilegiando ciertas fases superficiales, también se espera que este trabajo se encamine a la identificación de cual de estas estructuras y fases superficiales del silicio conllevan a una mejor eficiencia de absorción óptica, y con esto mejorar su aplicación en celdas solares y dispositivos tecnológicos.

Este trabajo está conformado por cinco capítulos, en el primer capítulo se presenta la introducción, la cual contempla toda la motivación para el desarrollo de este trabajo; en el capítulo número dos se presenta la fundamentación teórica en la cual está sustentado el trabajo; en el tercer capítulo se establece la metodología del trabajo y se explica como se llevó a cabo este mismo; en el cuarto capítulo se presenta un análisis de todos los resultados obtenidos, y por último en el capítulo quinto se presentan las conclusiones del trabajo.

# <span id="page-17-0"></span>**Capítulo 2 MARCO TEÓRICO**

### <span id="page-17-1"></span>**2.1. LAS NANOESTRUCTURAS Y LA LEY DE MOORE**

Las nanoestructuras tienen dimensiones físicas del orden de los nanómetros, típicamente yendo desde 0,1*nm* a 100*nm* como se observa en la figura 2.1a, estas estructuras son muy atractivas, ya que presentan propiedades distintas a las que presentan los materiales a mayores escalas, en donde se pueden explotar diferentes características mecánico-cuánticas. En lo que concierne netamente al tamaño de los dispositivos electrónicos, la ley de Moore afirma que el número de transistores en circuitos integrados se duplica cada año, de tal manera que para poder introducir más transistores en un mismo circuito integrado estos tienen que ser reducidos en tamaño, llevándolo así a la nano escala (esta tendencia planteada por moore se observa en la figura 2.1b); haciendo que el poder procesamiento de información sea mucho más rápido y con menores costos energéticos, y con esto crear dispositivos muchos más eficientes. Hasta ahora, la Ley de Moore se ha cumplido, y como resultado de ello se ha dicho durante mucho tiempo que es responsable de la mayoría de los avances en la era digital, debido a su uso en la industria de los semiconductores para guiar la planificación a largo plazo y establecer objetivos para la investigación y el desarrollo.

<span id="page-17-2"></span>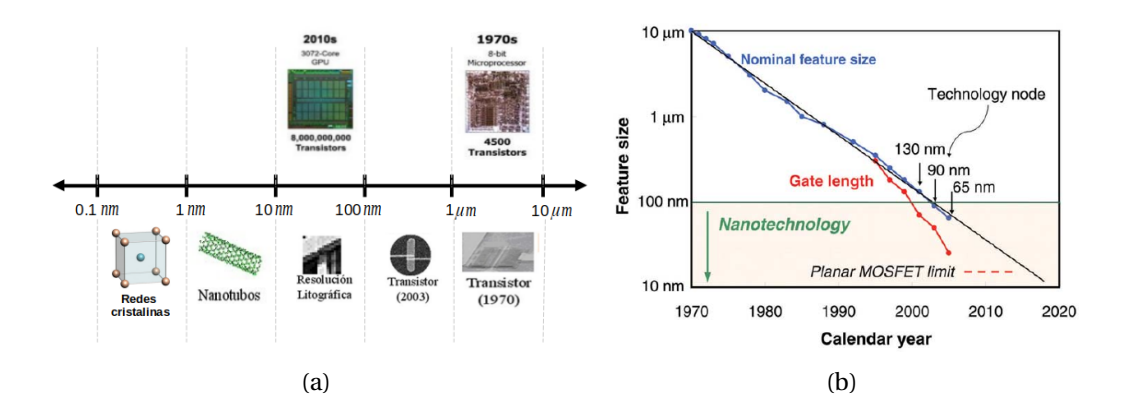

**Figura 2.1:** a) Imagen representativa de la escala nano métrica. b) Proyección de moore[\[29\]](#page-84-2).

# <span id="page-18-0"></span>**2.2. FÍSICA DE SUPERFICIES**

A pesar de que todo dispositivo de estado sólido real se encuentra delimitado por una superficie, muchos estudios descuidan este concepto, ya que el modelo de un sólido infinito funciona muy bien para describir muchas propiedades físicas. Sin embargo, en muchos dispositivos los efectos causados por las características estructurales de la superficie puede afectar fuertemente los estados electrónicos e, incluso, convertirse un factor dominante, en particular se puede imaginar que entre más pequeña sea la estructura más importantes van a ser los efectos superficiales. En estos casos, es necesaria la pasivación de los dispositivos, para volver dichas superficies lo más inertes posible y de esta manera poder tener dispositivos y sistemas físicos más fiables y eficientes. Para completar el estudio de las superficies es necesario conocer no solo de que especie son los átomos, si no en donde se encuentran al igual que un sólido cristalino; ya que en las superficies, lo que gobierna sus propiedades electrónicas, magnéticas, ópticas, entre otras, es precisamente la naturaleza química de los átomos y el arreglo geométrico de estos.

#### <span id="page-18-1"></span>**2.2.1. INDICES DE MILLER**

Los índices de Miller se usan muchas veces para identificar los puntos de la red donde generalmente se encuentran ubicados los átomos, para identificar las direcciones dentro y fuera de la celda y también para definir los planos que forman los átomos para cada estructura. Estos planos se definen teniendo en cuenta las siguientes reglas:

- Primero se encuentran las intersecciones en los ejes en términos de las constantes de la red *a*<sup>1</sup> , *a*<sup>2</sup> , *a*3. Los ejes pueden ser los de una celda primitiva o no primitiva.
- Se toman los recíprocos de estos números y luego se reduce a tres enteros teniendo la misma proporción, generalmente los tres enteros más pequeños. El resultado, encerrado entre paréntesis (*hkl*), se llama índice del plano.

<span id="page-18-2"></span>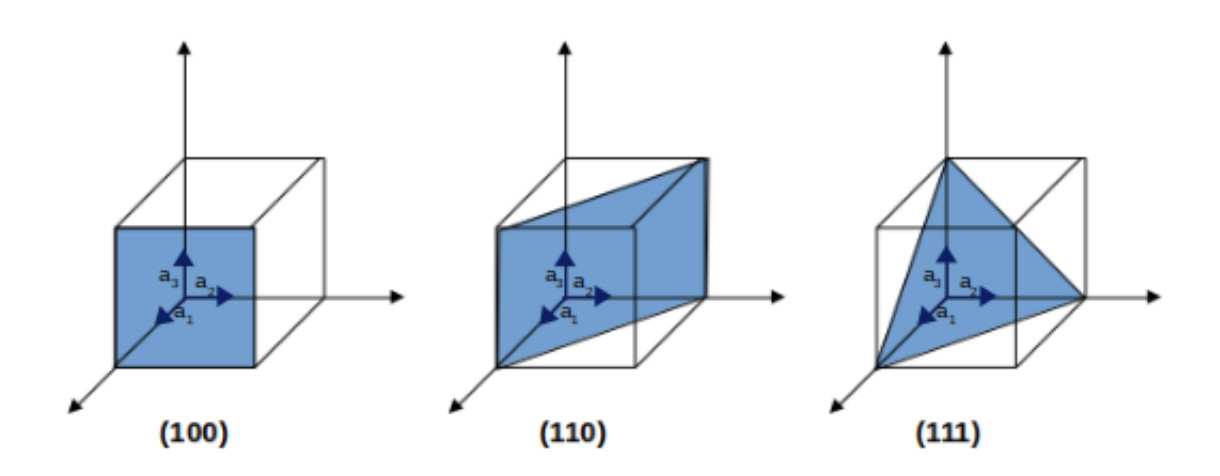

**Figura 2.2:** Algunos índices de miller importantes en un cristal cubico.

Los índices en una dirección dentro de un cristal se pueden expresar como un conjunto de enteros que tienen la misma relación que los componentes de un vector en esa dirección, expresados como múltiplos de los vectores base *a*~<sup>1</sup> , *a*~<sup>2</sup> , *a*~<sup>3</sup> . Por tanto, el índice de dirección de un vector  $h\vec{a_1} + k\vec{a_2} + l\vec{a_3}$  es [*hkl*].

Los corchetes que encierran los tres valores señalan los tres índices de la dirección. Por supuesto, las direcciones con distintos índices direccionales pueden ser cristalográficamente diferentes en la misma forma que los planos cristalinos con distintos índices de Miller (figura 2.2); sobre todo las normales a los planos cristalográficamente equivalentes también deben tener direcciones cristalográficamente equivalentes.

El conjunto completo de direcciones cristalográficamente equivalentes de las cuales [*hkl*] es un miembro, se expresa encerrando los índices de dirección en la siguiente forma: (*hkl*). En cristales cúbicos, una dirección con índices direccionales [*hkl*] es normal a un plano cuyos índices de Miller son (hkl); pero, por lo general, esto no se aplica a otros sistemas. Esta es otra de las razones aceptables para relacionar las redes cúbicas centradas en el cuerpo y la centrada en la cara con estructuras cúbicas más que con celdas unitarias primitivas.

#### <span id="page-19-0"></span>**2.2.2. ÍNDICES DE MILLER EN SUPERFICIES ESCALONADAS**

Si la superficie del cristal es desorientada del indice bajo del plano por un pequeño ángulo, esto puede ser descrito por la combinación de tres parámetros(figura 2.3):

- Inclinación del ángulo (especifica el ángulo de rotación)
- Inclinación acimutal (especifica la dirección de rotación)
- Inclinación de zona (especifica la inclinación del eje)

En la escala atómica, cada una de las superficies llamadas capas o superficies vecinas, son compuestas convencionalmente de gradas separadas por pasos de alturas monoatómicas, por lo tanto también puede tener torceduras en ellos (figura 2.4), a pesar de esto puedes ser designados por sus correspondientes indices de Miller, por ejemplo (755) en la figura 2.4.a, esta notación nos indica la geometría de la estructura superficial. Esto fue ideado por Lang, Joyner y Somorjai [\[30\]](#page-84-3), donde la estructura de esta viene dada por:

$$
n(h_t k_t l_t) \times (h_s k_s l_s), \qquad (2.1)
$$

Donde (*htk<sup>t</sup> lt*) y (*hsk<sup>s</sup> ls*) son los índices de Miller del plano de las gradas y los pasos respectivamente y *n* da el número de filas atómicas en la grada.

<span id="page-20-1"></span>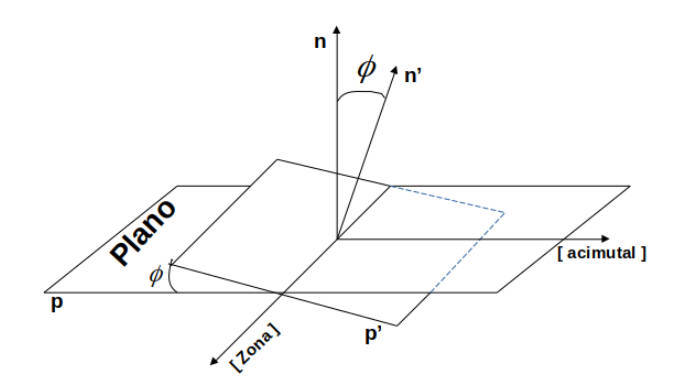

**Figura 2.3:** La desorientación del plano P' es obtenida en el plano del índice bajo de P por rotación al rededor del eje hacia la dirección por la inclinación de el ángulo *φ*. El vector *n* y *n* 0 son normales a los planos P y P' respectivamente.

<span id="page-20-2"></span>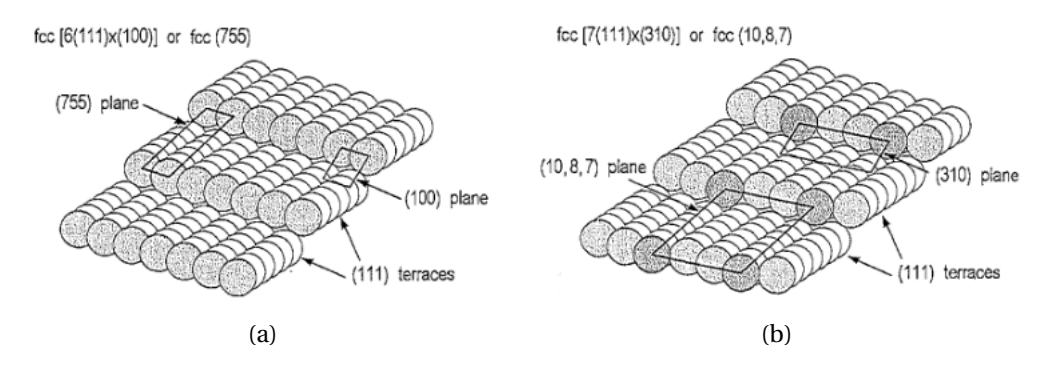

**Figura 2.4:** (a) piso (7 5 5) y (b) doblado (10 8 7) fases de un cristal fcc [\[31\]](#page-84-4).

Paralelo al borde de escalón. Así la superficie (7 5 5) del cristal fcc es denotado por 6(111)  $\times$ (100), como consistente del escalón (111), 6 átomos, separado por un paso monoatónico de orientación (100).

#### <span id="page-20-0"></span>**2.2.3. NOTACIÓN DE ESTRUCTURAS DE SUPERFICIE**

La estructura de las capas o superficies no son necesariamente las mismas que el volumen del sólido, el término súper estructura es usado convencionalmente para referirse una estructura especifica de las capas atómicas que están más arriba(o unas pocas capas). Se mostrará a continuación la notación usada para describir una superestructura en una red de 2D subyacente al sustrato del plano.

#### **NOTACIÓN MATRICIAL**

Esta notación propuesta por Park y Madden consiste en la determinación de una matriz que establece una relación entre los vectores bases de traslación de la superficie en consideración y los del plano del sustrato ideal. Donde los vectores mencionados anteriormente se pueden relacionar de la siguiente forma:

$$
\mathbf{a_s} = M_{11}\mathbf{a_1} + M_{12}\mathbf{a_2}, \n\mathbf{b_s} = M_{21}\mathbf{a_1} + M_{22}\mathbf{a_2},
$$
\n(2.2)

y la superestructura se especifica mediante la siguiente matriz:

$$
M = \begin{pmatrix} M_{11} & M_{12} \\ M_{21} & M_{22} \end{pmatrix}.
$$
 (2.3)

Si los elementos  $M_{ij}$  son enteros se dice que la superestructura es congruente, si son racionales se dice que es coincidente y si son irracionales se dice que es inconmensurable (muy difícil de medir). En el primer caso cada punto de la superestructura coincide con uno de la red del substrato, en el segundo caso cada tantos puntos de la superestructura hay una coincidencia con un punto del substrato y en el tercer caso simplemente no hay coincidencia.

Cuando la matriz es suficientemente sencilla la superestructura recibe nombres específicos (notación de *Wood's*). A sí, por ejemplo, si *M* es del tipo:

$$
M = \left(\begin{array}{cc} m & 0 \\ 0 & n \end{array}\right),\tag{2.4}
$$

la superestructura se refiere como (*m* × *n*), queriendo significar que su red de Bravais es similar a la del substrato con los vectores primitivos *m* y *n* veces más grandes, respectivamente. Esto se ve mucho mejor de la siguiente forma:

$$
|\mathbf{a_s}| = m|\mathbf{a_1}|, \qquad |\mathbf{b_s}| = n|\mathbf{a_2}|,\tag{2.5}
$$

y teniendo en cuenta el ángulo de rotación *φ*, la estructura de la superficie queda de la siguiente forma:

$$
X(hkl)m \times n - R\phi. \tag{2.6}
$$

Esta notación solo es aplicable para los casos donde los ángulos incluidos de la superestructura y el sustrato son el mismo.

Si **a<sup>1</sup>** y **a<sup>2</sup>** son ortogonales y de igual módulo, esto si la red es cuadrada entonces, *M* es del tipo:

$$
M = \left( \begin{array}{cc} 1 & 1 \\ -1 & 1 \end{array} \right).
$$

La superestructura es llamada  $\sqrt{2}$  × 2*R*45*<sup>o</sup>* , queriendo decir que los vectores primitivos La superestructura es llamada √2 × √2*R*45°, queriendo decir que los vectores primitivos<br>son √2 veces más grandes que los del substrato y que se encuentran rotados 45º respecto de ellos. En el caso particular de una capa de adsorbatos que tiene la misma periodicidad del substrato, *M* es simplemente la matriz unidad, y la superestructura es llamada

<span id="page-22-1"></span>"primitiva.<sup>o</sup>  $c(1 \times 1)$ , a continuación se mostrarán algunos ejemplos utilizando la notación de *wood's* (figura 2.5).

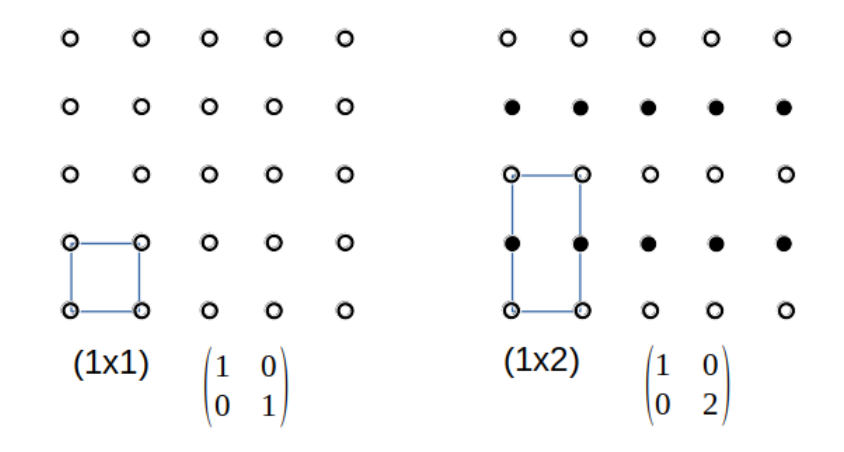

**Figura 2.5:** Notación de *wood's* y de matrices para la misma supercelda en 2D [\[31\]](#page-84-4).

#### <span id="page-22-0"></span>**2.2.4. RED RECIPROCA EN 2D**

La red reciproca es un conjunto de puntos cuyas coordenadas vienen dadas por el vector:

$$
G_{hk} = h\mathbf{a_1}^* + k\mathbf{a_2}^*,\tag{2.7}
$$

donde *h*, *k* son enteros (0,±1,±2,.....), **a<sup>1</sup>** ∗ y **a<sup>2</sup>** ∗ están relacionados con los vectores de traslación primitivos del espacio real de la siguiente forma:

$$
\mathbf{a_1}^* = 2\pi \frac{\mathbf{a_2} \times \hat{n}}{\mathbf{a_1} \times \mathbf{a_2}}, \qquad \mathbf{a_2}^* = 2\pi \frac{\hat{n} \times \mathbf{a_1}}{\mathbf{a_1} \times \mathbf{a_2}},
$$
(2.8)

donde  $\hat{n}$  es un vector unitario a la superficie.

De la ecuación (2.8) se puede distinguir las siguientes propiedades:

- Los vectores **a<sup>1</sup>** ∗ y **a<sup>2</sup>** <sup>∗</sup> pueden encontrarse en el plano de la superficie del espacio real de los vectores **a<sup>1</sup>** y **a<sup>2</sup>**
- El vector **a<sup>1</sup>** ∗ es perpendicular al vector **a<sup>1</sup>** y el vector **a<sup>2</sup>** ∗ es perpendicular al vector **a2**
- Las longitudes de los vectores **a<sup>1</sup>** ∗ y **a<sup>2</sup>** ∗ son

$$
|\mathbf{a}_1^*| = \frac{2\pi}{a_1 \cdot \sin \angle(a_1, a_2)}
$$

$$
|\mathbf{a}_2^*| = \frac{2\pi}{a_2 \cdot \sin \angle(a_1, a_2)}
$$

#### <span id="page-23-0"></span>**2.2.5. ZONA DE BRILLOUIN**

La zona de Brillouin se define como una celda primitiva de Wigner-Seitz en la red recíproca (figura 2.6), la zona de Brillouin ofrece una interpretación geométrica de las condiciones de difracción. La celda central en la red recíproca es de especial importancia en la teoría de los sólidos, y se le llama la primera zona de Brillouin. La primera zona de Brillouin es el volumen más pequeño completamente encerrado por planos que son las bisectrices perpendiculares de los vectores de red recíproca extraídos del origen. Ejemplos son mostrados en la Figura (2.7).

<span id="page-23-1"></span>Históricamente, las zonas de Brillouin no son parte del lenguaje del análisis de difracción de rayos X de las estructuras cristalinas, pero las zonas son una parte esencial del Análisis de la estructura electrónica de la banda de energía de los cristales.

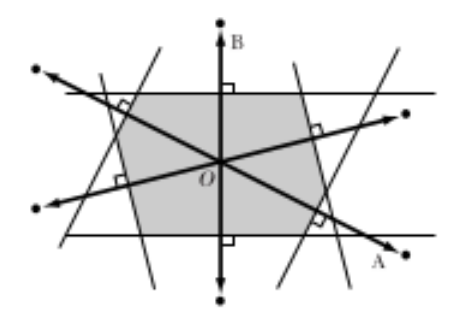

**Figura 2.6:** Construcción de la primera zona de Brillouin [\[32\]](#page-84-5).

<span id="page-23-2"></span>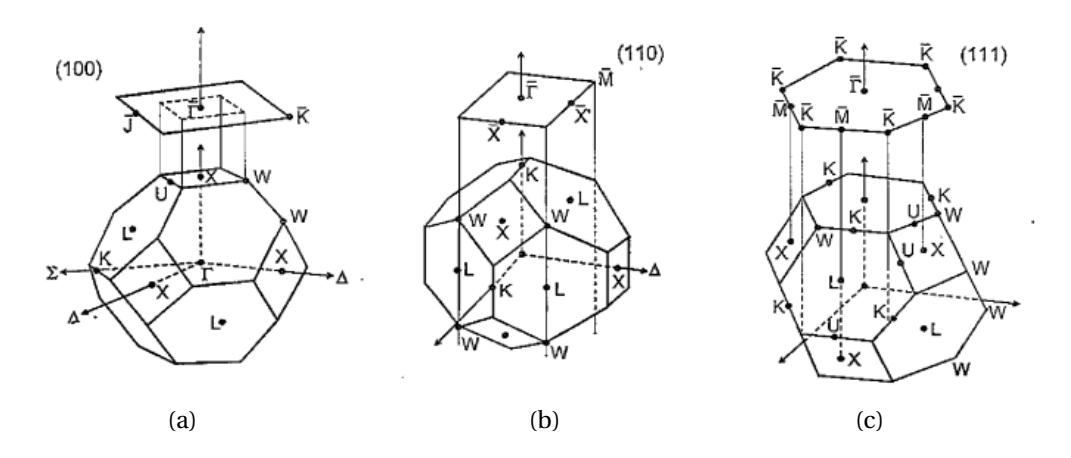

**Figura 2.7:** Relación entre la zona de Brillouin 2D y 3D para los casos de un cristal fcc; los planos correspondientes a cada caso son: **(a)** (100) **(b)** (110) **(c)** (111) [\[33\]](#page-84-6).

## <span id="page-24-0"></span>**2.2.6. RELAJACIÓN Y RECONSTRUCCIÓN**

Una estructura superficial semi-infinita, que se forma al momento de cortar a lo largo del plano de un cristal infinito. Al tener en ciertos lugares ausencia de átomos vecinos, se modifican las fuerzas que actúan sobre los átomos de la superficie, y es de esperar que la estructura de equilibrio de la superficie difiera de la del plano atómico del cristal. Hay dos tipos de arreglos atómicos (figura 2.8), los cuales son llamados:

**1. Relajación**: si se tiene ya sea una o más planos cristalinos (que se denotará por capas). Estos planos estarán espaciados unos con otros; al fenómeno que modifica este espaciado entre capas o planos se le denomina relajación.

**2. Reconstrucción**: En la mayoría de los casos la superficie se caracteriza por una simetría y una periodicidad diferentes a la del cristal. Sin embargo, en el caso que se conserva la red 1x1, pero se modifica las bases dentro de la red 2D, a este caso también se le denomina reconstrucción. Ahora dependiendo de si se conserva el número de átomos en la superficie, está se puede clasificar en reconstrucción conservativa o reconstrucción no conservativa.

<span id="page-24-1"></span>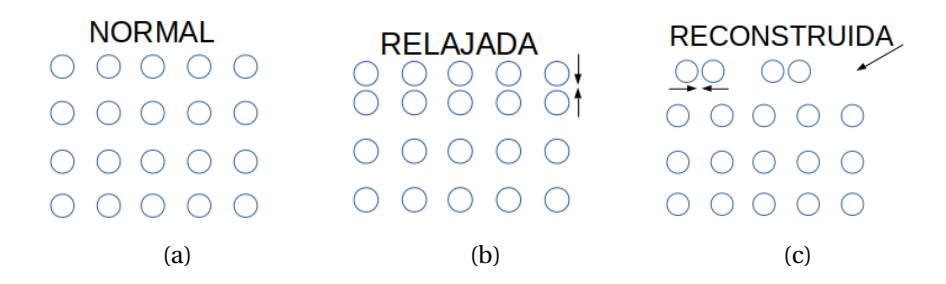

**Figura 2.8:** En la parte (a) se tiene el cristal normal donde no ha sufrido ningún tipo de arreglo en la superficie. (b) En está parte se puede observar el efecto de la relajación. (c) aquí se puede ver que hay cambio en la simetría de la estructura, por lo tanto se tiene una reconstrucción no conservativa.

Entendiendo los conceptos de relajación y reconstrucción se hablará un poco sobre las superficies del silicio: el silicio es un semiconductor que tiene una estructura igual a la blenda de zinc. Hay que tener en cuenta que la estructura de este es fcc y los átomos están coordinados tetrahedricamente de tal forma que cada uno tiene cuatro vecinos cercanos [\[31\]](#page-84-4). Para el caso del silicio en las superficies (100), (110) y (111) se pasivan con hidrógeno para evitar una reconstrucción 2x1, ya que en estas superficies se tiene un cierto número de enlaces abiertos (2 para el caso de la(100) y para las superficies (110) y (111) se tiene solo 1) que tratarán de enlazarse con otros átomos buscando nuevas posiciones, y esto conlleva a fenómenos de relajación y reconstrucción de la superficie.

En la figura (2.9) se muestra el arreglo superficial que tienes los átomos del silicio no reconstruido, al momento que se pasiva con el hidrógeno la estructura superficial se reconstruye, ya que se esta añadiendo un átomo diferente a la estructura; esto se hace con el fin de completar todos los enlaces abiertos de *Si* con dichos átomos. Si no se pasivará el comportamiento sería el mostrado en la figura (2.10).

<span id="page-25-1"></span>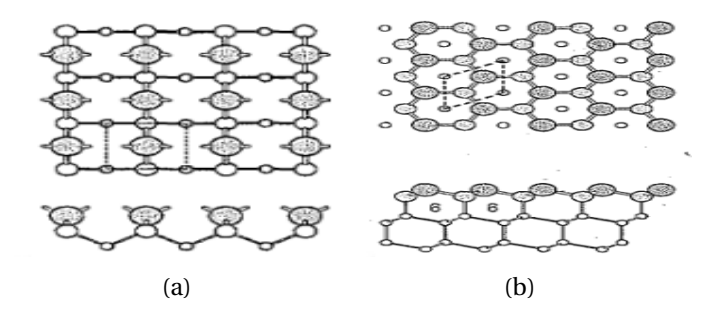

<span id="page-25-2"></span>**Figura 2.9:** Diagramas esquemáticos de la superficie del silicio no reconstruida, (a) superficie de silicio (100) 1x1 (b)superficie de silicio (111) 1x1 [\[31\]](#page-84-4).

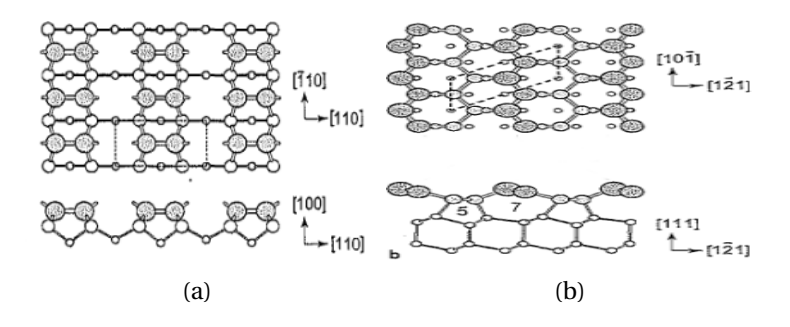

**Figura 2.10:** Reconstrucción de la superficie sin pasivante, (a) reconstrucción de la superficie de silicio (100) 2x1 (b)reconstrucción de la superficie de silicio (111) 2x1, donde se aprecia que se forman cadenas de enlaces  $\pi$  [\[31\]](#page-84-4).

#### <span id="page-25-0"></span>**2.3. DENSIDAD LOCAL DE ESTADOS SUPERFICIAL**

Para poder comprender este concepto primero se supone que se tiene un conjunto completo de estados propios ortogonales *ψ<sup>i</sup>* y sus correspondientes valores propios *E<sup>i</sup>* , de un Hamiltoniano de partículas electrónicas. Estos estados propios son normalmente representados como una combinación lineal de funciones bases elegidas cuidadosamente; en este caso se usará el método de los potenciales empíricos (EPM), en el que se tiene que plantear un potencial que depende del factor de forma atómica; para poder determinar la solución del Hamiltoniano que se da en términos de ondas planas, estas funciones de ondas estarán expandidas como una sumatoria de ondas planas.

$$
\psi_i = \sum_n C_n^{(k)} \phi_k^n,\tag{2.9}
$$

donde  $\phi_k^n$ *k* corresponde a la superposición de ondas planas(*k* hace referencia a los orbitales).

Ahora se define la densidad total de estados (DOS) considerando un sistema de *N* átomos.

$$
D(E) = \frac{1}{N} \sum_{i} \delta(E - E_i). \tag{2.10}
$$

Si la ecuación (2.10) se aplica a un sistema finito, y si el sistema es uno periódico solo un número finito de valores de **k** por zona de Brillouin cuentan, esta definición viene de un conjunto de picos discretos proporcionados por *δ*, por conveniencia esta representación es frecuentemente transformada en suaves y continuas funciones de DOS el cual es considerada para describir un sólido y al mismo tiempo permitir una representación visual más comprensible.

Siempre que la funciones de ondas *φ n*  $\frac{n}{k}$  sean ortogonales se tiene que:

$$
C_n^{(k)} = \langle \phi_k^n | \psi_i \rangle \quad , \quad \sum_n |C_n^{(k)}|^2 = 1,
$$
 (2.11)

y una densidad local de estados proyectada en |*φ n*  $\binom{n}{k}$  se puede definir como:

$$
D_n(E) = \sum_i |C_n^{(k)}|^2 \delta(E - E_i),
$$
  
\n
$$
D_n(E) = \sum_n |\langle \phi_k^n | \psi_i \rangle|^2 \delta(E - E_i)
$$
  
\n
$$
\implies D_n(E) = \sum_n |\phi_i(\mathbf{r})|^2 \delta(E - E_i),
$$
\n(2.12)

el cual

$$
D(E) = \frac{1}{N} \sum_{n} D_n(E, \mathbf{r}),
$$
\n(2.13)

donde esta es la densidad local de estados (LDOS) que describe la densidad de estados ponderados por la probabilidad de que un electrón en el estado propio *ψ<sup>i</sup>* resida en el orbital  $\phi_k^n$ *k* ; por lo tanto esta es función de la posición nos describe los estados en cada punto del espacio.

Ya habiendo definido LDOS se puede definir la densidad de estados superficial SLDOS, el cual hace el barrido sobre la superficie mediante la siguiente ecuación[\[34\]](#page-84-7):

$$
\sigma(E) = \int_{\mathcal{S}} \sum |\phi_i(\mathbf{r})|^2 \delta(E - E_i) ds, \tag{2.14}
$$

donde la integral *σ*(*E*) se realiza en el plano (*x*,*y*), tomando la dirección *z* como perpendicular a la superficie.

# <span id="page-26-0"></span>**2.4. CÁLCULO DE PRIMEROS PRINCIPIOS DFT**

Se tiene el caso de una estructura de silicio pasivado con Hidrógeno, este es un sistema de muchos cuerpos y por ende consta de muchas interacciones, Por lo tanto este es un

<span id="page-27-1"></span>sistema complejo para resolverlo analíticamente. DFT proporciona una forma de mapear sistemáticamente los problemas de muchos cuerpos, donde el enfoque principal de este radica en variar la densidad de estados electrónicos *ρ*(**r**) hasta encontrar el mínimo de la energía (como se muestra en la figura 2.11).

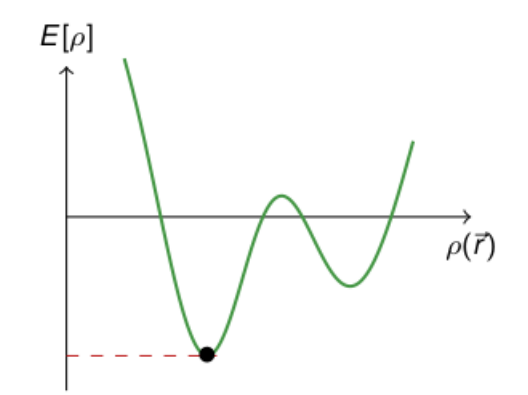

**Figura 2.11:** La minimización del funcional conduce al estado electrónico fundamental del sistema.

Cuando esto se logra, a partir de esta densidad se construyen los estados y valores propios del sistema.

#### <span id="page-27-0"></span>**2.4.1. TEOREMA DE Hohenberg-Kohn**

En el corazón de DFT está en el teorema de Hohenberg-Kohn (HK), y este se puede condensar en las 4 siguientes características:

**1.** La función de onda del estado fundamental es únicamente funcional de  $\rho_o(\mathbf{r})$ 

$$
\Psi_o(\mathbf{r}, \mathbf{r}_2 \dots, \mathbf{r}_N) = \Psi_{\left[\rho_o(\mathbf{r})\right]},\tag{2.15}
$$

como consecuencia de lo anterior el valor de cualquier observable *O*ˆ también es funcional de  $\rho_o(\mathbf{r})$ .

$$
O_0 = O_{[\rho_0]} = \langle \Psi[\rho_0] | \hat{O} | \Psi[\rho_0] \rangle. \tag{2.16}
$$

**2.** El observable más importante es la energía del estado base

$$
E_{\nu,o} = E[\rho_o] = \langle \Psi[\rho_o] | \hat{H} | \Psi[\rho_o] \rangle, \qquad (2.17)
$$

donde  $\hat{H} = \hat{T} + \hat{U} + \hat{V}$  y tiene como propiedad variacional

$$
E_{\nu}[\rho_o] \le E_{\nu}[\rho'],\tag{2.18}
$$

Donde *E<sup>v</sup>* [*ρ* 0 ] hace referencia a una densidad diferente a la del estado base sujeta a una función de onda prueba  $\Psi'$  (muy similar al principio variacional).

$$
\langle \Psi_o | \hat{H} | \Psi_o \rangle \le \langle \Psi' | \hat{H} | \Psi' \rangle, \tag{2.19}
$$

de modo que si se evaluá *E*[*ρ*] para una densidad de estados diferentes a la del estado base, nunca se encontrará una energía por debajo a la del estado base real. Realizando una minimización de *E<sup>v</sup>* [*ρ*], la restricción de que el número total de partículas *N* es un número entero se tiene en cuenta por medio de un multiplicador de Lagrange, y teniendo una restricción de la forma  $E_{\nu}[\rho]-\mu N$  Donde  $N=\int d^3r \rho({\bf r})$  y *µ* el potencial químico.

$$
\frac{\delta E_{\nu}[\rho]}{\delta \rho(\mathbf{r})} = \mu = \frac{\partial E}{\partial N}.
$$
\n(2.20)

**3.** Recordando que la energía cinética y de interacción de un sistema coulombiano no relativistas son descritas por operadores universales, se puede escribir energía total  $E_\nu$  como:

$$
E_{\nu} = T[\rho] + U[\rho] + V[\rho] = F[\rho] + V[\rho], \tag{2.21}
$$

donde *T* [*ρ*] y *U*[*ρ*] son funciones universales independientes de *v*(**r**) (potencial de coulomb), por otro lado la energía potencial de un potencial dado *v*(**r**) es un valor esperado.

$$
V[\rho] = \int d^3r \rho(\mathbf{r}) \nu(\mathbf{r}).
$$
 (2.22)

Como se puede ver este no es universal, ya que depende del sistema de estudio, pero una vez conocido *v*(**r**) entonces se conoce la función *V* [*ρ*] explícitamente.

**4.** Si el potencial  $v(\mathbf{r})$  no se mantiene fijo el funcional  $V[\rho]$  se vuelve universal.

$$
\hat{V} = \sum_{i} v(\mathbf{r}_{i}) = E_{k} - \frac{(\hat{T} + \hat{U})\Psi_{k}}{\Psi_{k}}
$$
\n(2.23)

Lo que muestra que cualquier estado propio  $\Psi_k$  determina un operador potencial  $\hat{V}$ hasta una constante aditiva, la correspondiente energía propia, como consecuencia a la referencia explicita al potencial *v*(**r**) en la energía funcional *E<sup>v</sup>* [*n*] no es necesaria y se puede reescribir la energía del estado base como:

$$
E_o = E[\rho_o] = \langle \Psi[\rho_o] | \hat{T} + \hat{U} + \hat{V}[\rho_o] | \Psi[\rho_o] \rangle
$$
 (2.24)

Y otra consecuencia es que *ρ<sup>o</sup>* ahora no solo determina Ψ*<sup>o</sup>* si no al Hamiltoniano completo, y por lo tanto todos los estados excitados.

$$
\Psi_k(\mathbf{r}, \mathbf{r}_2 \dots, \mathbf{r}_N) = \Psi_k[\rho_o]
$$
\n(2.25)

Donde *k* etiqueta todo el espectro del Hamiltoniano de muchos cuerpos.

#### <span id="page-29-0"></span>**2.4.2. ECUACIÓN DE Khon-Sham**

La forma de minimización de la energía más ampliamente usada es el enfoque de Kohn-Sham [\[35\]](#page-84-8), donde este no funciona exclusivamente en términos de la densidad de partículas, pero trae un tipo especial de onda y como consecuencia de esto DFT se ve formalmente como una teoría de una sola partícula. Para poder definir este enfoque es necesario introducir el concepto de energía de intercambio y correlación. La energía funcional de los electrones que interactúan *T* [*ρ*], consiste en descomponer este en una parte que represente la energía cinética de las partículas no interactuantes de densidad *n*(**r**), es decir la cantidad llamada *Ts*[*ρ*], y uno que represente al resto de las partículas que se denota  $T_c[\rho]$  que es equivalente a la energía de intercambio y correlación  $E_{xc}$ .

$$
T[\rho] = T_s[\rho] + T_c[\rho].
$$
\n(2.26)

Pero  $T_s[\rho]$  se puede representar en términos de los orbitales  $\phi_i(\mathbf{r})$  de un sistema no interactivo.

$$
T_s[\rho] = -\frac{\hbar^2}{2m} \sum_{i}^{N} \int d^3r \phi_i^*(\mathbf{r}) \nabla^2 \phi_i(\mathbf{r}), \qquad (2.27)
$$

pero *Ts*[*ρ*] es una funcional del orbital explícitamente pero este a su vez es un funcional de *ρ*(**r**).

$$
T_s[\rho] = T_s[\{\phi_i[\rho]\}].
$$
\n(2.28)

Ahora describiendo la energía exacta como:

$$
E[\rho] = T[\rho] + U[\rho] + V[\rho] = T_s[\{\phi_i[\rho]\}] + U_H[\rho] + E_{xc}[\rho] + V[\rho],
$$
\n(2.29)  
\n
$$
E_{xc} = T_c,
$$

donde la energía de correlación se debe a la diferencia *T<sup>c</sup>* que se da entre las partículas que interactuaran y las que no.

$$
T_c = T - T_s,
$$

se tiene que *T<sup>s</sup>* está en términos de los orbitales, y este no se puede minimizar directamente, para esto se utiliza el esquema sugerido por Khon-Sham para realizar la minimización indirecta.

Donde este esquema comienza escribiendo la minimización de la forma:

$$
\frac{\delta E[\rho]}{\delta \rho(\mathbf{r})} = \frac{\delta T_s[\rho]}{\delta \rho(\mathbf{r})} + \frac{\delta U_H[\rho]}{\delta \rho(\mathbf{r})} + \frac{\delta V[\rho]}{\delta \rho(\mathbf{r})} + \frac{E_{xc}[\rho]}{\delta \rho(\mathbf{r})} = 0,
$$
\n(2.30)\n
$$
\frac{\delta U_H[\rho]}{\delta \rho(\mathbf{r})} = \nu_H(\mathbf{r}) \Longrightarrow \text{Potential de Hartree},
$$
\n
$$
\frac{\delta V[\rho]}{\delta \rho(\mathbf{r})} = \nu(\mathbf{r}) \Longrightarrow \text{Potential externo en el que se mueven los electrons},
$$
\n
$$
\frac{E_{xc}[\rho]}{\delta \rho(\mathbf{r})} = \nu_{xc}(\mathbf{r}) \Longrightarrow \text{relacionalo con la auto energia irreducible},
$$

por lo tanto la ecuación (2.31) queda de la siguiente forma:

$$
\frac{\delta E[\rho]}{\delta \rho(\mathbf{r})} = \frac{\delta T_s[\rho]}{\delta \rho(\mathbf{r})} + \nu_H(\mathbf{r}) + \nu(\mathbf{r}) + \nu_{xc}(\mathbf{r}) = 0.
$$
\n(2.31)

Si ahora se considera un sistema de partículas no interactuantes, que se mueven en un potencial *vs*(**r**), para este sistema la condición de minimización es simple.

$$
\frac{\delta E[\rho]}{\delta \rho(\mathbf{r})} = \frac{\delta T_s[\rho]}{\delta \rho(\mathbf{r})} + \frac{\delta V_s[\rho]}{\delta \rho(\mathbf{r})} = \frac{\delta T_s[\rho]}{\delta \rho(\mathbf{r})} + \nu_s(\mathbf{r}) = 0.
$$
\n(2.32)

La densidad que resuelve esta ecuación de Euler es *ρs*(**r**) y comparando esta minimización con la anterior, se puede ver que tienen la misma solución, por lo tanto  $v_s(\mathbf{r})$  es:

$$
\nu_s(\mathbf{r}) = \nu_H(\mathbf{r}) + \nu(\mathbf{r}) + \nu_{xc}(\mathbf{r}).
$$
\n(2.33)

En consecuencia se pueden calcular la densidad del sistema que interactúa (muchos cuerpos) en un potencial *v*(**r**), descrito por la ecuación de schrödinger de este sistema auxiliar:

$$
\left[-\frac{\hbar^2}{2m}\nabla^2 + \nu_s(\mathbf{r})\right]\phi_i(\mathbf{r}) = \varepsilon_i\phi_i(\mathbf{r}),\tag{2.34}
$$

produce orbitales que reproducen la densidad *n*(**r**) del sistema original.

$$
n(\mathbf{r}) = n_s(\mathbf{r}) = \sum_{i}^{N} f_i |\phi_i(\mathbf{r})|^2,
$$
\n(2.35)

donde *f<sup>i</sup>* es la ocupación del orbital *i*.

Estas son las ecuaciones de Kohn-Sham (KS), el cual remplaza el problema de minimizar *E*[*ρ*] por la de resolver la ecuación de schrödinger de partículas no interactuantes. Dado que  $v_H(\mathbf{r})$  y  $v_{xc}(\mathbf{r})$  dependen de  $\rho$  que depende de  $\phi_i$  que a su vez depende de  $v_s(\mathbf{r})$ , el problema de resolver las ecuaciones de (KS) es no lineal, la forma habitual de resolver estos problemas es comenzar con un valor inicial para *ρ*(**r**), calcular el *vs*(**r**) correspondiente y luego resolver la ecuación diferencial (2.34) para *φ<sup>i</sup>* , a partir de esto se calcula una nueva densidad usando la ecuación (2.35) y comienza de nuevo el proceso, esto se repite hasta que se alcanza la convergencia (ciclos auto-consistentes), en el esquema siguiente se encuentra condensado los ciclos auto-consistentes necesarios para DFT.

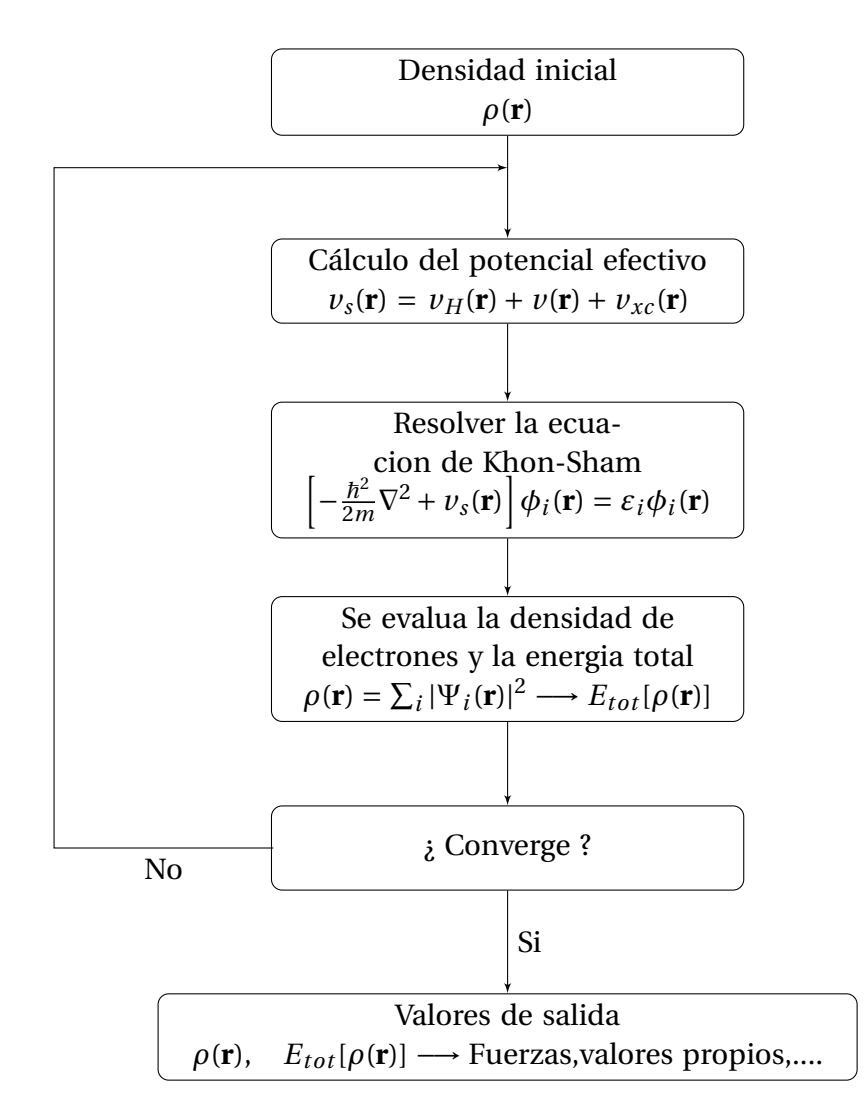

**Diagrama 1 :** Ciclos auto-consistentes necesarios para DFT.

# <span id="page-31-0"></span>**2.5. MÉTODO DEL PSEUDOPOTENCIAL EMPÍRICO (EPM)**

En 1934 Fermi propuso un método para describir los estados atómicos más altos al reemplazar los efectos complejos de los electrones más fuertemente ligados al núcleo, con un potencial efectivo descritos por funciones de pseudo-ondas de los electrones de valencia, después este pseudo potencial (PSP) fue estudiado por Helmann quien lo implementó para descubrir los niveles de energía de los átomos alcalinos [\[36\]](#page-84-9).

Tiempo después se implementó para resolver eficientemente el Hamiltoniano de sistemas periódicos, esto se alcanzó a mediados del siglo XX cuando Herring propuso el método de ondas planas ortogonales (OPW) [\[37\]](#page-84-10) para calcular las funciones de ondas de metales y semiconductores.

Posteriormente en los años 60, Marvin Cohen amplió y mejoro el método pseudo potencial al usar los niveles de energía de varios materiales semiconductores [\[38,](#page-84-11) [39\]](#page-84-12) para obtener empíricamente los potenciales necesarios para calcular las funciones de ondas atómicas, desarrollando lo que ahora se conoce como el método pseudo potencial empírico (EPM), existen PSP más avanzados como son los de ab-inito o primeros principios, pero EPM proporciona un método increíblemente preciso para calcular propiedades ópticas y estructuras de bandas, especialmente para metales y semiconductores y con un método menos exigente computacionalmente; desde entonces, el EPM se ha venido usando para describir teóricamente la estructura electrónica de todo tipo de estructuras fabricadas a base de semiconductores[\[40\]](#page-84-13).

#### <span id="page-32-0"></span>**2.5.1. DESCRIPCIÓN DE EPM**

La ecuación de Schrödinger de un electrón puede ser remplazada por la ecuación de una pseudo-onda, Usando el concepto de pseudo potencial[\[41\]](#page-85-0).

$$
\left[\frac{p^2}{2m} + V(\mathbf{r})\right] \Psi_k(\mathbf{r}) = E_k \Psi_k(\mathbf{r}),\tag{2.36}
$$

donde Ψ*k*(*r* ) es la pseudo función de onda, esta función es una buena aproximación a la onda verdadera fuera de la región central, y por lo tanto puede usarse para calcular propiedades físicas de los semiconductores que dependen únicamente de los electrones de valencia y de conducción.

Como los pseudo potenciales son perturbaciones débiles en la estructura de banda de electrones libres, se procede a diagonalizar y a expandir Ψ*<sup>k</sup>* como la suma de ondas planas.

$$
\Psi_k = \sum_{g} a_g |\mathbf{k} + \mathbf{g}\rangle, \tag{2.37}
$$

donde **g** son los vectores de la red reciproca, |**k**〉 representa una onda plana con vector de onda **k**, el coeficiente *a<sup>g</sup>* y la energía *E<sup>k</sup>* se pueden calcular resolviendo la ecuación (2.36) mediante el siguiente determinante:

$$
det\left|\left(\frac{\hbar^2 k^2}{2m} - E_k\right)\delta_{k,k+g} + \langle \mathbf{k} | V(\mathbf{r}) | \mathbf{k} + \mathbf{g} \rangle\right| = 0.
$$
 (2.38)

Ahora se definen los elementos de la matriz del pseudopotencial *V* (**r**):

$$
\langle \mathbf{k} | V(\mathbf{r}) | \mathbf{k} + \mathbf{g} \rangle = \left[ \frac{1}{N} \sum_{R} e^{-i\mathbf{g} \cdot \mathbf{R}} \right] \frac{1}{\Omega} \int_{\Omega} V(\mathbf{r}) e^{-i\mathbf{g} \cdot \mathbf{r}} d\mathbf{r}, \tag{2.39}
$$

donde **R** es un vector directo de la red y Ω es el volumen de una celda primitiva. Los elementos de la matriz del pseudo potencial están determinados por componentes de Furier del pseudo potencial  $(V_g)$  de lo contrario esto seria cero.

$$
V_g = \frac{1}{\Omega} \int_{\Omega} V(\mathbf{r}) e^{-i\mathbf{g} \cdot \mathbf{r}} d\mathbf{r}.
$$
 (2.40)

Si solo hay un átomo por celda primitiva, estos componentes de Furier del pseudo potencial se les conoce como factores de forma pseudo potencial. A continuación se mostrará un diagrama de flujo que muestras los procesos de EPM.

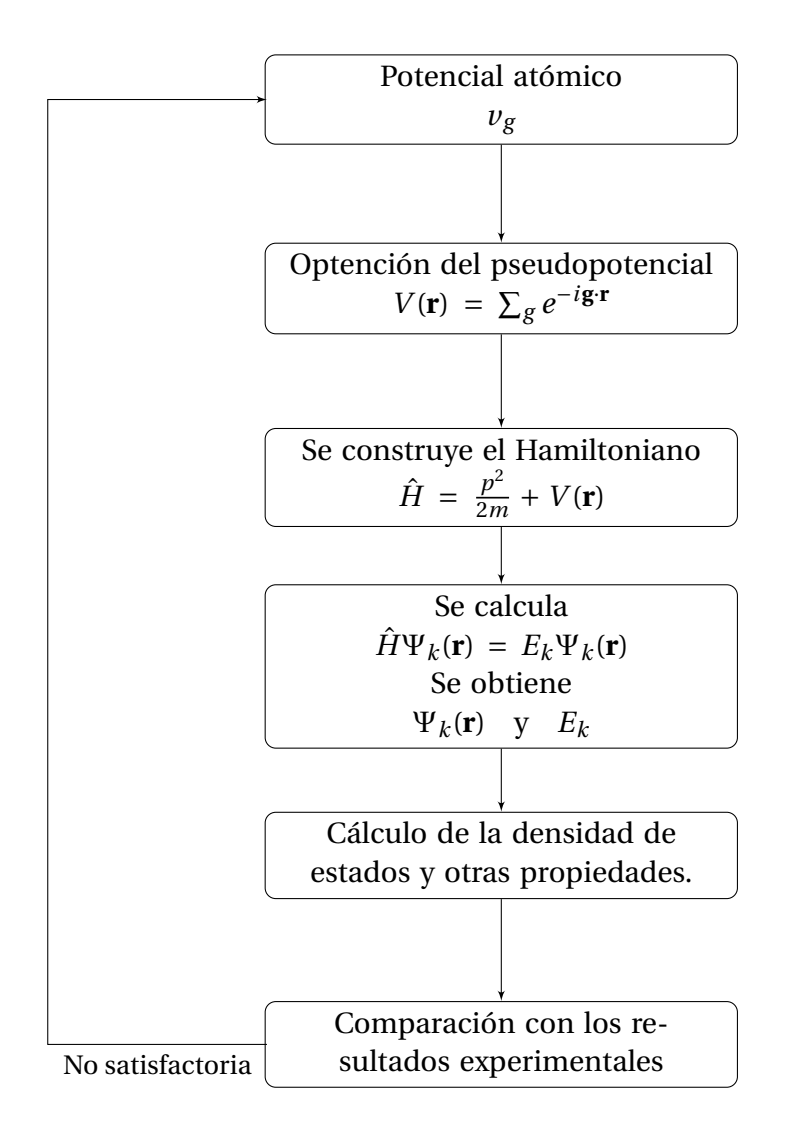

**Diagrama 2 :** Ciclos auto-consistentes realizados por EPM.

#### **Principal ventaja y desventaja de este método:**

**Ventaja:** la principal ventaja es que demanda muy bajo costo coputacional comparado con otros métodos, es capaz de trabajar con estructuras con cientos y miles de átomos, lo que no se puede hacer con otros métodos de primeros principios. Con el uso de técnicas especializadas de diagonalización no es necesario calcular todo el espectro de estados de energía desde el estado base, sino que se puede concentrar

en unos cuantos estados alrededor de una región de interés, puede reproducir mejor los estados excitados. Por otro lado, en el diagrama anterior cuando la comparación es NO SATISFACTORIA, se realiza únicamente en el proceso de ajuste de los pseudopotenciales atómicos, ya que una vez esos potenciales están construidos podrás ser aplicados al estudio de nanoestructuras sin necesidad de realizar cualquier ciclo autoconsistente.

**Desventaja:** es menos preciso que otros métodos de primeros principios como DFT, los pseudopotenciales pueden ser menos transferibles que en otros métodos (los pseudopotenciales de DFT son más transferibles que los del EPM), contiene un grado mayor de ajuste empírico.

# <span id="page-35-0"></span>**Capítulo 3 METODOLOGÍA**

### <span id="page-35-1"></span>**3.1. Silicio cristalino**

El silicio se encuentra en la naturaleza en forma cristalina en estructura blenda de zinc, que es la misma que caracteriza el diamante en el caso de los átomos de carbono, este es el material semiconductor dominante utilizado en la tecnología fotovoltaica para la producción de celdas solares . Estas celdas se ensamblan en paneles solares como parte de un sistema fotovoltaico para generar energía a partir de la luz solar. En electrónica, el silicio cristalino es típicamente la forma monocristalina de silicio y se utiliza para producir microchips . Este silicio contiene niveles de impurezas mucho más bajos que los necesarios para las celdas solares. La producción de silicio de grado semiconductor implica una purificación química para producir polisilicio hiperpuro seguido de un proceso de recristalización para producir silicio monocristalino.

# <span id="page-35-2"></span>**3.2. DETERMINAR EL PARÁMETRO DE RED**

Para determinar el parámetro de red del silicio (*Si*), se realizó un cálculo atomístico basado en DFT, donde se le proporcionó al programa ciertos parámetros de entrada como lo son: la celda unitaria, los tipos de átomos, la posiciones de estos y otros argumentos que se necesitan para la optimización de los parámetros de la celda unitaria (estos parámetros se le proporcionan mediante un archivo de entrada como se muestra en el apéndice A). Para este cálculo se realizó sobre átomos de silicio, donde se asignaron valores arbitrarios consecutivos de parámetros de red (teniendo en cuenta que estos valores son coherentes para la optimización de la celda), y se extrajo la la energía total para cada caso. El valor optimo del parámetro de red se toma en el punto en donde la energía se minimiza., y posteriormente este resultado se compara con los valores reportados experimentales para tener una noción de que tan buenos son los resultados proporcionados por DFT (Este cálculo se llevó a cabo utilizando *Abinit*).
# **3.3. DESCRIPCIÓN DEL SISTEMA DE ESTUDIO**

Los sistemas de estudios fueron unas nanoestructuras de silicio (*Si*) pasivado con hidrógeno (*H*), la primera estructura que fue usada para la relajación estructural contiene 12 celdas unitarias(del orden de 6,46 nm); donde, se procede a llenar solo 6 celdas y se dejan 6 de vacío(como se muestra en la figura 3.1), estas celdas de vacío se dejan para evitar interacciones entre las capas más externas, ya que los métodos computacionales repiten el sistema periódicamente con el fin de tener condiciones de fronteras periódicas. Estos sistemas se estudiaran por capas, donde la primera capa corresponde a los átomos del pasivante y las capas consecutivas serán las correspondientes a los átomos de silicio (capapass, capa 1, capa 2,...), este primer calculo se realizo para las tres direcciones cristalográficas a estudiar, con el objetivo de encontrar las posiciones atómicas optimas para cada dirección y en base a estas posiciones se extendió el estudio a estructuras de diferentes tamaños y el calculo de las SLDOS correspondiente.

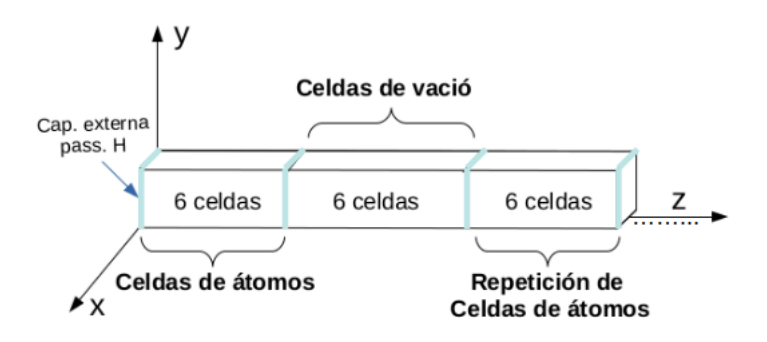

**Figura 3.1:** Esquema ilustrativo de la nanoestructuras de estudio teniendo en cuenta la periodicidad.

Los cálculos realizados se llevaron a cabo mediante *Abinit*[\[42\]](#page-85-0) que fue el software que nos permitió realizar la relajación de nuestro sistema; ya que a partir de las ecuaciones cuánticas de la teoría funcional de la densidad, puede desarrollar aplicaciones avanzadas con teorías de perturbación basadas en DFT y funciones de Green de muchos cuerpos (GW y DMFT), y *epmUA V 2.0* que es un software de cálculo basado en el método de pseudo potenciales empíricos desarrollado en el semillero de investigación teoría de nanoestructuras semiconductoras perteneciente al grupo de Física Teórica del Estado Sólido (FITES) de la universidad del atlántico (apéndice B.1), teniendo en cuenta las ventajas discutidas anteriormente por EPM, este se utilizara para calcular las SLDOS, .

# **3.4. RELAJACIÓN ESTRUCTURAL DEL SISTEMA**

El cálculo de la relajación estructural se realizó mediante el siguiente proceso:

**1.** Se identificó el número de átomos en cada fase y sus respectivas posiciones; para la fase (100) se tiene un total de 22 átomos de *Si* y 4 átomos *H* (el hidrógeno es el

pasivante en los tres casos), para la fase (110) se tiene 48 átomos de *Si* y 4 átomos de *H*, por último para la fase (111) se tiene 72 átomos de *Si* y 4 átomos de *H*; se puede notar de el número de átomos aumenta o disminuye dependiendo de en que fase se encuentre, como se muestra en la figura (3.2).

- **2.** Una vez identificados la parte estructural se procede a realizar un análisis de convergencia de energía; para determinar que parámetro de energía de corte es el más indicado para que nuestro cálculo sea lo más eficiente posible (para poder tener una mejor relación de calidad de cálculo y tiempo, ya que si se le asignan valores muy robustos los cálculos tardarían demasiado en una computadora común).
- **3.** Después de realizar los puntos anteriores, se definieron los valores adecuados para el archivo de entrada que nos permitirá realizar la relajación estructural, se fue realizando la relajación estructural capa por capa hasta que no se observo una variación notable en la distancia entre capas, este número de capas es de alrededor de 8 para las diferentes direcciones cristalográficas. El archivo proporcionado a *Abinit* contiene los parámetros que definen a la estructura así como los necesarios para llevar a cabo la relajación de esta misma, en el apéndice A.2 se muestra el archivo de entrada que se utilizo para relajar la estructura para la fase (100).
- **5.** Como resultado se generan las nuevas posiciones atómicas que serán las posiciones óptimas de dichos átomos en la estructura.

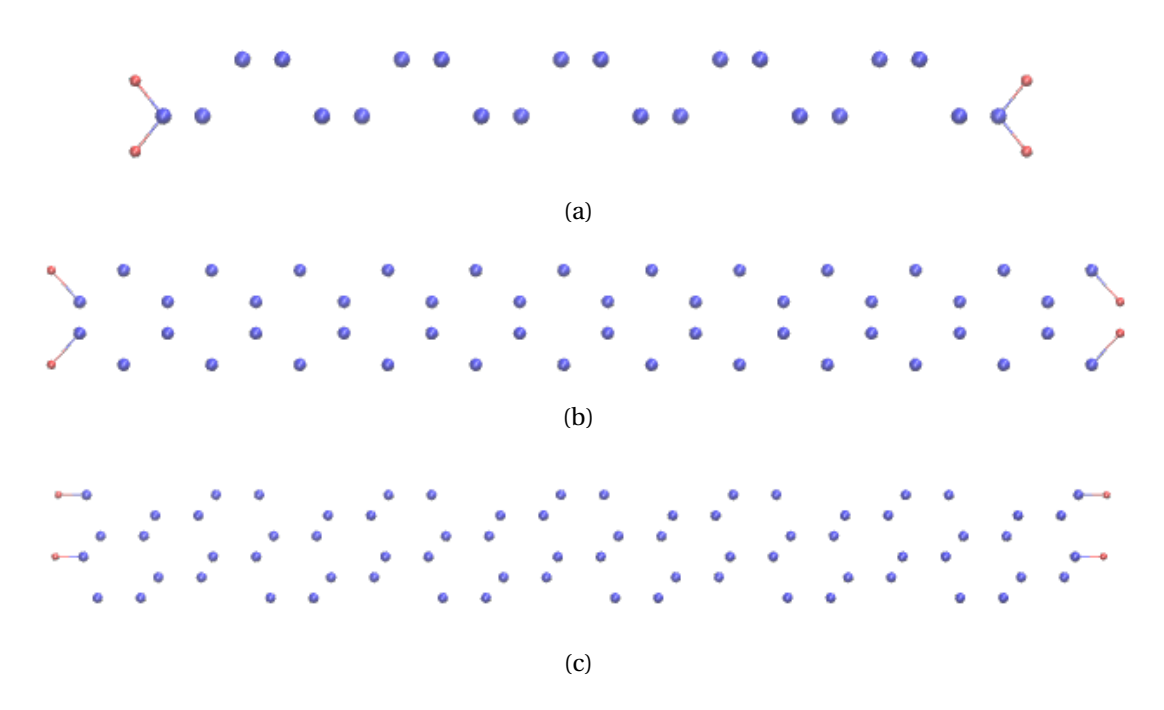

**Figura 3.2:** Representación de las 6 celdas llenas de las nanoestructuras para cada fase(Los puntos color rojo representan los pasivantes *H* y los azules *Si*), **(a)** estructura en dirección [100], **(b)** estructura en dirección [110], **(c)** estructura en dirección [111].

# **3.5. CALCULO DE LA DENSIDAD LOCAL SUPERFICIAL DE ESTADOS**

Inicialmente se procede a reescalar las posiciones de los átomos proporcionados por *Abinit*, con el fin de obtener las posiciones de la nueva estructura creada, teniendo en cuenta relajación estructural; después se deben definir una red con suficientes puntos k que se definen en la red reciproca en 2D, para poder extraer la física del sistema, pero no tan grande para que el cálculo no se haga muy robusto computacionalmente de tal manera que el calculo de la LDOS sea confiable. Este cálculo mediante DFT requiere muchos recursos computacionales, por esta razón se llevará a cabo mediante el método de los potenciales empíricos(*epmUA v2.0*); aprovechando el hecho de que ya se tienen las posiciones óptimas de los átomos calculados mediante *Abinit*, y de esta manera poder realizar el cálculo de una forma más eficiente y rápida.

Haciendo uso de *epmUA v2.0* (ya que este Software incluye la implementación de pseudo potencial no esféricos para los pasivantes, haciendo este cálculo un poco más preciso) para calcular las funciones de ondas de nuestro sistema, una vez calculadas todas estas funciones de onda se procede a calcular la densidad superficial de estados mediante la integral descrita por la ecuación (2.15). Una vez obtenidos los resultados se procede con el análisis de los datos obtenidos para determinar el comportamiento en cada una de las fases a estudiar.

# **Capítulo 4**

# **ANÁLISIS Y DISCUSIÓN DE RESULTADOS**

## **4.1. Determinación del parámetro de red**

El cálculo para la obtención del parámetro de red del silicio cristalino se llevó a cabo teniendo en cuenta los siguientes parámetros: energía de corte de 8.0 Hatree, tolerancia en la diferencia de fuerza de 5,0 × 10−<sup>5</sup> (Hartree/Bohr), una tolerancia de fuerza máxima de 5,0 × 10−<sup>4</sup> (hartree/Bohr) y los pseudopotenciales para DFT son los proporcionados por ABINIT, realizando una relajación y optimización de la red para diferentes constantes de red con el fin de obtener el valor más óptimo y de menor energía, como se observa en la figura 4.1.

Teniendo en cuenta la minimización de la energía, se obtuvo el valor del parámetro de red para el silicio, cuyo valor reportado es de 5,427 Å, y debido a que los parámetros fueron bastante exigentes se puede hacer una comparación directa con el parámetro de red reportado experimentalmente a temperatura ambiente, el cual es 5,431 Å [\[43\]](#page-85-1); por lo tanto el porcentaje de error comparando el valor teórico con el experimental es de 0, 073%.

Es bien sabido que DFT presenta fallas al predecir los parámetros de red, así como los valores del gap de energía, por lo anterior, el error obtenido es considerablemente satisfactorio; sin embargo, a pesar de que obtuvo un buen resultado, todos los valores de la distancia interatómica de las estructuras estudiadas serán escalados de tal manera que correspondan a las medidas experimentales.

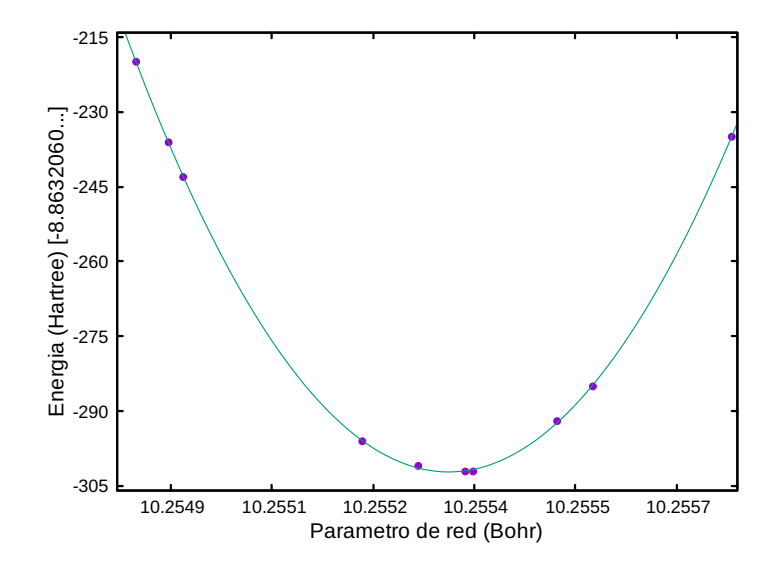

**Figura 4.1:** Energía vs valores de constantes de red, cuyos valores del eje *y* corresponden a los últimos decimales del valor de energía.

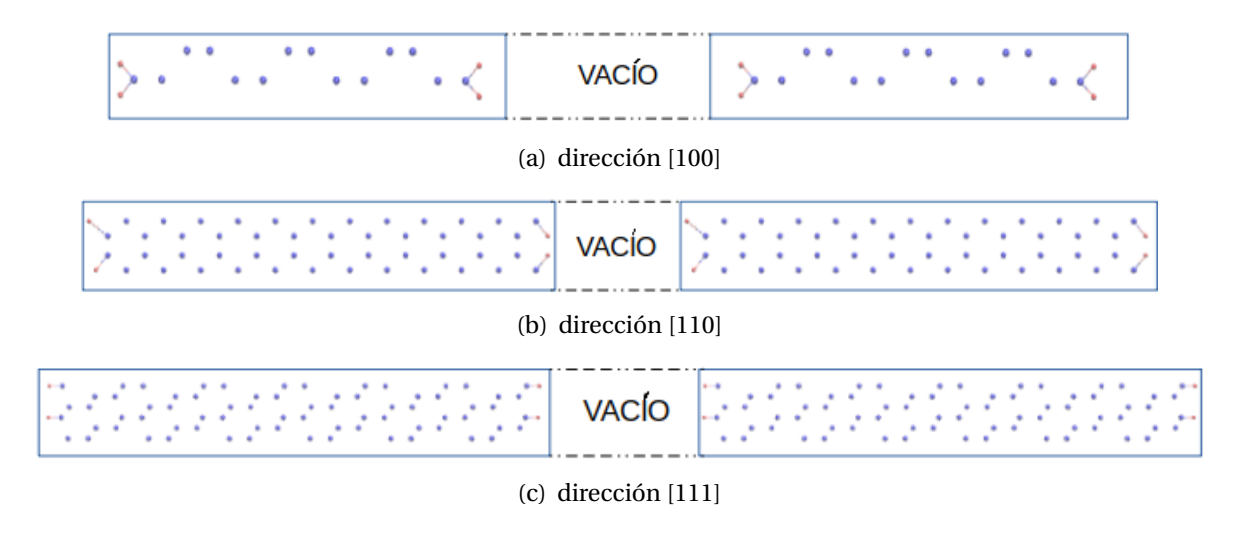

**Figura 4.2:** Estructuras de estudio replicadas y pasivadas con hidrógeno (Los átomos en rojo corresponden a los hidrógenos (*H*) y los azules son silicios (*Si*)).

## **4.2. Relajación estructural de las superficies**

En la relajación estructural de la superficie se planteo un sistema de estudio formado por 3 estructuras en tres diferentes orientaciones cristalográficas, donde cada dirección cuenta con un número diferente de átomos (fig. 4.2 y fig. 3.2). La relajación se realizó sobre cada una de estas estructuras y en la tabla 4.1 se muestra el número de átomos presentes para cada dirección:

| <b>Atomos</b> |    |                                    |    |  |
|---------------|----|------------------------------------|----|--|
|               |    | dirección No. de Si No. de H Total |    |  |
| [100]         | 22 |                                    | 26 |  |
| [110]         | 48 |                                    | 52 |  |
| [111]         | 72 |                                    | 76 |  |

**Tabla 4.1:** Cantidad de átomos para las diferentes estructuras, donde se especifican la cantidad de átomos de silicio y del pasivante (H).

Para realizar la relajación se emplearon los mismos parámetros que se utilizaron para el cálculo del parámetro de red, luego se realizó la relajación capa por capa adentrándose en el material, aumentando el número de capas relajadas hasta llegar al punto donde la deformación de la estructura es mínima y poco notoria (para todas las direcciones esta fue de 8 capas),y donde la primera capa hace referencia a la ubicada en la superficie del sistema, correspondiente a la capa del pasivante.

El cálculo de la relajación estructural permitió identificar las deformaciones estructurales de las capas más externas del material en las tres diferentes direcciones cristalográficas [100], [110], y [111]. La capa más cercana a la superficie en las tres direcciones fue la que más presentó fluctuaciones y la que tuvo un mayor deformación estructural, por lo tanto los porcentajes de deformación que se reportan para dicha capa sobre el eje *z* (esta capa hace referencia a la de los pasivantes) son de 4, 77%, 1, 30%, 3, 88% para la dirección [100],[110],[111] respectivamente, los porcentajes mostrados se sacaron al hacer una comparación respecto a la longitud de enlace de la molécula *Si H*4.

En la tabla 4.2 se reportan los desplazamientos (∆*Z*) sufridos por los diferentes planos cristalográficos calculados según:

$$
\Delta Z = Z_{relajada} - Z_i,\tag{4.1}
$$

Donde ∆*Z* hace referencia a la distancia entre la capa relajada y la capa inmediatamente anterior,  $Z_{rela i a d a}$  es la capa relajada y  $Z_i$  es la capa inmediatamente anterior a esta, hay que tener en cuenta que para todos los casos la dirección Z se tomó como la dirección de crecimiento de la estructura. Los signos positivos en el desplazamiento indican una expansión de la estructura, mientras que los signos negativo implican una contracción.

| <b>Desplazamiento</b> $\Delta Z$ [Å] |                       |              |             |  |  |
|--------------------------------------|-----------------------|--------------|-------------|--|--|
|                                      | [100]                 | [110]        | $[111]$     |  |  |
| Capa pasivante                       | $-0,050479$           | $-0,0275513$ | $-0,043449$ |  |  |
| Capa 2                               | 0,011033              | $-0,006382$  | $-0,010427$ |  |  |
| Capa 3                               | $-0,000682$           | $-0,000174$  | $-0,019770$ |  |  |
| Capa 4                               | $-0,000968$           | $-0,004568$  | $-0,017600$ |  |  |
| Capa <sub>5</sub>                    | $-0,000767$           | $-0,001801$  | $-0,012672$ |  |  |
| Capa <sub>6</sub>                    | $-0,000093$           | $-0,001442$  | $-0,009284$ |  |  |
| Capa 7                               | $-0,000006$           | $-0,001248$  | $-0,004575$ |  |  |
| Capa 8                               | $5.7 \times 10^{-10}$ | $-0,000034$  | $-0,004823$ |  |  |

**Tabla 4.2:** Desplazamientos de las capas en las diferentes direcciones cuyos valores se presentan en angstrom.

En la capa 8, la estructura llega a un punto de mínima deformación, donde las posiciones de los átomos no se siguen moviendo de manera notable, debido a que los desplazamientos de las capas se hacen más pequeños a medida que nos adentramos en el material, razón por la cual solo se relajan 8 capas. Es necesario resaltar que a pesar de que los valores de desplazamiento son pequeños, pueden causar grandes cambios en la estructura electrónica del material.

En las figuras 4.3, 4.4, 4.5 se puede apreciar como van variando las posiciones en la coordenada *Z* a lo largo de cada estructura, a medida que se adentra en el material desde la superficie, estas gráficas se encuentran normalizadas con respecto a la separación entre las capas de la estructura sin relajar, y permiten observar que tanto se desplazo con respecto a su posición original, para así poder determinar que la estructura inicialmente no se encontraba en equilibrio y de esta forma saber que tan necesario es aplicar el proceso de relajación a las estructuras.

$$
Normalization = \frac{\Delta Z}{\Delta Z_0}
$$
\n(4.2)

Donde ∆*Z*<sup>0</sup> hace referencia a la separación entre las capas de la estructura inicialmente sin relajar.

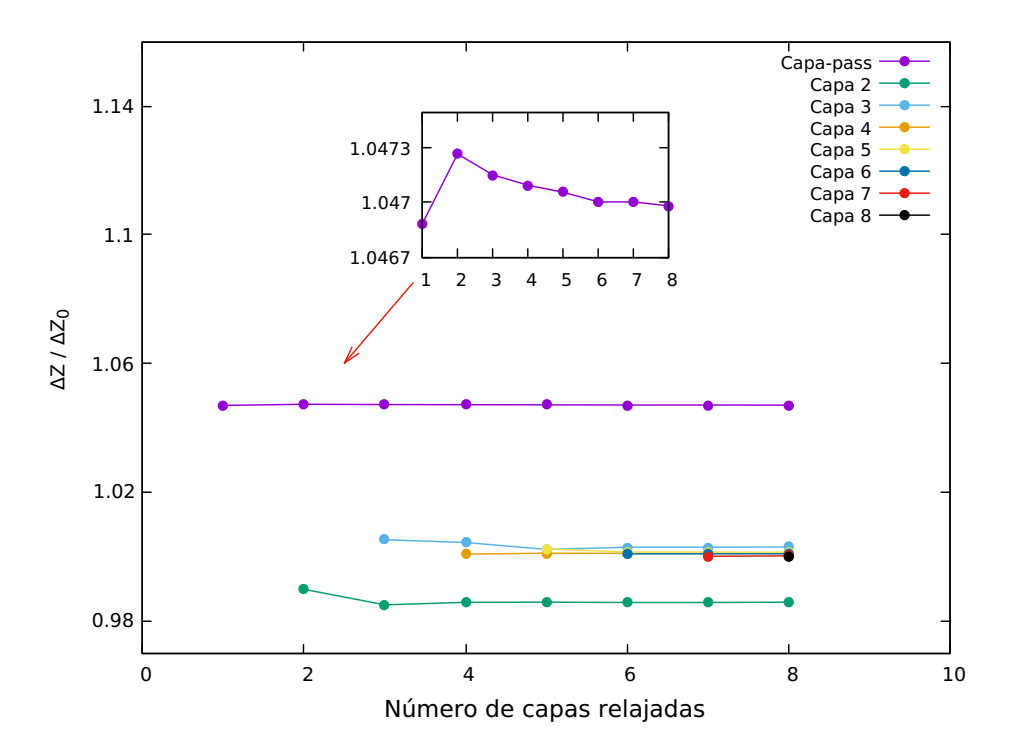

**Figura 4.3:** Representación de las deformaciones presentes en la fase [100].

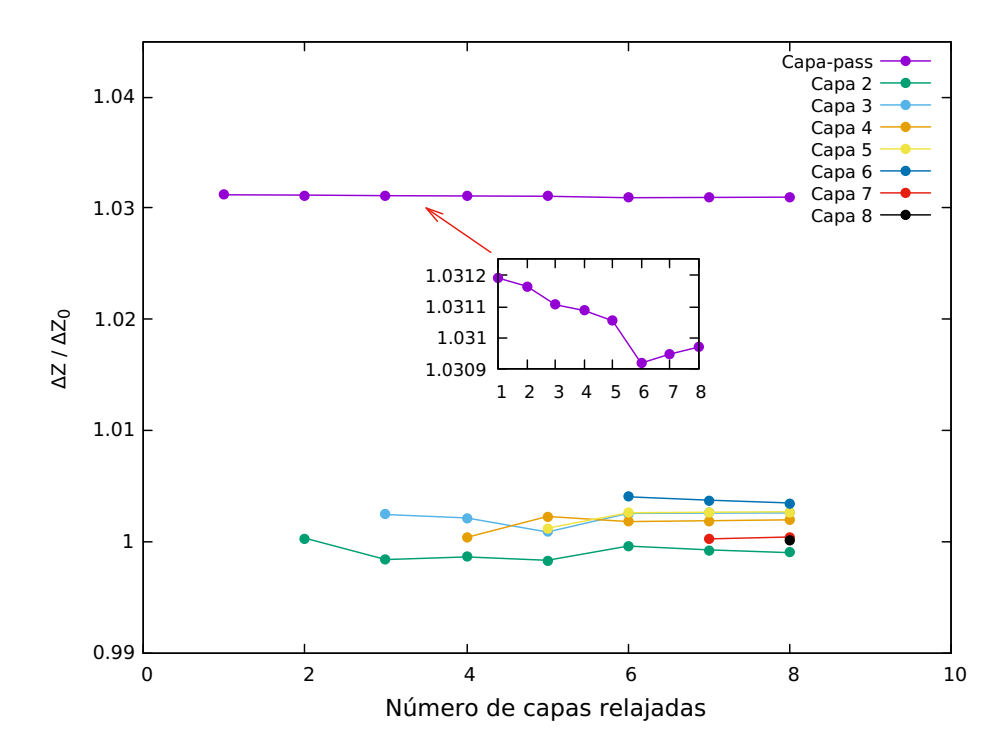

**Figura 4.4:** Representación de las deformaciones presentes en la fase [110].

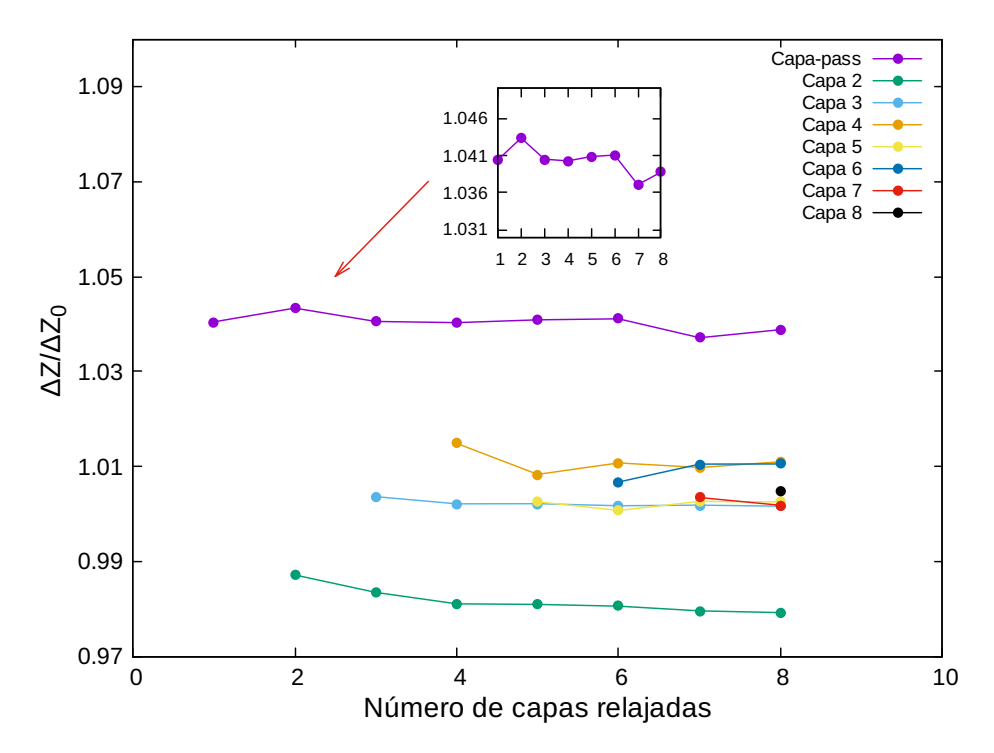

**Figura 4.5:** Representación de las deformaciones presentes en la fase [111].

Se puede observar que la capa correspondiente a los pasivante es la que tuvo un mayor desplazamiento para cada una de las fases. Los átomos que alcanzan mas rápido su posición de equilibrio son los de la fase [100] ya que las deformaciones a medida que nos adentramos en el material se hacen menos significativas, y la fase en que mas se tardan los átomos en encontrar sus posiciones optimas es la [111], esto es porque aun relajadas las 8 capas en esta fase las deformaciones no son totalmente despreciables.

Este comportamiento también se pueden apreciar mediante los valores de desplazamiento mostrados en la tabla 4.3, donde se observa que cuando se adentra más en el material la relajación de estas capas se atenuá dando como resultado una disminución de las deformaciones en cada una de las capas, como se muestra en las figuras 4.6, 4.7, 4.8, estas no se encuentra en presencia de la primera capa correspondientes a los pasivantes para poder distinguir mejor este efecto de atenuación sobre las capas mas internas del material.

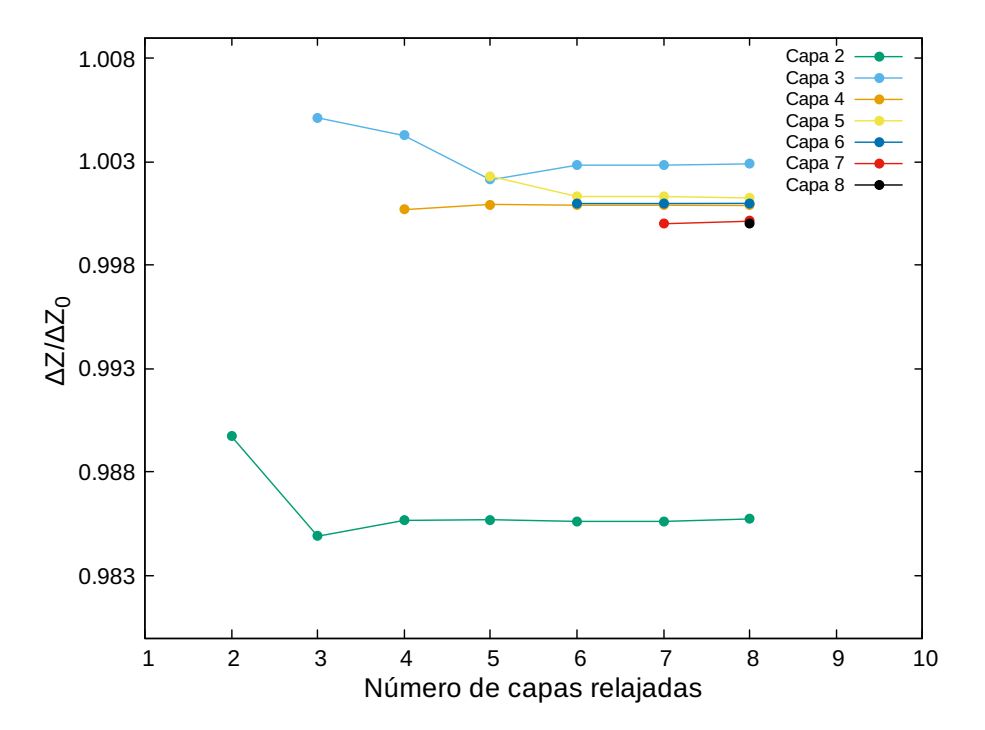

**Figura 4.6:** Deformaciones a partir de la segunda capa en la fase [100].

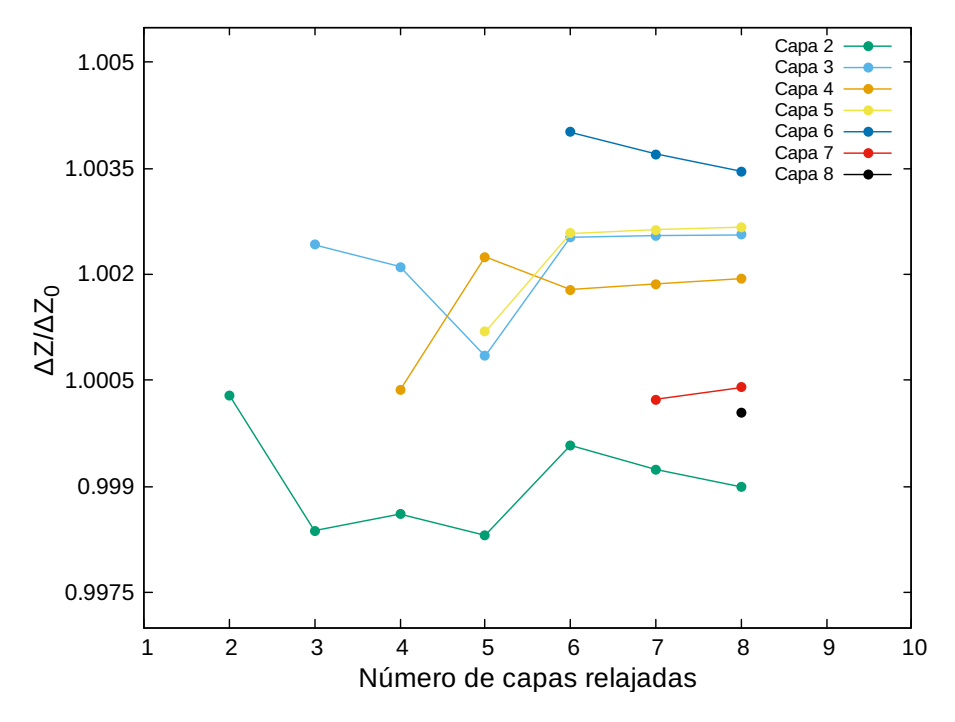

**Figura 4.7:** Deformaciones a partir de la segunda capa en la fase [110].

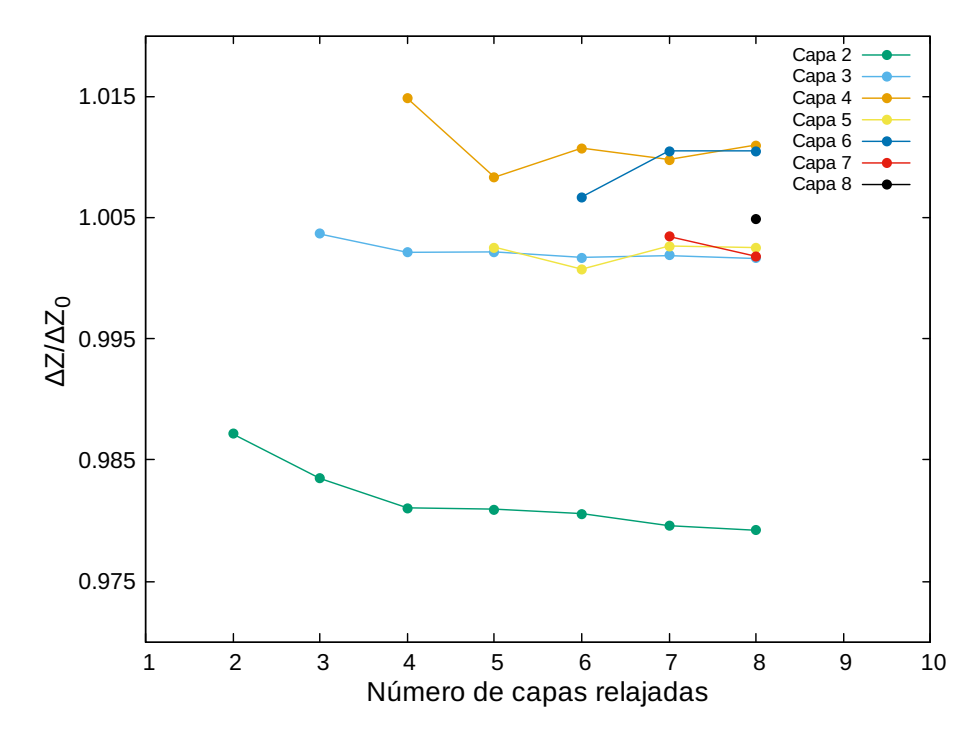

**Figura 4.8:** Deformaciones a partir de la segunda capa en la fase [111].

El calculo se realizo aumentando una capa cada vez hasta que llegara a un punto de mínima deformación y desplazamientos muy pequeños, por lo tanto se llego a que las 8 capas relajadas son suficientes para decir que la estructura se encuentra en equilibrio; sin embargo, esto nos muestra de antemano que inicialmente la estructura no estaba en equilibrio y era necesario hacer la relajación estructural. Se puede analizar que la fase que presenta mayor deformación y a su ves tarda más en llegar a un equilibrio es la [111] debido a que las deformaciones se hacen bastante pequeñas y menos significativas a partir de la capa 7, y la fase que llega mas rápido a la convergencia (equilibrio) es la [100], ya que las deformaciones se hacen menos significativas a partir de la capa 4. También se puede observar que la segunda capa para el caso de las direcciones [100] y [110] es la segunda que más se relaja, y para la dirección [111] la segunda que más se relajo fue la tercera capa, esto implica que se hace necesario hacer una relajación estructural un poco profunda para estos sistemas, los porcentajes de desplazamientos correspondientes a cada una de las fases se muestran en la tabla 4.3.

| % de desplazamiento |           |           |           |  |  |
|---------------------|-----------|-----------|-----------|--|--|
|                     | $[100]$   | $[110]$   | [111]     |  |  |
| Capa pasivante      | $-4,6981$ | $-1,3051$ | $-3,8777$ |  |  |
| Capa 2              | 1,4258    | $-0,1009$ | $-2,0812$ |  |  |
| Capa 3              | $-0,2888$ | $-0,2555$ | $-0,1611$ |  |  |
| Capa 4              | $-0,0877$ | $-0,1936$ | $-1,0979$ |  |  |
| Capa 5              | $-0,1244$ | $-0,2667$ | $-0,2515$ |  |  |
| Capa <sub>6</sub>   | $-0,0986$ | $-0,3456$ | $-1,0489$ |  |  |
| Capa <sub>7</sub>   | $-0,0120$ | $-0,0395$ | $-0,1789$ |  |  |
| Capa <sub>8</sub>   | 0,0008    | $-0,0034$ | $-0,4823$ |  |  |

**Tabla 4.3:** Porcentajes de desplazamientos, los signos negativos indican una contracción de la capa y los positivos una expansión.

Teniendo en cuenta los resultados presentados en las tablas 4.3 y 4.4 se puede afirmar que las estructuras presentan un comportamiento tal que estas se contraen, esto en un aspecto general ya que la fase [100] presenta 2 capas que se expanden (capa 2 y capa 8) esto debido a como se organizan los átomos en esta estructura y el tipo de enlaces que forman, para las fases [110] y [111] todas las capas se contraen, este fenómeno alterno de expansión y contracción es observado en otros materiales, por ejemplo el *Al*. Ahora se observa también que la capa del pasivante para los tres casos tiene unas deformaciones muy significativas comparadas con las reportadas para las capas de silicio que se encuentran al rededor del 1% y 2%, dando como resultado deformaciones muy pequeñas para cada caso. A continuación se presentara un gráfico de los porcentajes para cada dirección apreciando esta manera de una forma grafica que tanto se deformo la estructura para cada caso.

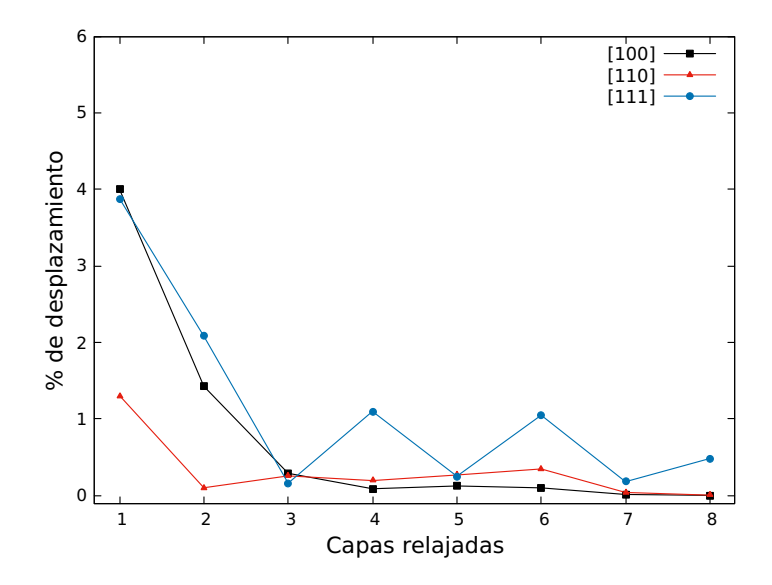

**Figura 4.9:** Representación grafica de las fluctuaciones porcentual por capas en cada una de las direcciones [100], [110] y [111].

En la figura 4.9 se muestra que la primera capa (correspondientes a los pasivantes), fue la que presento un mayor desplazamiento para cada caso; sin embargo, la primera capa de la fase en dirección [100] fue la que mas se relajo (como se presenta en la tabla 4.4). Los porcentajes de desplazamiento promedios para todas las capas reportados en cada fase son: −0, 69%, −0, 26% y −1,14% para las fases [100], [110], y [111] respectivamente. La fase [100] fue la que presento mayor porcentaje de desplazamiento debido a que la capa del pasivante fue la que mas se relajo al momento de encontrar su posición optima; de igual forma, se presentan los porcentajes correspondientes a las capas de silicio (sin tener en cuenta los pasivantes) para cada fase, estos valores son: 0, 11%, 0, 14% y 0, 75% para las fases [100], [110], y [111] respectivamente (recuadro dentro de la figura 4.9). Donde se muestra que la fase que presento mayor porcentajes de desplazamientos mas adentro del material (capas de *Si*) fue la fase [111], por lo tanto la deformación en esta estructura fue mas profunda comparada con las otras dos fases haciendo que tardara mas en encontrar las posiciones optimas de los átomos.

## **4.3. Densidad superficial de estados**

Para el calculo de la densidad superficial de estados (SLDOS) se utilizaron las posiciones atómicas óptimas de cada estructura obtenidas con ABINIT, para obtener las funciones de ondas para cada fase mediante *epmUA* (apéndice B.2). Luego se utilizó la utilidad *epmUAdump* para extraer la información de las funciones de ondas calculadas previamente y de esta forma calcular la SLDOS para cada una de las estructuras (apéndice B.3).

El cálculo se llevó a cabo teniendo en cuenta una energía de corte de 6.0 Hartree, una red de 36 puntos *k* para las fases [100] y [110], para la fase [111] se tuvo una red de 30 puntos *k*,de tal manera que la red de puntos K calculados fuera lo suficientemente densa en cada caso para tener una buena descripción de la densidad de estados.

El cálculo de la SLDOS se realizó dos veces para cada estructura, primero para la estructura sin relajar y luego con la posición de los átomos optimizados, con el fin de poder comparar los dos resultados como se muestran en las figuras 4.10, 4.11 y 4.12 para las direcciones [100], [110] y [111] respectivamente. Todos los cálculos se hicieron referenciando la energía al nivel del vació, también es importante resaltar que los resultados son comparables ya que para cada dirección las amplitudes de los resultados son comparables, a pesar de estar en unidades arbitrarias.

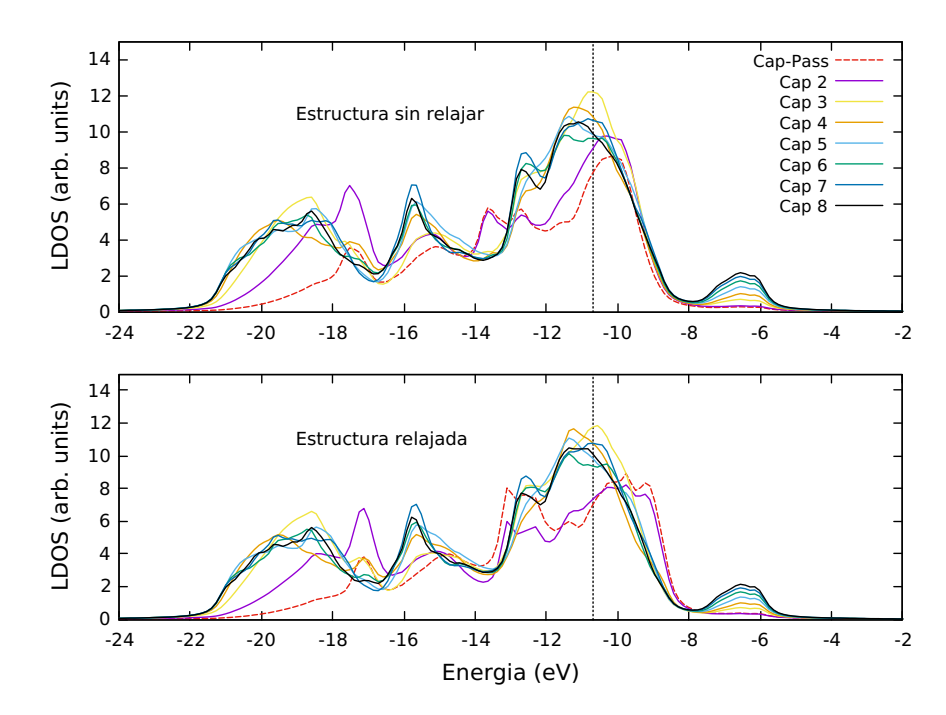

**Figura 4.10:** SLDOS para las estructuras relajadas y sin relajar en la fase [100], donde la linea punteada se toma como guía para observar corrimientos de algunos picos al momento de relajar la estructura.

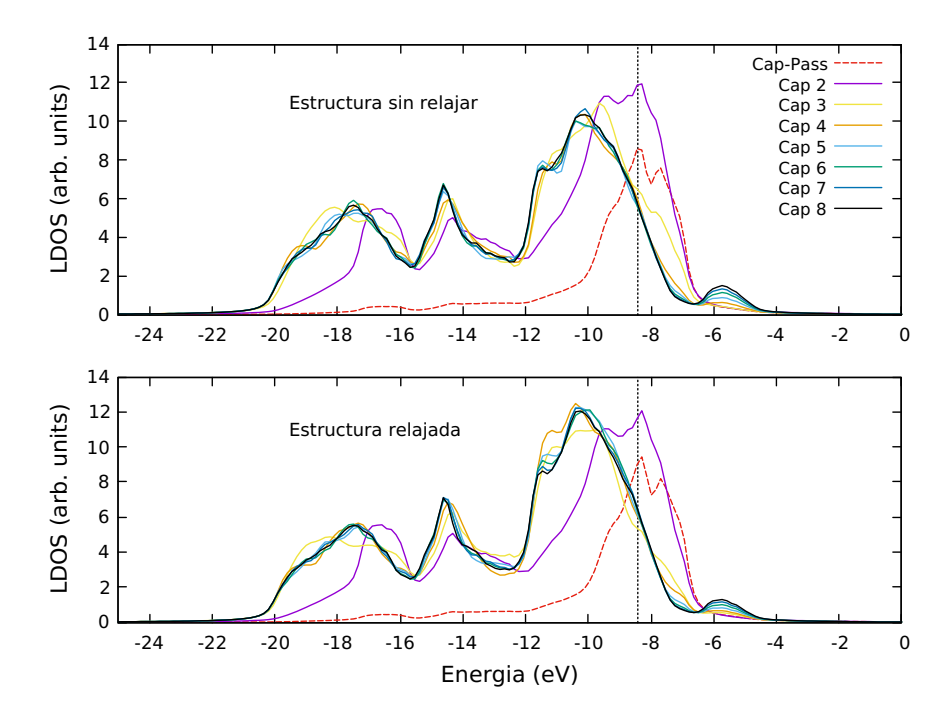

**Figura 4.11:** SLDOS para las estructuras relajadas y sin relajar en la fase [110],donde la linea punteada se toma como guía para observar corrimientos de algunos picos al momento de relajar la estructura.

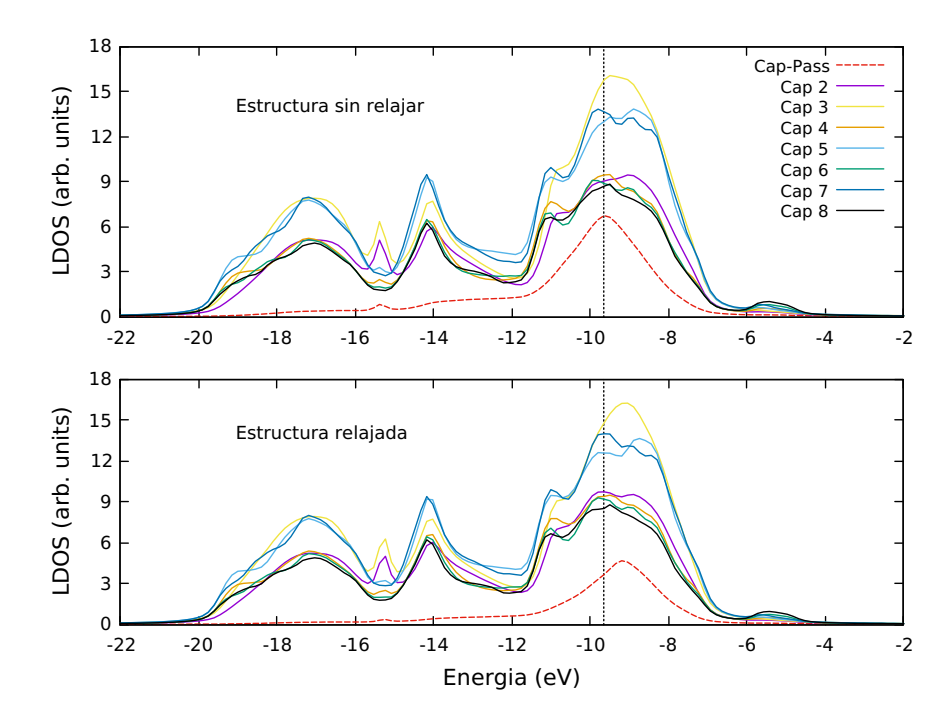

**Figura 4.12:** SLDOS para las estructuras relajadas y sin relajar en la fase [111],donde la linea punteada se toma como guía para observar corrimientos de algunos picos al momento de relajar la estructura.

Al momento de comparar las SLDOS para cada caso se notó que la relajación de la estructura es muy importante y necesaria, ya que se observa que la densidad local de estados se ve muy influenciada por las deformaciones del sistema; ya que en todos los casos las densidades presentan cambios como el corrimiento hacia mayores energías en las primeas capas donde se presentan mayor deformación para cada caso, este comportamiento puede influenciar notablemente en el cálculo de la densidad de estados total del sistema y al mismo tiempo en las propiedades físicas del material.

Al estudiar los resultados de las densidades y hacer las respectivas comparaciones se puede notar que estos cambios tienen un comportamiento que se ajustan bastante bien con los porcentajes de desplazamientos descritos en la tabla 4.3, el cual nos muestra que los cambios más significativos se presentan en las primeras capas; debido a que estas son las que más se relajan, a medida que las deformaciones estructurales se hacen más pequeñas las densidades sufren un menor cambio; por lo tanto, las capas que más presentaron cambios fueron las tres primeras para cada fase. En las figuras 4.13, 4.14 y 4.15 se hace una extracción y seguimiento a estas 3 primeras capas para cada una de las fases.

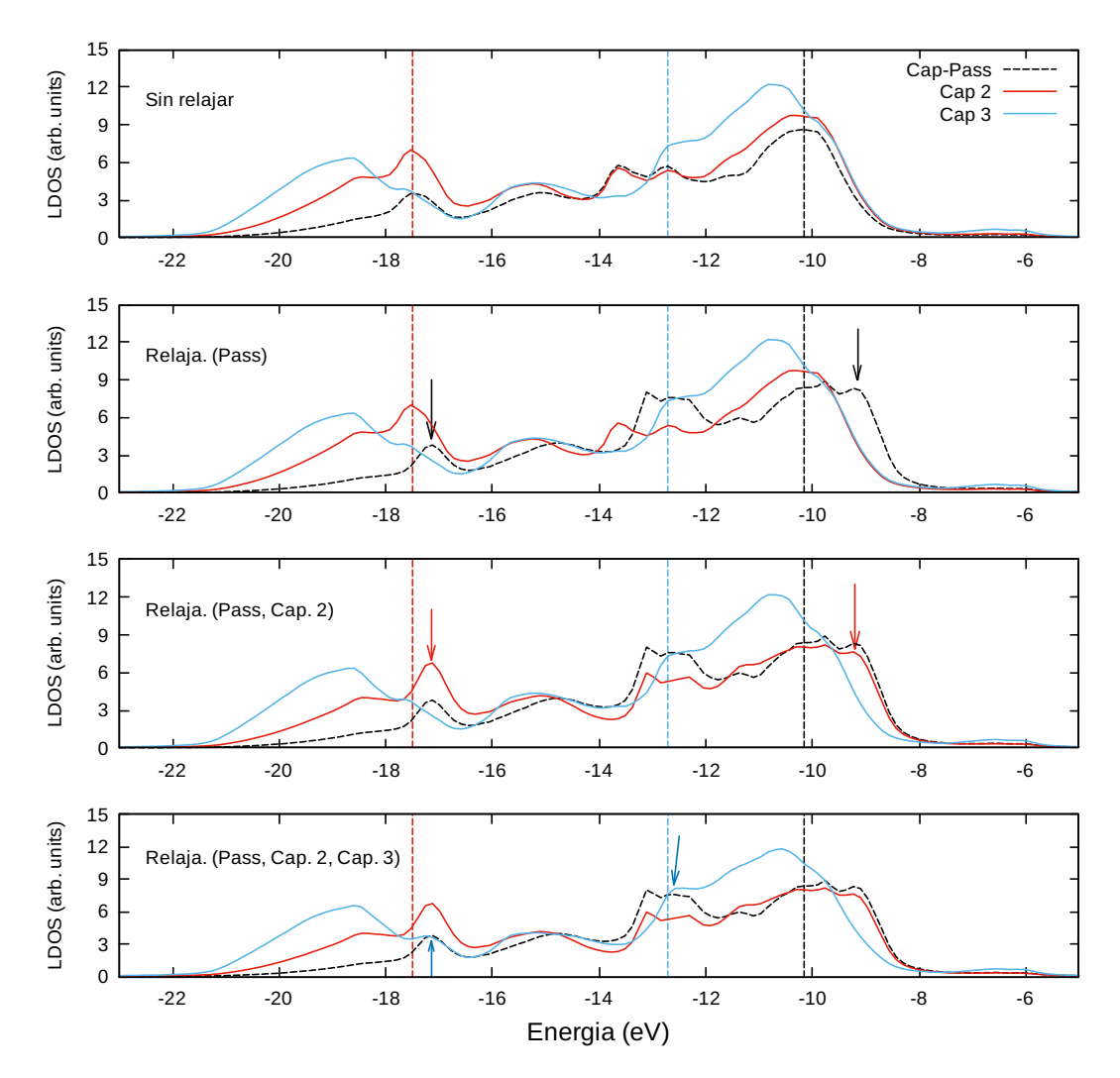

**Figura 4.13:** Seguimiento en las tres primeras capas en la fase [100], las lineas punteada se toma como referencia para notar el corrimiento de los picos, el color de la linea corresponde al color del pico que se toma como referencia.

En la figura 4.13 se realizó un seguimiento a las tres primeras capas en la dirección [100], tomando como referencia estas sin relajar, después se procedió a relajar la primera capa correspondiente al pasivante, se notó que este tubo un cambio significativo en la densidad de estados; ya que, el pico que se encuentra en −10,15 *eV* se corre a −9,17 *eV* lo que evidencia un corrimiento de 0,98 *eV* a mayores energías, esto solo para ese pico ya que para esta capa la deformación afecta significativamente a los otros estados correspondientes al pasivante. Para el caso de las capas 2 y 3 tenemos que también se presentó un corrimiento hacia mayores energías, estos corrimientos fueron de 0, 95 *eV* y 0, 2 *eV* respectivamente, donde las deformaciones no afectan tan drásticamente a los estados como en la capa del pasivante pero siguen siendo notorias; por lo tanto, se muestra que el cambio en las densidades para las tres primeras capas de la fase [100] son bastantes significativos debido a las respectivas deformaciones al momento de los átomos encontrar sus posiciones optimas.

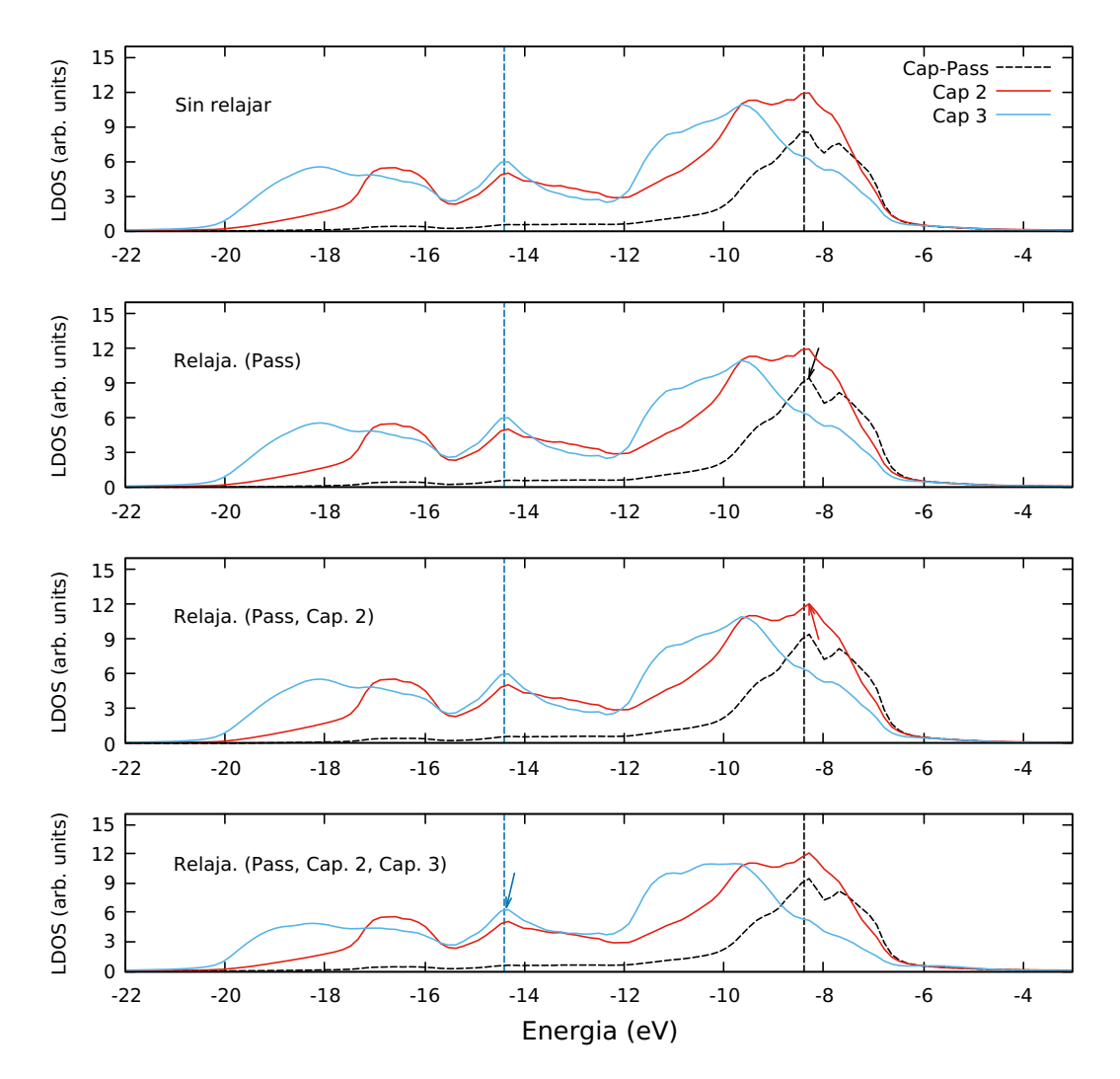

**Figura 4.14:** Seguimiento en las tres primeras capas en la fase [110], las lineas punteada se toma como referencia para notar el corrimiento de los picos, el color de la linea corresponde al color del pico que se toma como referencia.

Para el caso de la fase [110] tenemos dos picos bien definidos, uno al rededor de −8 *eV* y −14 *eV* ; donde en estos dos picos se puede apreciar un corrimiento hacia mayores energías. Este corrimiento es más pequeño que en el caso anterior(fig. 4.13), pero no del todo relevante, ya que el corrimiento para la primera capa es de 0, 1 *eV* y para las capas 2 y la capa 3 son de 0, 06 *eV* y 0, 02 *eV* respectivamente. Estos valores de corrimiento son menores que en el caso anterior; sin embargo, son valores que pueden ser significativos al momento de estudiar propiedades físicas de nanoestructuras.

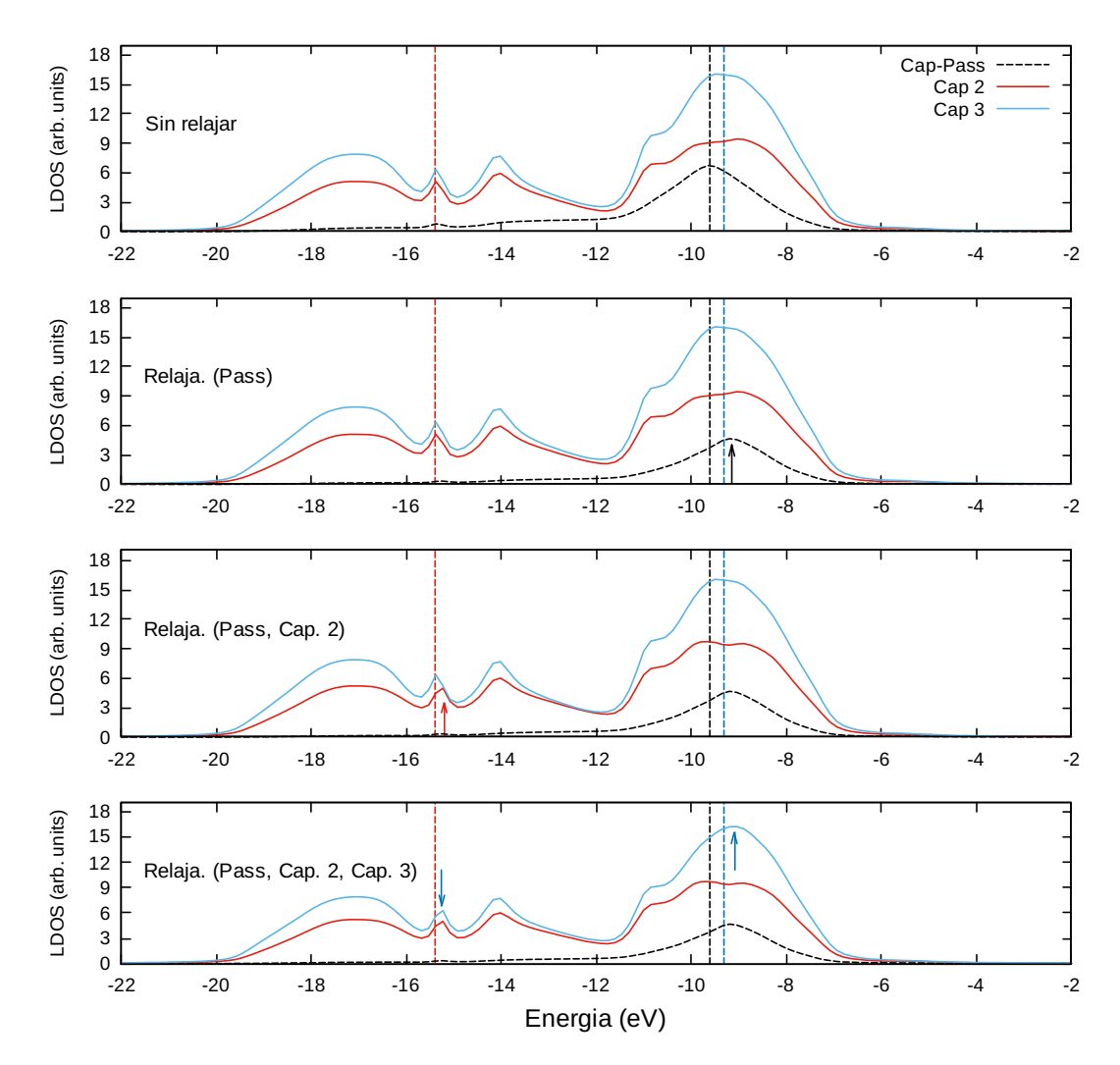

**Figura 4.15:** Seguimiento en las tres primeras capas en la fase [111], las lineas punteada se toma como referencia para notar el corrimiento de los picos, el color de la linea corresponde al color del pico que se toma como referencia.

Para el caso de la fase [111] se tiene un pico al rededor de −9 *eV* , donde se observa que las densidades para las tres primeras capas presentan un corrimiento hacia mayores energías en este pico; estos corrimientos son de 0, 45 *eV* para la primera capa y 0, 18 *eV* , 0, 12 *eV* para las capas 2 y 3 respectivamente. También se observa que los estados sufren un corrimiento a mayores energías sobre el pico que se encuentra alrededor de −15 *eV* , también proporcionales a los valores reportados para el pico mas pronunciado, estableciendo así que la deformación afecta a todo el espectro.

Se puede notar que en las tres fases se tienen un comportamiento similar, ya que en todas se presenta un corrimiento hacia mayores energías y esto se debe a la relajación estructural de las 3 fases, este corrimiento se hace más notorio en las tres primeras capas, ya que estas son las que más se deforman al momento de la relajación. Para el caso de las fases [110] y [111] el corrimiento de la energía está entre 0, 1 *eV* y 0, 5 *eV* , y para la fase [100] este corrimiento está entre 0,2 *eV* y 1,0 *eV*; tambien se observa que todo el espectro de estados es afectado significativamente en la fase [100] ya que es la que mas se deforma en las primeras capas, esto se debe a la orientación y número de átomos por cada fase. En la figura 4.16 se muestra una comparación directa de las densidades de estados de la primera capa para cada una de las fases.

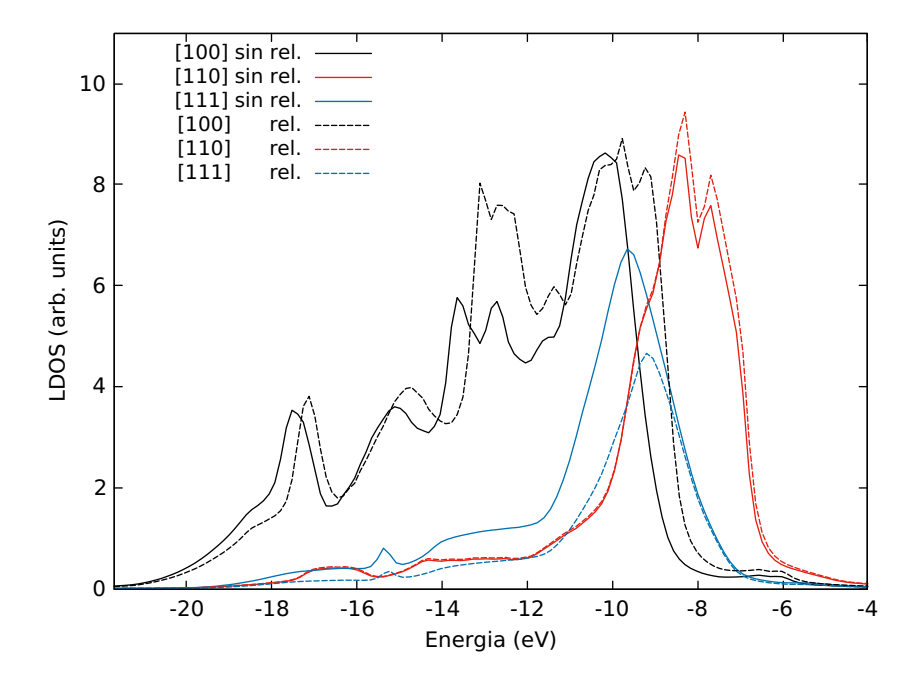

**Figura 4.16:** Variación de SLDOS para la primera capa en las fases [100], [110] y [111], donde se muestra la superposición de los espectros correspondientes a los pasivantes en las 3 diferentes direcciones.

De la figura 4.16 se puede concluir que las densidades de estados para la primera capa en la fase [100] es la que más sufre cambios y la que tiene un mayor desplazamiento a mayores energías, la siguiente que más cambia es la de la fase [111] y por último tenemos la fase [110]; cabe resaltar que estas dos últimas no cambian tan drásticamente como la fase [100], debido a las deformaciones estructurales de cada fase, este resultado se puede comparar con los desplazamientos de la relajación estructural de las tablas 4.2 y 4.3 el cual muestra que las fases que más sufre una deformación es la que presenta mayor cambio tiene sobre la SLDOS.

Estos resultados son bastante importantes para entender el comportamiento de las nanoestructuras, ya que se esta mostrando donde se encuentran los estados dependiendo de que tan alejados nos encontramos de la superficie, y de esta forma aislamos dicha superficie y ver que tan importante es su contribución al comportamiento del material.

#### **4.3.1. Dependencia de SLDOS con el tamaño de la nanoestructura**

Teniendo en cuenta Los cálculos de la densidad de estados mostrados anteriormente, se calculo la densidad total de estados DOS (fig. 4.17.c) y este resultado se comparo con los estudios realizados por J.Chelikowsky y sus colaboradores, donde muestra la densidad de estados del silicio junto con el espectro XPS y la estructura de bandas [\[44\]](#page-85-2), también se hace la comparación con el resultado calculado por Yi Qin Gao [\[45\]](#page-85-3), que calcula la densidad de estados del silicio masivo; sin embargo hay que tener en cuenta que el nivel de referencia que tomo el investigador Yi Qin Gao fue la energía de fermi, mientras que en este trabajo se referenció la energía al nivel del vacío.

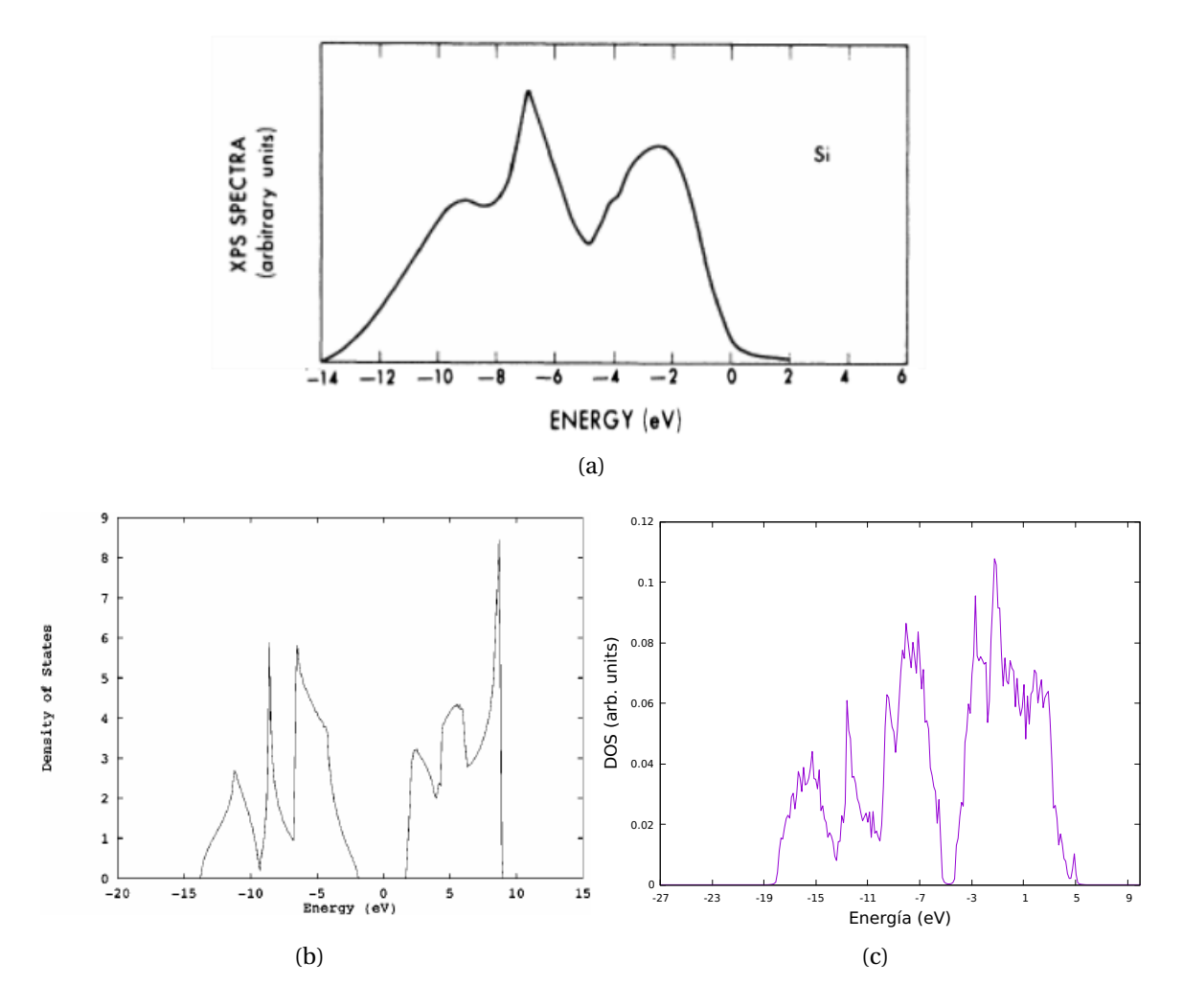

**Figura 4.17:**(a) Espectro XPS del *Si* repotados en la ref.43, (b) Densidad de estados para el *Si* reportado en la ref. 44 (c) DOS del *Si* − *H* correspondiente a la nanoestructura estudiada. Cada grafico se encuentran referenciados a niveles de energía distintos, por lo tanto entre ellos va a haber un corrimiento que depende del origen escogido.

Observando detenidamente los resultados que se obtuvieron (fig. 4.17-(c)) fue bastante

parecido con los resultados experimentales reportados por J.Chelikowsky y los teóricos por Yi Qin Gao; ya que, los tres picos característicos del silicio son los que se encuentran a energías menores de −5 *eV* el cual se reproducen bastante bien para el material masivo; sin embargo, en nuestro resultado se encontró que estos picos de energías se encuentran a valores menores de −4 *eV* , el espectro que se encuentra a energías mayores corresponden a algunos estados que se encuentran en la banda de conducción, también se puede observar que el Gap de energía para la nanoestructura que estamos manejando (fig. 4.17-(c))es mucho mas estrecho que el mostrado en la fig 4.17-(b) ya que este es el silicio masivo. El resultado se comparo con el los resultados experimentales reportados po J.Chelikowsky en la fig.4.17a (este resultado experimental solo muestra la banda de valencia), se observo que los picos ubicados cerca de los −4 *eV* son bastante parecidos a los encontrados en la DOS de la estructura estudiada cerca de los −11 *eV* dando como resultado una buena aproximación a los resultados experimentales. El espectro de DOS que se encontró para nuestra estructura se comparo con el resultado reportado por Yi Qin Gao, ya que en la ref. 44 realiza un cálculo de la densidad de estados para una nanoestructura de silicio que contiene solo 20 átomos (fig 4.18-(a)), en esta estructura se observó un pico por encima de los −5 *eV* , y otro dentro de la banda prohibida, estos picos no se encuentran reflejado en nuestros resultados; debido a que dicho resultado reportado por Yi Qin Gao no se saturan los enlaces abiertos de los átomos en la superficie, y los resultados que nosotros reportamos si se saturan estos enlaces superficiales con hidrógeno, tratando así de reproducir lo mejor posibles los procesos experimentales reportados actualmente[\[46,](#page-85-4) [47,](#page-85-5) [48\]](#page-85-6).

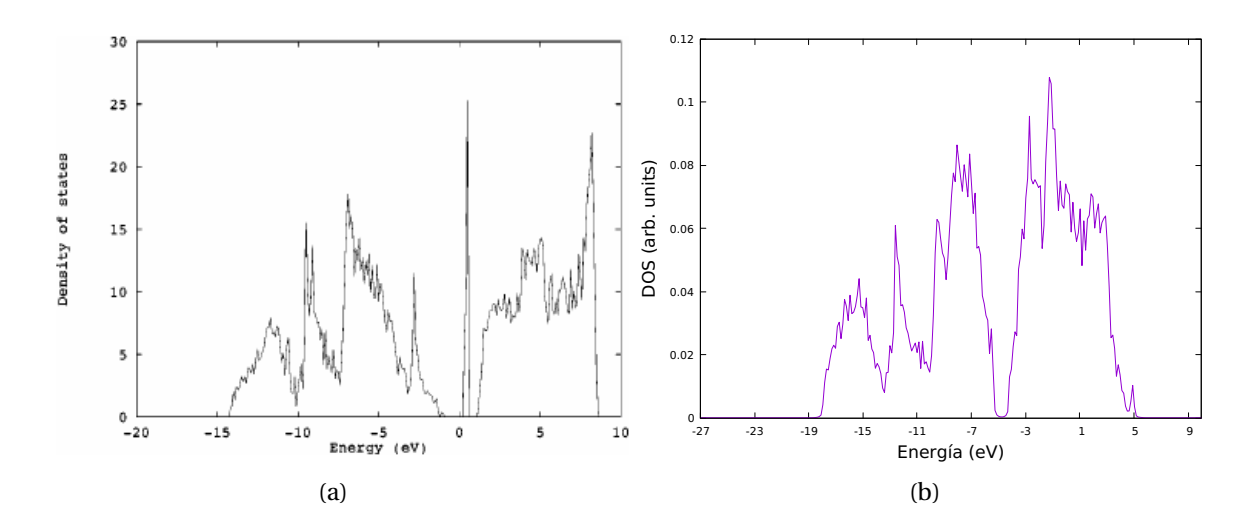

**Figura 4.18:** (a) Resultados reportados en la ref. 44 para una nano estructura de 20 átomos, (b) resultado reportado para una de las nano estructura de silicio trabajadas anteriormente.

Esto nos muestra que la densidad de estados pasa a depender en gran medida del tamaño de la estructura; debido a que, se presentan estados cerca del gap de energía haciendo que este sea un poco mas pequeño, este resultado es de gran importancia, ya que los dispositivos fabricados basándose en este tipo de semiconductor cada vez entran más al régimen

de la nano escala; por lo tanto, se busca poder tener conocimientos y poder controlar ciertos comportamientos de las nanoestructuras. En la actualidad se estima que la IBM lance un procesador de 7*nm* al mercado para el segundo semestre del 2021, ya los estudios y fabricación de estos dispositivos en ese orden de magnitud son un hecho como el estudio realizado por PHIL OLDIGES en octubre de 2020 [\[49\]](#page-85-7), y se dice que el próximo objetivo de la IBM es alcanzar los 5*nm*.

Este es uno de los casos por la cual es importante saber cuál es la dependencia de LDOS con el tamaño de la estructura; ya que se busca una reducción del tamaño de los dispositivos. Para realizar este estudio repetimos los cálculos previos para cada fase ([100],[110],[111]) variando el tamaño de la estructura de 6, 52*nm* hasta 1, 63*nm* y de esta forma hacer un seguimiento al comportamiento del gap de energía y los estados al rededor de este, los resultados se presentan en las figuras 4.19, 4.20 y 4.21.

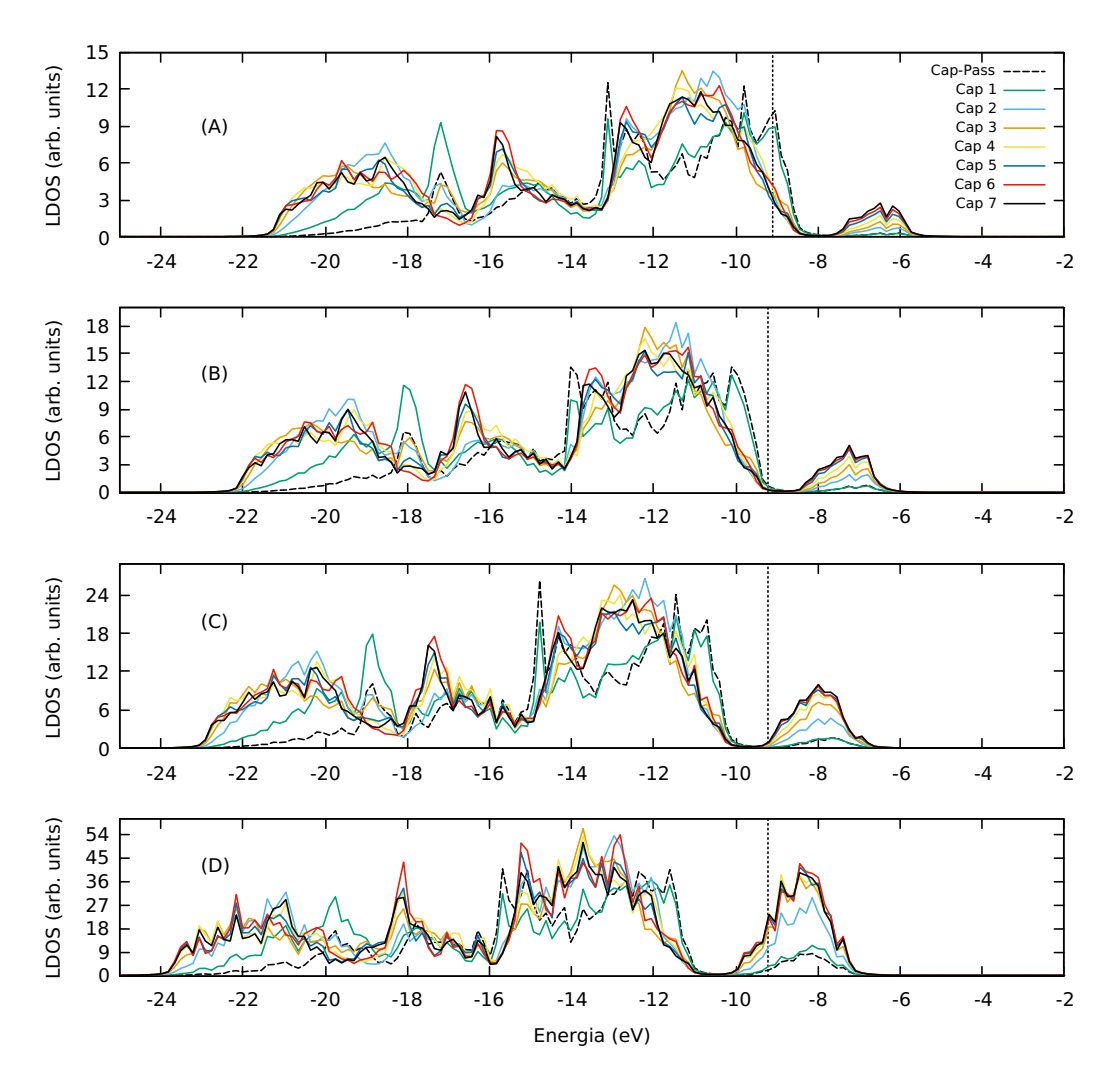

**Figura 4.19:** Seguimiento de LDOS para la fase [100] cambiando el tamaño de la nanoestructura, donde las longitudes correspondientes son: A) L= 6, 52 *nm* B) L= 4, 89 *nm* C) L= 3, 26 *nm* D) L= 1, 63 *nm*.

En la figura 4.19 se puede ver el seguimiento que se realizó para la estructura en la dirección [100], el cual nos muestra un comportamiento bien interesante; ya que se puede ver claramente que el pico que se encuentra a energías mayores de −8 *eV* para la estructura mas grande (6, 52 *nm*) corresponde a algunos estados en la banda de conducción, y este se hace más notorio a medida que vamos haciendo la estructura mucho más pequeña dando por hecho que los estados para esta banda se ve bastante afectado ya que los estados se encuentran mucho mas localizados, También se puede notar que al reducir el tamaño de la nanoestructura las densidades tienden a correrse hacia menores energías y las LDOS se vuelven un poco más desordenadas y más deslocalizadas, haciendo que los estados se encuentren un poco más dispersos sobre todo el rango de energía y teniendo estos cambios cambios en la DOS de dicho material.

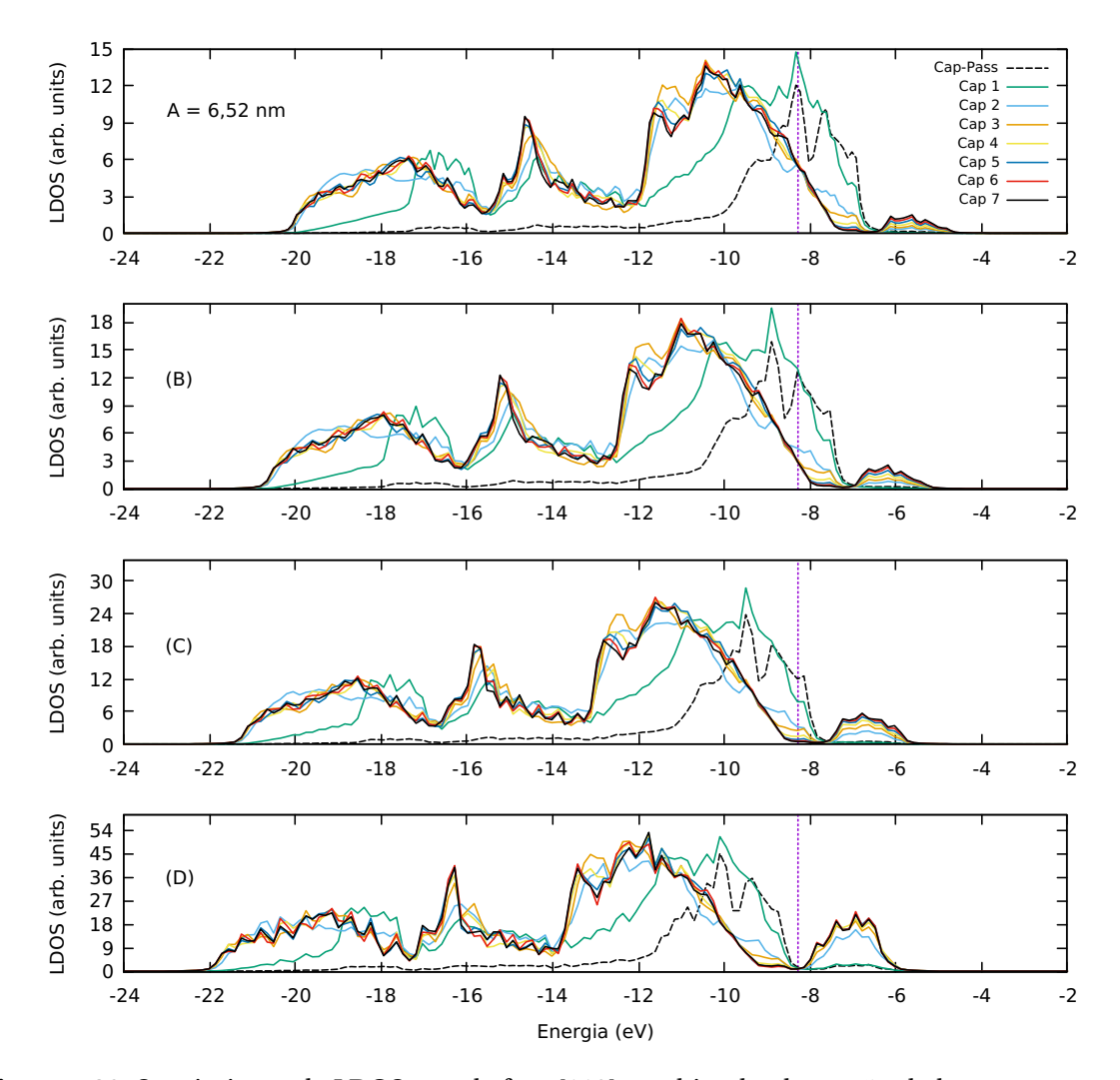

**Figura 4.20:** Seguimiento de LDOS para la fase [110] cambiando el tamaño de la nanoestructura, donde las longitudes correspondientes son: A) L= 6, 52 *nm* B) L= 4, 89 *nm* C) L= 3, 26 *nm* D) L= 1, 63 *nm*.

Para el caso de la fase [110] (fig.4.20) tenemos que los estados se encuentra menos dispersos que en el caso anterior sobre todo el rango de energías; sin embargo, se puede observar que existe también un corrimiento hacia menores energías sobre todo el espectro, este corrimiento es mínimo, pero se hace un poco más notorio a medida que reducimos las dimensiones de la nanoestructura. También se observó que el pico que se encuentra a energías mayores de −8*eV* también corresponden algunos estados de la banda de conducción, este se atenúa en gran medida cuando hacemos la estructura más grande; También se observa que si pasamos los 6, 5*nm* el efecto de este pico no será notorio y dando por hecho que el comportamiento de los estados pasa a depender directamente el tamaño de la estructura.

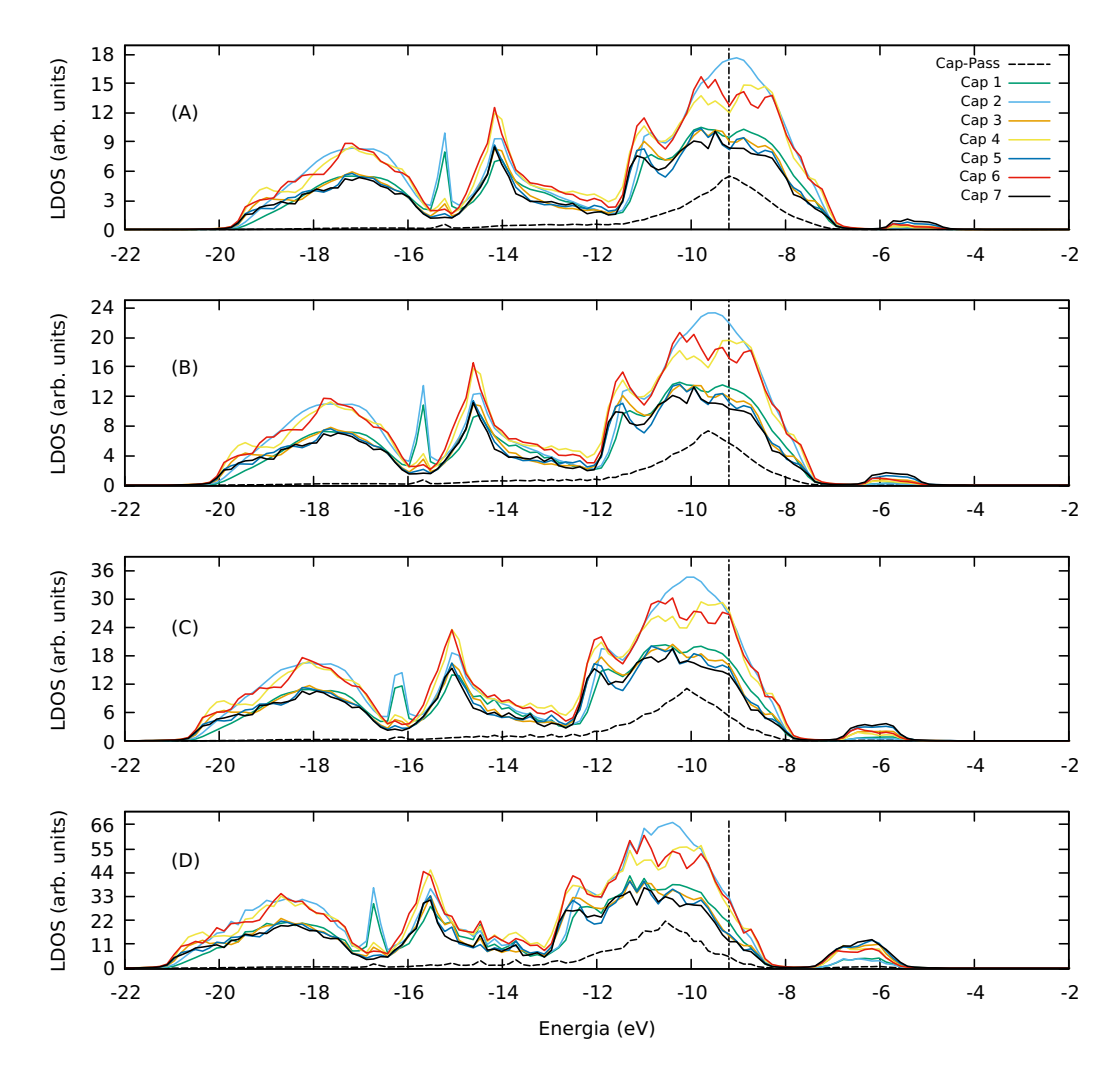

**Figura 4.21:** Seguimiento de LDOS para la fase [111] cambiando el tamaño de la nanoestructura, donde las longitudes correspondientes son: A) L= 6, 52 *nm* B) L= 4, 89 *nm* C) L= 3, 26 *nm* D) L= 1, 63 *nm*.

En la fase [111] (fig.4.23) se puede ver el pico que se encuentra al rededor de −6*eV* que corresponden a los pocos estados calculados de la banda de conducción, pero solo aprecia si la estructura es menor a 5*nm* lo cual nos permite afirmas que este comportamiento particular de las LDOS pasa a depender fuertemente del tamaño de la estructura, ya que para esta fase por encima de los 5*nm* no se aprecia el pico característico de la banda de conducción, en este caso los corrimientos a menores energías de la LDOS se hacen menos notorios, pero si existen estos pequeños desplazamientos. También se observa que los estados en este caso se encuentran menos disperso sobre el espectro de energía, conllevando a una mayor localización de los estados.

Al Gap para estas estructuras también se le realizo un seguimiento para determinar cual era su comportamiento a medida que se cambiaba el tamaño de la estructura, como se muestra en la figura 4.22. Para las 3 fases se puede notar un comportamiento bastante interesante; ya que el Gap se hace mucho mas grande a medida que el tamaño de esta estructura disminuye, confirmando así que las propiedades del material de estudio es muy dependiente del tamaño de este mismo.

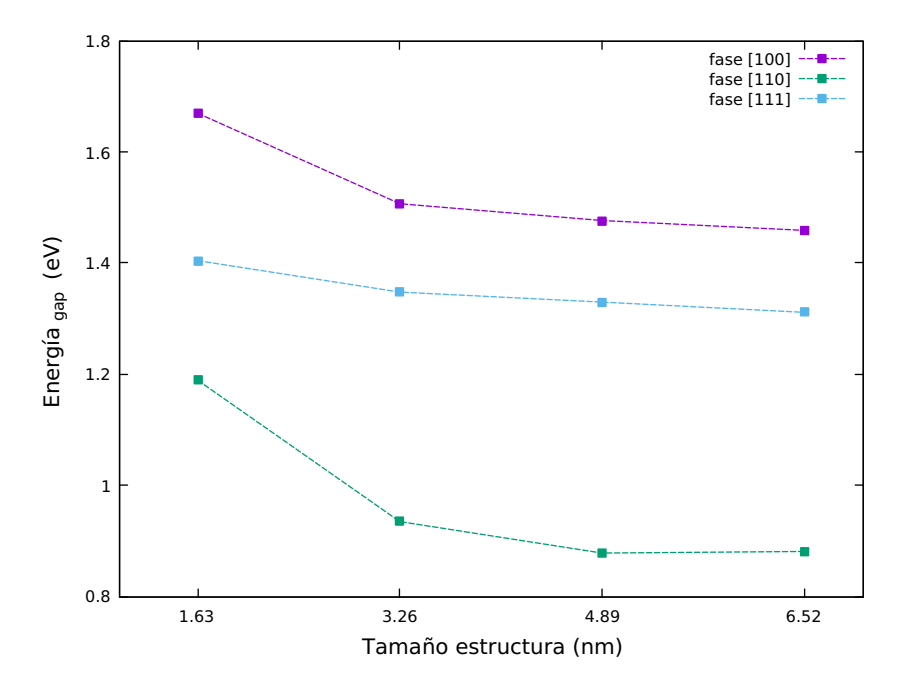

**Figura 4.22:** Seguimiento al comportamiento del Gap de energía en las direcciones [100], [110] y [111] de las estructuras estudiadas.

En la figura 4.22 se puede observar que El comportamiento es cualitativamente igual en todos los casos debido a el efecto de la dimensionalidad en la mecánica cuántica; sin embargo la fase que presenta mayores cambios en el gap a medida que cambia su tamaño es la fase [110], para las otras 2 fases tambien se presentan cambios pero no tan pronunciados; tambien se puede observar en la fase [110] a medida que disminuye su tamaño el valor del gap se acerca mucho al valor del gap de la fase [111]. Mientras que la fase [100] es la que presenta una mayor abertura en el gap y se puede observar que el ensanchamiento

del gap a medida que disminuye su tamaño es mayor que en la fase [111] pero menor que la fase [110], observando asi que la fase que presento un menor cambio en la energia del gap fue la fase [111].

Mediante los resultados propuestos anteriormente se puede notar que la LDOS y el Gap pasa a depender fuertemente del tamaño de la estructura y de la fase en que se encuentre, ya que estos juegan un papel importante al momento de estudiar aspectos optoelectrónicos de estas nanoestructuras.

## **4.3.2. Perfil de potencial**

Recordando que el sistema de estudio es periódico (capitulo 3), y que la supercelda esta compuesta por una región que contiene material y una región de vació (figura 3.1), la región que contiene material se encuentra pasivada con hidrógeno en 2 extremos; esto hace que se forme una estructura de pozo cuántico, como la que encontramos en los cursos de mecánica cuántica. Para el sistema de estudio se tiene que en la sección longitudinal de la estructura tenemos un perfil de potencial, mientras que en la sección transversal se tendrá un comportamiento de partícula libre, esto se debe a que la estructura se encuentra alargada a lo largo del eje z, los perfiles de potenciales para los diferentes tamaños de las estructuras y fases se muestran en las figuras 4.23, 4.24 y 4.25.

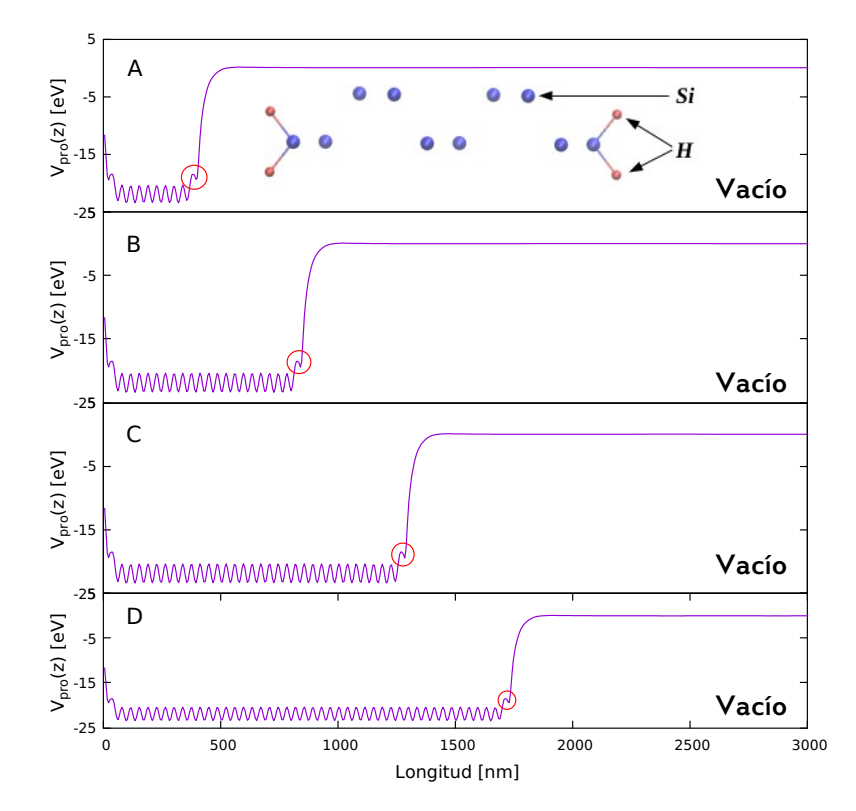

**Figura 4.23:** Perfil de potencial para la fase [100] a diferentes tamaños, **A)** 1,63 nm **B)** 3,26 nm **C)** 4,89 nm **D)** 6,52 nm. El potencial se promedió en la dirección transversal *Vpr o*(*z*) y los círculos rojos hacen referencia al efecto de los pasivantes sobre los potenciales.

En las figura 4.23 se observa como cambia el ancho del pozo de potencial con el tamaño de la estructura, haciendo que los estados se encuentren cada vez mas confinados. Las oscilaciones rápidas al fondo del pozo de potencial son debido a la contribución de la estructura atómica, también se tiene que la parte donde se encuentran las barreras de este potencial del pozo es ideal como se encuentra en la literatura; ya que esta tiene algunas fluctuaciones (señaladas con círculos rojos en las figuras), estas fluctuaciones son debido al los efectos del pasivante en la estructura, por esta razón se debe dejar un vació lo suficientemente grande para cuando el sistema realice las condiciones de fronteras no se tengan interacciones entre posos cuánticos que puedan afectar los resultados.

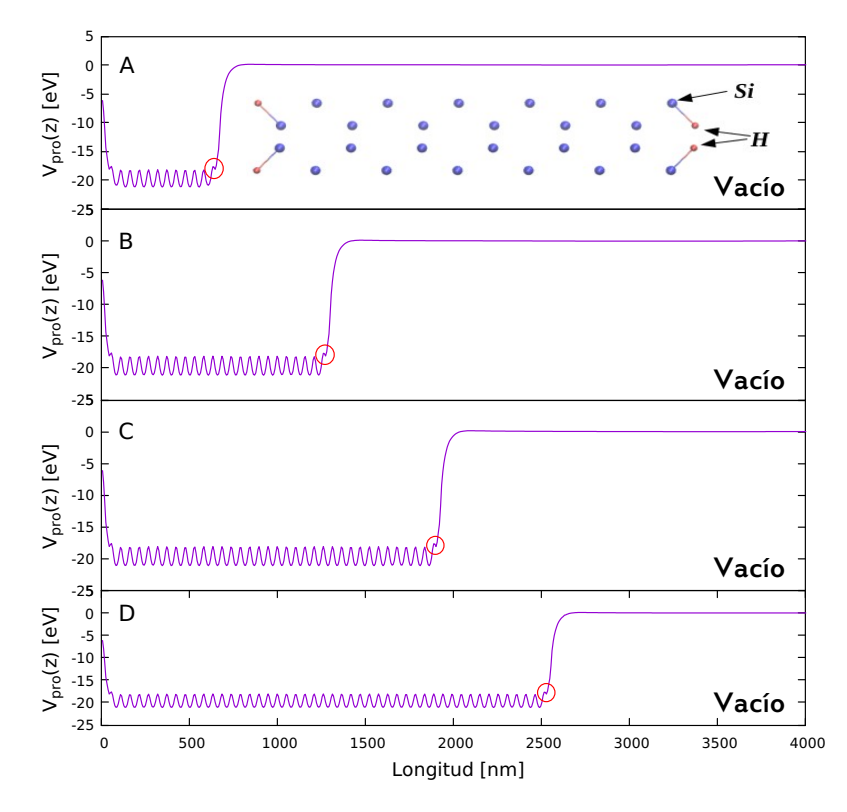

**Figura 4.24:** Perfil de potencial para la fase [110] a diferentes tamaños, **A)** 1,63 nm **B)** 3,26 nm **C)** 4,89 nm **D)** 6,52 nm. El potencial se promedió en la dirección transversal *Vpr o*(*z*) y los círculos rojos hacen referencia al efecto de los pasivantes sobre los potenciales.

Al comparar los perfiles de potenciales en la tres fases se puede ver una diferencia significativa en las oscilaciones rápidas del pozo de potencial y la altura de la barrera, esta diferencia se debe a la dirección en que se encuentra orientada la estructura y al numero de átomos en cada una de estas, esto hace que la fase en que se encuentre la estructura tenga gran importancia en el estudio de este tipo de estructuras.

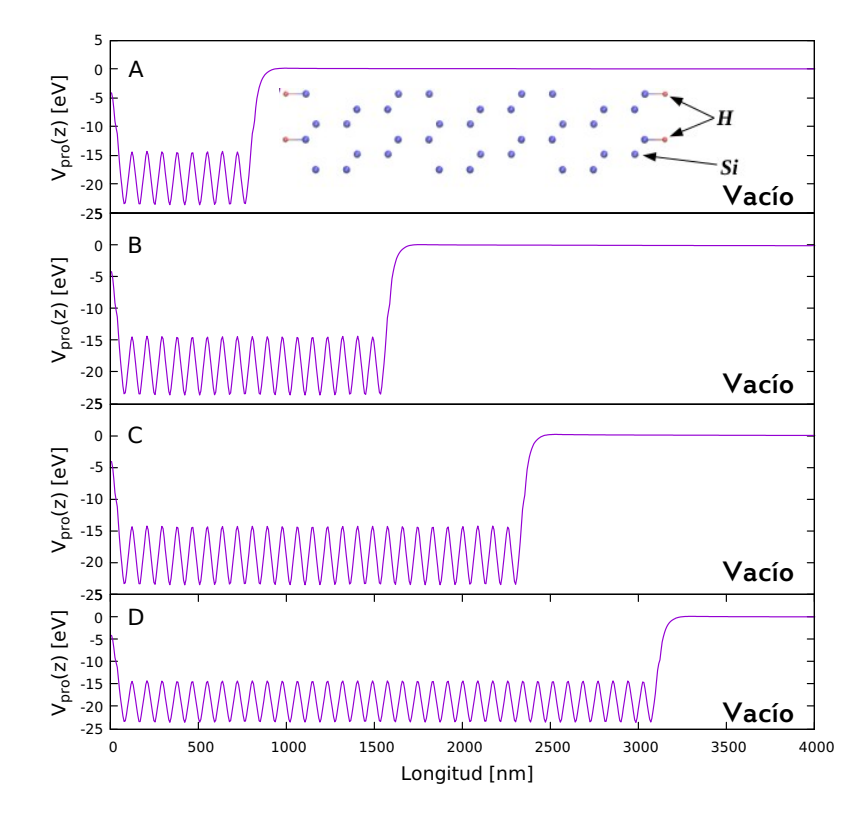

**Figura 4.25:** Perfil de potencial para la fase [111] a diferentes tamaños, **A)** 1,63 nm **B)** 3,26 nm **C)** 4,89 nm **D**) 6,52 nm, El potencial se promedió en la dirección transversal  $V_{pro}(z)$ .

Al comparar los efectos del pasivante sobre los potenciales correspondientes a cada estructura se puede notar que estos efectos son mucho mas notorios para las estructuras en la fase [100] ya que la irregularidad para este caso es mucho mas notoria (fig.4.25), para el caso de la fase [110] esta irregularidad es un poco mas leve pero no despreciable; por lo tanto este afecta al comportamiento de la estructura, por ultimo tenemos la fase [111] que el efecto del pasivante sobre esta fase es bastante despreciable debido a la estructura en esta fase.

En los estudios planteados anteriormente se pudo notar que las estructuras en las tres primeras capas de cada una de las fases fueron bastante afectadas por la relación estructural en particular las capas correspondientes a los pasivantes, esta deformación tuvo un efecto sobre notorio sobre la LDOS de las estructuras en las distintas fases. También se observo que el espectro de la LDOS y el gap de las estructuras tienen una fuerte dependencia con el tamaño de esta misma; ya que al reducir el tamaño estas propiedades se ven fuertemente afectadas, y las observaciones del perfil de potencial de las estructuras se relaciona bastante bien con los resultados anteriores ya que esto demuestra que los pasivantes juegan un papel importante en cada caso, ya que de la misma forma como se vieron afectados los potenciales debido a los efectos del pasivante también se vio afectado de la misma forma los LDOS mediante la relajación de estos. En base a estos resultados se puede hacer el estudio de un nano-hilo, privilegiando una u otra fase superficial.

# **Capítulo 5 CONCLUSIONES**

En el presente trabajo se realizo el estudios de los efectos que tienen la relajación estructural sobre la densidad local superficial de estados sobre nanoestructuras de silicios pasivadas con hidrógeno y con base a los resultados obtenidos se realizó el estudio sobre un nanohilo de silicio privilegiando a cierta fase superficial, con base a esto se logró llegar a las siguientes conclusiones:

- 1. Los cálculos de relajación estructural mediante DFT son bastantes confiables ya que al momento de calcular el parámetro de red del silicio se encontró un error del 0.073% comparado con el valor experimental, siendo este bastante pequeño y satisfactorio, luego en la relajación estructural del sistema la primera capa correspondiente a los pasivantes son los que sufren mayor deformación para las tres fases, siendo la fase [100] la que siente mucho más el efecto del pasivante.
- 2. Se observó que la deformación estructural del silicio es más significativa y profunda para la fase [111] y mucho más leve para la fase [110] y [100].
- 3. Las tres primeras capas de las fases estudiadas son las que más presentan deformaciones; por lo tanto, en este tipo de estudio se hace necesario relajar por lo menos las tres primeras capas para tener un resultado más preciso.
- 4. Las capas que más se relajaron tienen mucha influencia sobre la densidad local de estados, produciendo cambios significativos sobre la densidad total de estados.
- 5. El tamaño de la nanoestructura posee gran influencia sobre la densidad local de estados, debido a que al disminuir el tamaño de la estructura se aprecia un corrimiento hacia menores valores de energía y que los estados se encuentren mas dispersos sobre todo el rango de energias. La fase que más presento este comportamiento fue la fase [100]; también se pudo notar que el comportamiento del Gap de energía para las tres fases pasan a depender fuertemente del tamaño de esta, haciendo que el Gap se haga más ancho o angosto dependiendo de la fase en que se encuentre.

# **Perspectivas**

El reciente auge de los nanohilos semiconductores abre nuevas oportunidades para la realización de dispositivos fotovoltaicos de alta eficiencia a bajo costo debido a la estructura unidimensional única con notables propiedades eléctricas y ópticas, y teniendo en cuenta los resultados del presente trabajo se tiene como perspectiva realizar el estudio sobre un nanohilo de silicio privilegiando ciertas fases superficiales, y de esta forma observar el comportamiento de las densidad de estados y el gap de energía sobre estas fases y adicionalmente hacer un estudio de absorción óptica.

# **Apéndice A**

# **Ejemplos de parámetros de cálculos**

## **A.1. Ejemplo cálculo del parámetro de red con** *Abinit*

A continuación se mostrará el archivo de entrada utilizando para calcular el parámetro de red del silicio, teniendo en cuenta que en la misma carpeta donde se encuentra este archivo de entrada también debe estar los archivos correspondientes a los potenciales de los átomos del sistema (en este caso el del silicio).

#### **A.1.1. Archivo de entrada proporcionado a** *Abinit*

```
##############################################
####### Inicio del archivo de entrada ########
##############################################
#################################################
### Parametros para la optimizacion de la red ###
#################################################
optcell 1   # Permite optimizar la forma
               # y las dimensiones de la celda unitaria #
ionmov 2 # Elección del algoritmo para controlar #
               # los desplazamientos de iones #
ntime 10 # Da el número máximo de pasos de tiempo de dinámica #
               # molecular o pasos de optimización estructural #
               # que deben realizarse #
dilatmx 1.05 # Es una variable auxiliar que se utiliza #
               # para reservar memoria adicional #
```
- ecutsm 0.5 # Esta variable de entrada es importante cuando # # se realiza la relajación del tamaño y la # # forma de la celda unitaria #
- ndtset 10 # Numero de datos a tratar # #(se repetira el proceso 10 veces) #

############################################## #### Definicion de cuadriculas de puntos k ### ##############################################

kptopt 1 # Opcion para generar automaticamente los puntos k # # esto teniendo encuenta la simetria del sistema #

####################################################################### ##### Esta parte es opcional si se quiere hacer con una red de ##### ##### puntos k o dejar que el programa los asigne automaticamente ##### #######################################################################

#nshiftk 4 #shiftk 0.5 0.5 0.5 # Estos cambios serán los mismos # # 0.5 0.0 0.0 # para todas las cuadrículas # # 0.0 0.5 0.0 # 0.0 0.0 0.5

#ngkpt 2 2 2

##################################################### ## Este parametro se usa para acelerar el calculo ### ## se reinicia desde la funcion de onda anterior ### ## que va desde los viejos a los nuevos puntos k ### #####################################################

getwfk -1

#### ######################################## ### Definicion de la celda unitaria #### ########################################

#### ##############################################

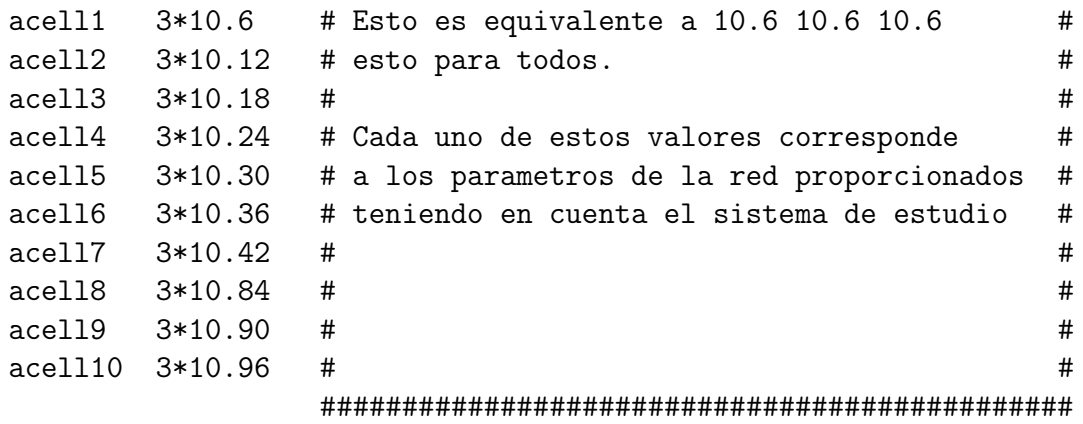

rprim

0.0 0.5 0.5 # Vectores primitivos FCC (para ser escalados por acell) # 0.5 0.0 0.5 0.5 0.5 0.0

#### ##################################### #### Definiendo el tipo de átomo #### #####################################

ntypat 1 # Solo hay un tipo de atomo #

znucl 14 # La palabra clave "znucl" se refiere al número atómico del # # tipo (s) de átomo. # # tipo (s) posible (s) de átomo. Los pseudopotenciales # # mencionados en el archivo "archivos deben # # corresponder al tipo (s) de átomo. # # Aquí, el único tipo es Silicon. #

#### ##############################

### Definiendo los atomos ####

#### ##############################

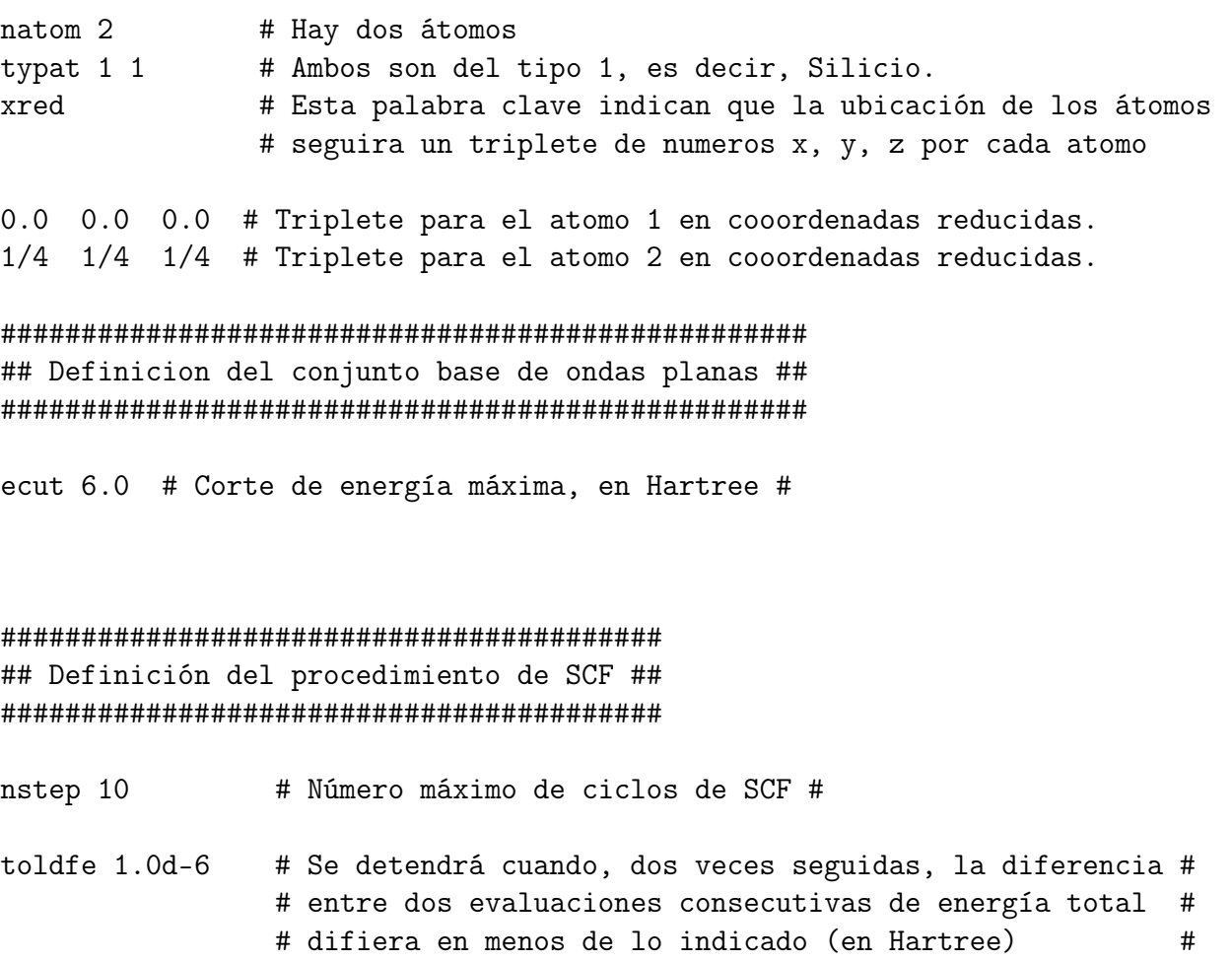

## **A.2. Ejemplo de cálculo de la relajación estructural**

Para este caso se tiene 2 tipos diferentes de átomos (*Si* y *H*), por lo tanto se hace necesario tener en la misma carpeta del archivo de entrada los potenciales correspondiente a cada uno de ellos; a continuación se mostrará el archivo de entrada correspondiente a la relajación estructural de la fase (100).

#### **A.2.1. Archivo de entrada para la relajación de la fase (100)**

```
###########################################
###### Inicio del archivo de entrada ######
###########################################
```
#### ########################################## #### Analisis de simetria del sistema #### ##########################################

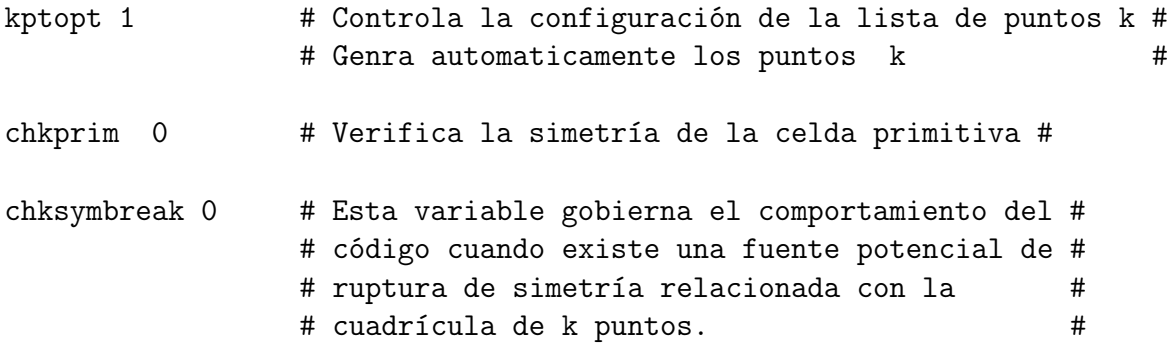

#### ###################################### #### Definiendo la celda unitaria #### ######################################

acell 3\*10.18

rprim

0.0 0.5 0.5  $0.0 - 0.5 0.5$ 12.0 0.0 0.0

######################################## #### Definiendo los tipos de átomos #### ########################################

ntypat 2 znucl 14 1

########################################################## ### Definiendo el numero de conjunto de datos a tratar ### ##########################################################

#### ndtset 8

########################################################## #### Definimos como se moveran los atomos ################ ##########################################################

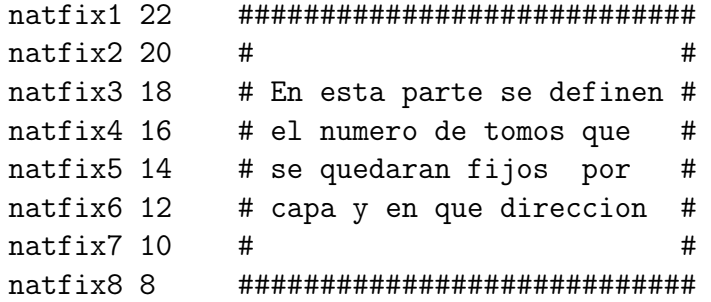

```
###########################################################
#### Ahora seleccionamos los átomos que quedaran fijos ####
#### y la dirección en que se fijan debe coincidir con ####
#### natfit ?? ####
###########################################################
```

```
iatfix1 3 4 5 6 7 8 9 10 11 12 13 14 15 16 17 18 19 20 21 22 23 24
iatfix2 4 5 6 7 8 9 10 11 12 13 14 15 16 17 18 19 20 21 22 23
iatfix3 5 6 7 8 9 10 11 12 13 14 15 16 17 18 19 20 21 22
iatfix4 6 7 8 9 10 11 12 13 14 15 16 17 18 19 20 21
iatfix5 7 8 9 10 11 12 13 14 15 16 17 18 19 20
iatfix6 8 9 10 11 12 13 14 15 16 17 18 19
iatfix7 9 10 11 12 13 14 15 16 17 18
iatfix 10 11 12 13 14 15 16 17
```

```
##########################################################
#### Definimos los átomos: número, tipo y posición ####
##########################################################
```
natom 26

typat 2 2 22\*1 2 2

xred ## Coordenadas reducidas ## 0.812 0.000 0.00783333333
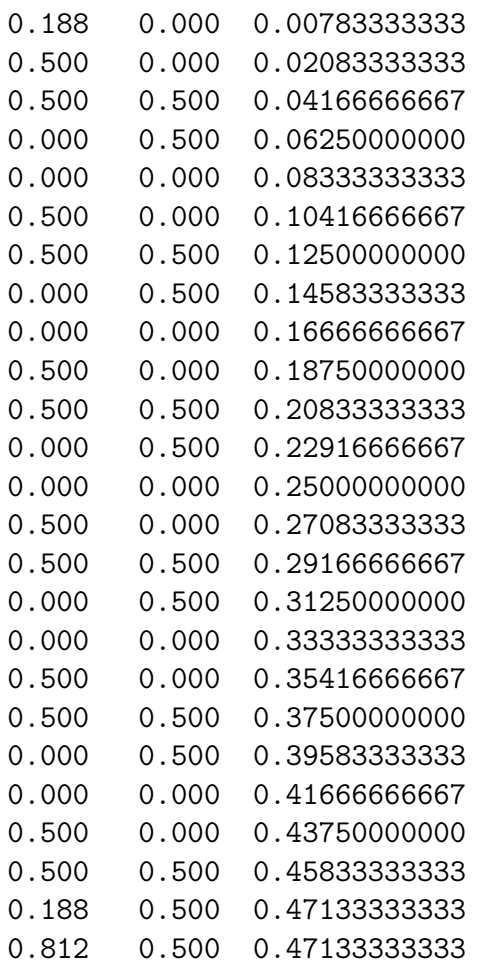

### #####################################

#### Parametros de la relajación #### #####################################

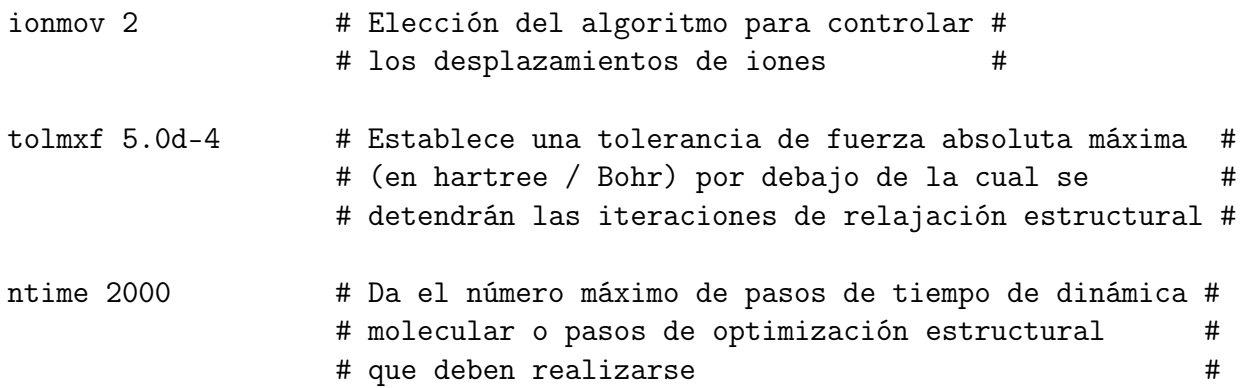

#### ##################################################

## Definicion del conjunto base de ondas planas ##  $ecut 8.0$ # Corte de energía máxima, en Hartree # ## Definición del procedimiento de SCF ## # Número máximo de ciclos de SCF # nstep 2000 toldff 5.0d-5 # Establece una tolerancia para # # las diferencias de fuerzas  $#$ prtpot 0 # Si se establece = 1, proporcione la salida del # # potencial total, en 0 no lo imprime  $#$ prtden 0 # Si se establece en 1 o en un valor mayor, # # proporciona la salida de la densidad de  $#$ # electrones en el espacio real  $#$ #### Para acelerar el calculo toma la funcion de onda #### #### y la posicion relajada del anterior #### getwfk -1 getxred -1

```
####### Final del archivo de entrada #######
```
Los potenciales correspondiente a cada tipo de átomo son los proporcionados por Abinit, en la pagina oficial hay un banco de archivos donde se pueden encontrar (parte superior izquierda de la figura B.1).

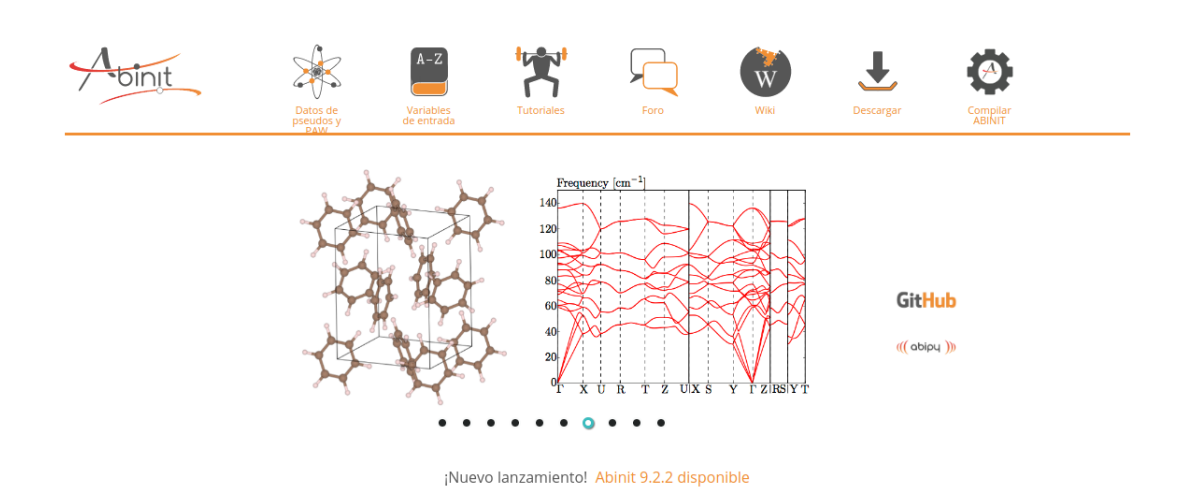

**Figura A.1:** Pagina principal de *Abinit*, url( <https://www.abinit.org/>)

# **Apéndice B**

# **Calculo con** *epmUA* **V 2.0**

# **B.1. Descripción de** *epmUA* **V 2.0**

El software epmUA ("*Empirical Pseudopotential Method*" de la Universidad del Atlántico ), está diseñado para solucionar la ecuación de Schrödinger de sistemas semiconductores de baja dimensionalidad (Nanoestructuras), las cuales pueden estar formada por hasta varios miles de átomos. La metodología que se emplea está basada en el Método de Pseudopotenciales Empíricos (EPM), que se sitúa dentro de los abordajes teóricos para el estudio atomístico de sistemas compuestos por muchos átomos. La solución del problema, que es encontrar los valores y estados propios del hamiltoniano que corresponde a la nanoestructura en particular, se realiza a través de la expansión en ondas planas (Plane Waves: PW) empleando el "*Implicitly Restarted Arnoldi Method*" implementado en la librería ARPACK.

## **Descripción**

El software, escrito manteniendo un esquema modular en lenguaje FORTRAN, está diseñado para correr en sistemas operativos Linux. Como la gran mayoría (o quizás la totalidad) de éste tipo de programas, se ejecuta en consola y mantiene interacción con el usuario vía líneas de comando y archivos de datos. Las características fundamentales de epmUA V 1.0 son:

- 1. Diseñado para nanoestructuras con varios cientos o miles de átomos: solución de la ecuación de Schrödinger para una ventana de valores propios en lugar de todo el espectro de estados a partir del estado base. Esto incrementa considerablemente el tiempo de ejecución.
- 2. Soporte para pseudopotenciales no esféricos. Una característica principal, ya que por lo novedoso de este tipo de pseudopotenciales, quizás sea el único software, a la fecha, basado en el MPE que contenga esta herramienta.
- 3. Almacenamiento de funciones de onda usando el método HDF5, que permite manipular con facilidad y con un alto grado de compresión los archivos de datos relacionados a las funciones de onda, que suelen contener varios millones de entradas.
- 4. Los paramentos o datos de entrada se hace a través de palabras clave que el usuario provee en un archivo de entrada.

#### Ejemplo archivo de entrada para calculo de las WF  $B.2.$

```
##################
## epmUA run:
###################
                       ## Numeros de estados ##
N_states 98
                -50.0 ## Energia de referencia ##
Energy_reference
Lattice_constant
                10.263 ## constante de red experimental ##
###################################
## Definiendo la celda unitaria ##
###################################
Lattice_vectors
0.00.50.50.0 - 0.50.524.0 0.0 0.0
Energy_cutoff 8.0 ## Corte de energía maxima ##
## Definiendo el tipo de átomos ##
N_atomic_species 2
List_atomic_species
114
      Si
\overline{2}1 passSi
```

```
################################
## Definiendo los potenciales ##
################################
Potentials_format
1 1
2 3
H_Si.pot
Total_atoms 50 ## Número total de atomos ##
Total_passivants 4 ## Número total de pasivantes ##
##########################################
## Definiendo la posicion de los atomos ##
##########################################
Atomic_positions
2 0.81200 0.00000 0.00316612368375 0.062 0.0 0.0 -1.0
2 0.18800 0.00000 0.00316612368375 0.062 0.0 0.0 -1.0
1 0.50000 0.00000 0.01050156238000 1.0
1 0.50000 0.50000 0.02076970602250 1.0
1 0.00000 0.50000 0.03121645715000 1.0
1 0.00000 0.00000 0.04164226066250 1.0
1 0.50000 0.00000 0.05207189111500 1.0
1 0.50000 0.50000 0.06249883200000 1.0
1 0.00000 0.50000 0.07291675144000 1.0
1 0.00000 0.00000 0.08333333333333 1.0
1 0.50000 0.00000 0.09375000000000 1.0
1 0.50000 0.50000 0.10416666666667 1.0
1 0.00000 0.50000 0.11458333333333 1.0
1 0.00000 0.00000 0.12500000000000 1.0
1 0.50000 0.00000 0.13541666666667 1.0
1 0.50000 0.50000 0.14583333333333 1.0
1 0.00000 0.50000 0.15625000000000 1.0
1 0.00000 0.00000 0.16666666666667 1.0
1 0.50000 0.00000 0.17708333333333 1.0
1 0.50000 0.50000 0.18750000000000 1.0
1 0.00000 0.50000 0.19791666666667 1.0
1 0.00000 0.00000 0.20833333333333 1.0
1 0.50000 0.00000 0.21875000000000 1.0
1 0.50000 0.50000 0.22916666666667 1.0
```
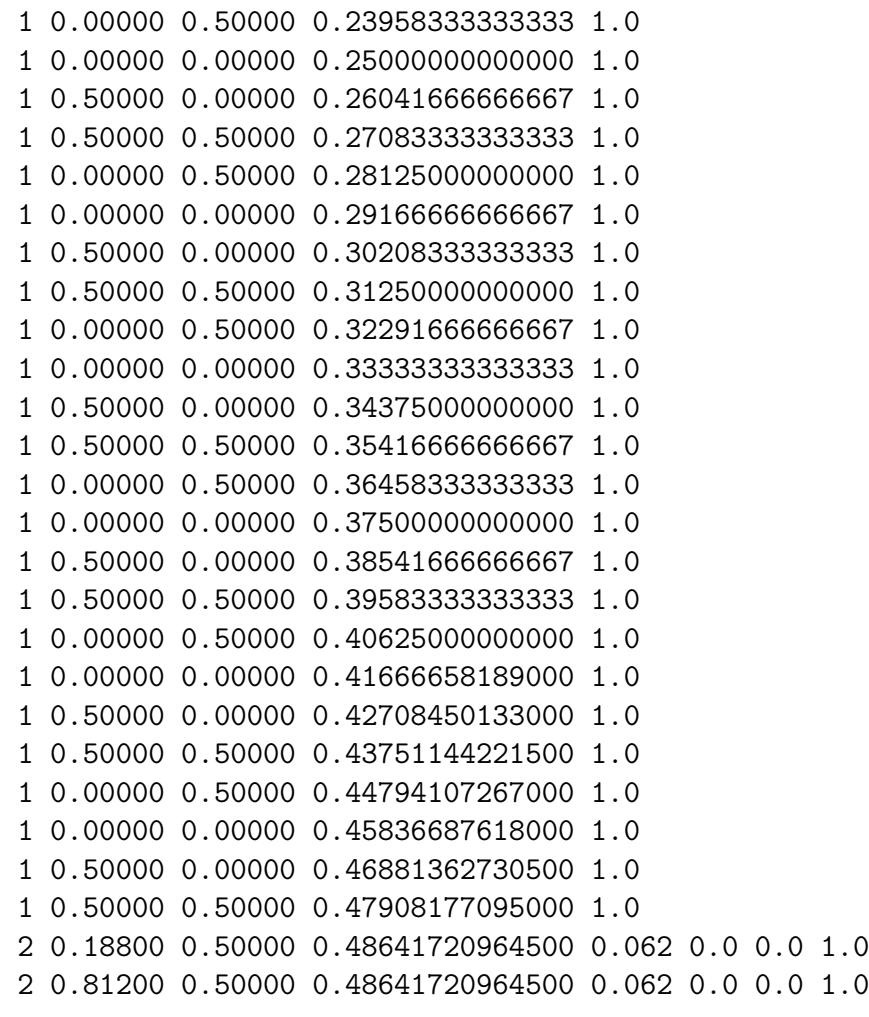

#############################################

```
## Definiendo el número total de puntos k y #
## la red de puntos k correspondientes ##
#############################################
```
Number\_kpoints 36

# kpoints\_list

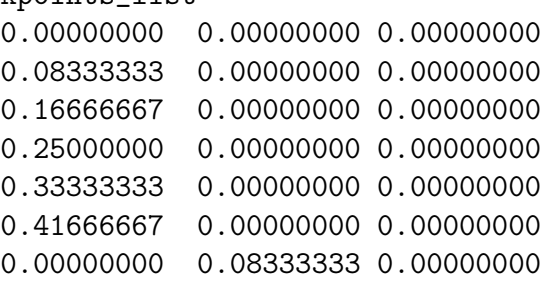

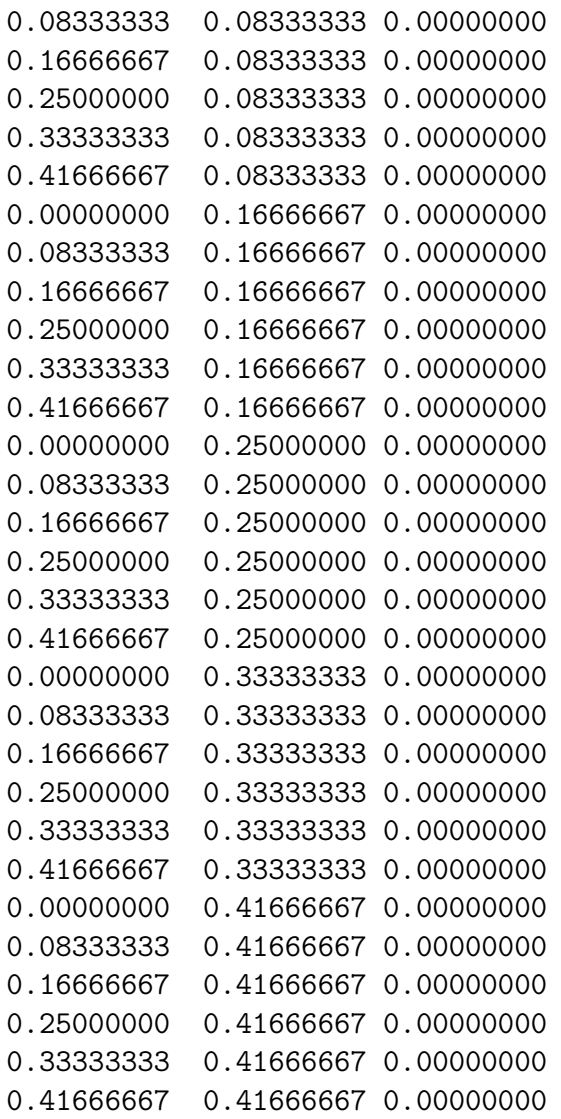

## ##########################################

## La opción que genera e archivo de wf ## ##########################################

Store\_wavefunctions -1

#### Ejemplo de la utilidad epmUAdump **B.3.**

## epmUAdump

Esta es una utilidad incluida en epmUAV2.0, que se encarga de transcribir la información de los archivos de salida de las funciones de onda y potenciales de epmUA, esta utilidad se encarga de la extracción del potencial total y la densidad superficial de estados (SLDOS). para poder llevar acabo la extracción de SLDOS es necesario proporcionar un archivo de entrada con la siguiente información:

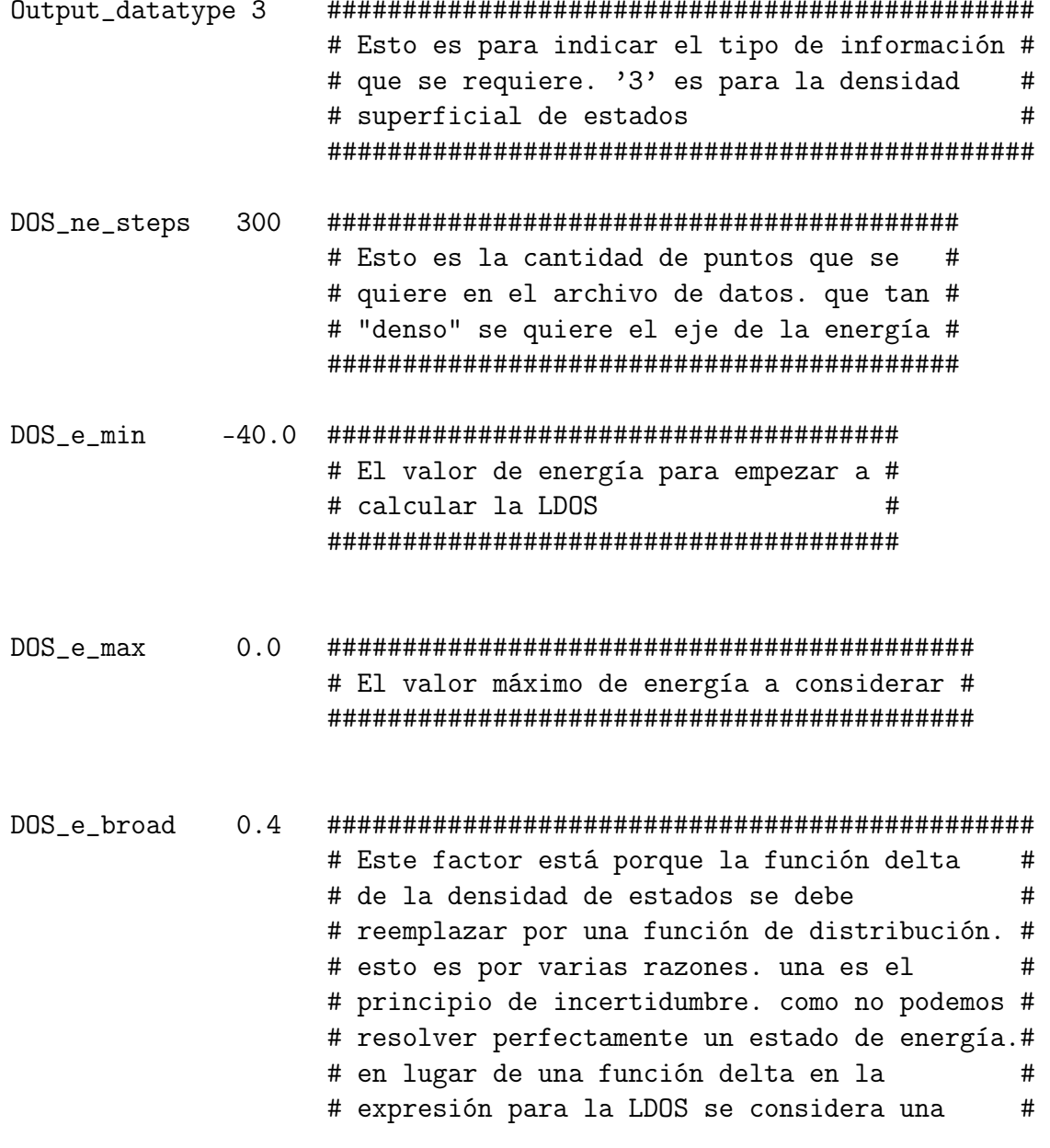

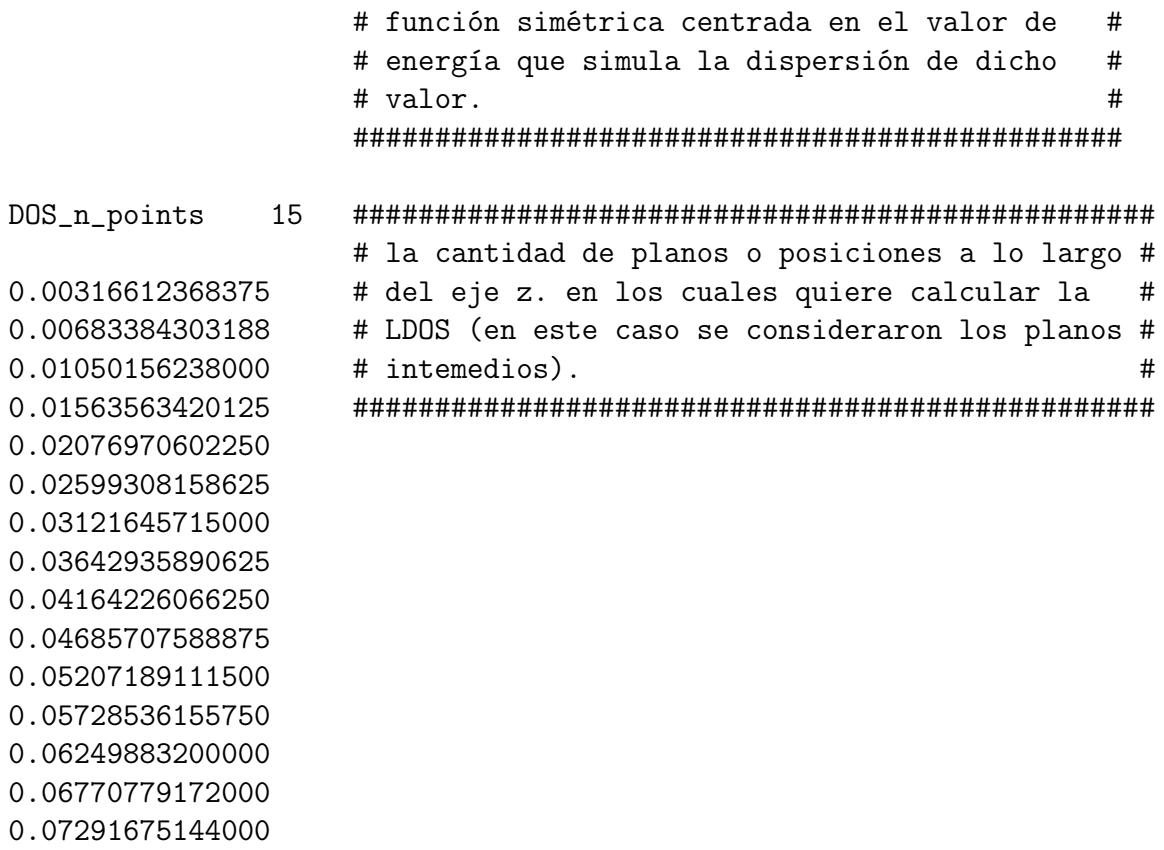

# **Bibliografía**

- [1] Christophe Lécuyer and David C Brock. *Makers of the microchip: A documentary history of fairchild semiconductor*. MIT Press, 2010.
- [2] Derick Lincoln and Carl J Frosch. Oxidation of semiconductive surfaces for controlled diffusion, August 13 1957. US Patent 2,802,760.
- [3] Derick Lincoln and Carl J Frosch. Manufacture of silicon devices, August 27 1957. US Patent 2,804,405.
- [4] Martin M Atalla, Eileen Tannenbaum, and EJ Scheibner. Stabilization of silicon surfaces by thermally grown oxides. *Bell System Technical Journal*, 38(3):749–783, 1959.
- [5] Martin M Atalla. Junction formation by thermal oxidation of semiconductive material, September 20 1960. US Patent 2,953,486.
- [6] Martin M Atalla and Bate Ernest E La. Semiconductor contact, February 28 1961. US Patent 2,973,466.
- [7] Martin M Atalla. Semiconductor devices having dielectric coatings, September 14 1965. US Patent 3,206,670.
- [8] Martin M Atalla. Semiconductor triode, October 2 1962. US Patent 3,056,888.
- [9] Martin M Atalla. Current control in bulk negative conductance materials, September 29 1970. US Patent 3,531,698.
- [10] KH Beckmann. Methods and results of optical investigations on semiconductor interfaces. *Angewandte Chemie International Edition in English*, 7(3):161–171, 1968.
- [11] JV Dave and Plane-parallel Atmosphere Containing Monodispersed Aerosols. Markovian queues with three heterogeneous servers, vp singh (cd e. fishkill), aile transactions, industrial engi-neering research and development 3, no. 1, 45-48 (march, 1971). *Applied Physics Letters*, 18(8):330–332, 1971.
- [12] IB Ortenburger, S Ciraci, and IP Batra. A comparative study of the (111),(110) and (100) surfaces of silicon using the local density of states method applied to the bond orbital model. *Journal of Physics C: Solid State Physics*, 9(22):4185, 1976.
- [13] OH Nielsen and Richard M Martin. Quantum-mechanical theory of stress and force. *Physical Review B*, 32(6):3780, 1985.
- [14] OH Nielsen and Richard M Martin. Stresses in semiconductors: Ab initio calculations on si, ge, and gaas. *Physical Review B*, 32(6):3792, 1985.
- [15] RW Nunes and David Vanderbilt. Real-space approach to calculation of electric polarization and dielectric constants. *Physical review letters*, 73(5):712, 1994.
- [16] Giovanni Onida, Lucia Reining, and Angel Rubio. Electronic excitations: densityfunctional versus many-body green's-function approaches. *Reviews of modern physics*, 74(2):601, 2002.
- [17] LE Black, BWH Van De Loo, B Macco, J Melskens, WJH Berghuis, and WMM Kessels. Explorative studies of novel silicon surface passivation materials: Considerations and lessons learned. *Solar Energy Materials and Solar Cells*, 188:182–189, 2018.
- [18] Charles E Hunt, Johann T Trujillo, and William J Orvis. Structure and electrical characteristics of silicon field emission microelectronic devices. *IEEE Transactions on Electron Devices*, 38(10):2309–2313, 1991.
- [19] Markus Jech, Al-Moatasem El-Sayed, Stanislav Tyaginov, Alexander L Shluger, and Tibor Grasser. A b i n i t i o treatment of silicon-hydrogen bond rupture at si/sio 2 interfaces. *Physical Review B*, 100(19):195302, 2019.
- [20] Crecimiento de película ultrafina de tetraceno en silicio pasivado con hidrógeno.
- [21] Lihui Song, Xuegong Yu, and Deren Yang. A review on graphene-silicon schottky junction interface. *Journal of Alloys and Compounds*, 806:63–70, 2019.
- [22] K Eng, RN McFarland, and BE Kane. High mobility two-dimensional electron system on hydrogen-passivated silicon (111) surfaces. *Applied Physics Letters*, 87(5):052106, 2005.
- [23] SR Wenham, J Zhao, X Dai, A Wang, and MA Green. Surface passivation in high efficiency silicon solar cells. *Solar energy materials and solar cells*, 65(1-4):377–384, 2001.
- [24] Martin A Green. Limiting efficiency of bulk and thin-film silicon solar cells in the presence of surface recombination. *Progress in Photovoltaics: Research and Applications*, 7(4):327–330, 1999.
- [25] Scott E Thompson and Srivatsan Parthasarathy. Moore's law: the future of si microelectronics. *Materials today*, 9(6):20–25, 2006.
- [26] Kee-Joo Chang and DJ Chadi. Theory of hydrogen passivation of shallow-level dopants in crystalline silicon. *Physical review letters*, 60(14):1422, 1988.
- [27] Siyu Wang, Wei-Hai Fang, and Run Long. Hydrogen passivated silicon grain boundaries greatly reduce charge recombination for improved silicon/perovskite tandem solar cell performance: Time domain ab initio analysis. *The journal of physical chemistry letters*, 10(10):2445–2452, 2019.
- [28] J Maserjian, G Petersson, and C Svensson. Saturation capacitance of thin oxide mos structures and the effective surface density of states of silicon. *Solid-State Electronics*, 17(4):335–339, 1974.
- [29] Scott E Thompson and Srivatsan Parthasarathy. Moore's law: the future of si microelectronics. *Materials today*, 9(6):20–25, 2006.
- [30] B Lang, RW Joyner, and GA Somorjai. Low energy electron diffraction studies of high index crystal surfaces of platinum. *Surface Science*, 30(2):440–453, 1972.
- [31] Kenjiro Oura, VG Lifshits, AA Saranin, AV Zotov, and M Katayama. *Surface science: an introduction*. Springer Science & Business Media, 2013.
- [32] Charles Kittel et al. *Introduction to solid state physics*, volume 8. Wiley New York, 1976.
- [33] Friedhelm Bechstedt. *Principles of surface physics*. Springer Science & Business Media, 2012.
- [34] JR Cárdenas. Empirical pseudopotential method with nonspherical passivants for the atomistic study of silicon nanostructures. *Physical Review B*, 98(4):045308, 2018.
- [35] Walter Kohn and Lu Jeu Sham. Self-consistent equations including exchange and correlation effects. *Physical review*, 140(4A):A1133, 1965.
- [36] Walter A Harrison. Pseudopotentials in the theory of metals. *1966, 336 P. W. A. BEN-JAMIN, INC., NEW YORK*, 1966.
- [37] Morrel H Cohen and V Heine. Cancellation of kinetic and potential energy in atoms, molecules, and solids. *Physical Review*, 122(6):1821, 1961.
- [38] ML Cohen and JC Phillips. Spectral analysis of photoemissive yields in si, ge, gasb, inas, and insb. *Physical Review (US) Superseded in part by Phys. Rev. A, Phys. Rev. B: Solid State, Phys. Rev. C, and Phys. Rev. D*, 139, 1965.
- [39] Marvin L Cohen and TK Bergstresser. Band structures and pseudopotential form factors for fourteen semiconductors of the diamond and zinc-blende structures. *Physical Review*, 141(2):789, 1966.
- [40] Kazım Akel, Mustafa Hostut, Tayfun Akin, and Yüksel Ergün. Interband optical absorption obtained by pseudopotential method for type-ii inas/gasb sl photodetectors. *Journal of Physics D: Applied Physics*, 2021.
- [41] Peter Y Yu and Manuel Cardona. *Fundamentals of semiconductors: physics and materials properties*. Springer, 1996.
- [42] José Luis Guayllas Sarango. Estudio teórico computacional de las propiedades estructurales y electrónicas de grafeno y germaneno con el enfoque de la teoría del funcional de la densidad. B.S. thesis, Escuela Superior Politécnica de Chimborazo, 2016.
- [43] Markku Tilli and Atte Haapalinna. Properties of silicon. In *Handbook of silicon based MEMS materials and technologies*, pages 3–17. Elsevier, 2020.
- [44] J Chelikowsky, DJ Chadi, and Marvin L Cohen. Calculated valence-band densities of states and photoemission spectra of diamond and zinc-blende semiconductors. *Physical Review B*, 8(6):2786, 1973.
- [45] Yi Qin Gao, Yuri Georgievskii, and RA Marcus. On the theory of electron transfer reactions at semiconductor electrode/liquid interfaces. *The Journal of Chemical Physics*, 112(7):3358–3369, 2000.
- [46] Mickaël Lozac'h, Shota Nunomura, Hitoshi Sai, and Koji Matsubara. Passivation property of ultrathin siox: H/a-si: H stack layers for solar cell applications. *Solar Energy Materials and Solar Cells*, 185:8–15, 2018.
- [47] Ha-Linh Thi Le, Fatme Jardali, and Holger Vach. Deposition of hydrogenated silicon clusters for efficient epitaxial growth. *Physical Chemistry Chemical Physics*, 20(23):15626–15634, 2018.
- [48] Stefan Schönekerl and Jörg Acker. The role of the molecular hydrogen formation in the process of metal-ion reduction on multicrystalline silicon in a hydrofluoric acid matrix. *Nanomaterials*, 11(4):982, 2021.
- [49] Phil Oldiges, Reinaldo A Vega, Henry K Utomo, Nick A Lanzillo, Thomas Wassick, Juntao Li, Junli Wang, and Ghavam G Shahidi. Chip power-frequency scaling in 10/7nm node. *IEEE Access*, 8:154329–154337, 2020.